# 2550 Intro to

## cybersecurity **L10: Passwords**

abhi shelat

Thanks Christo for slides!

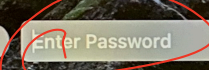

**Touch ID or Enter Password** 

abhi

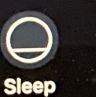

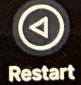

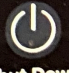

**Shut Down** 

#### Password Security game

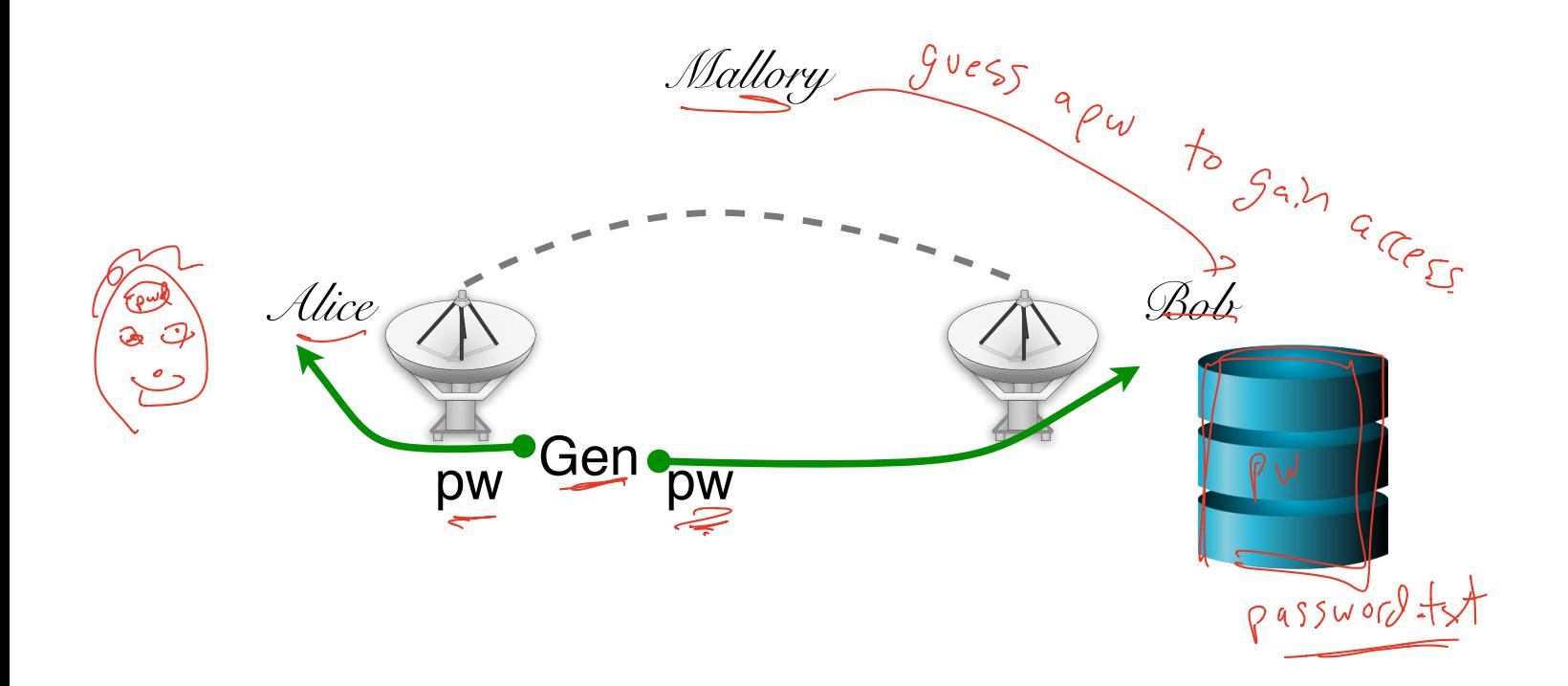

Operating Systems

R. Stockton Gaines Editor

#### **Password Security: A** Case History

Robert Morris and Ken Thompson **Bell Laboratories** 

This paper describes the history of the design of the password security scheme on a remotely accessed timesharing system. The present design was the result of countering observed attempts to penetrate the system. The result is a compromise between extreme security and ease of use.

Key Words and Phrases: operating systems, passwords, computer security

**CR Categories: 2.41, 4.35** 

Communications November 1979 Volume 22 Ωf Number 11 the ACM

"The UNIX system was first implemented with a password file that contained the actual passwords of all the users, and for that reason the password file had to be heavily protected against being either read or written. Although historically, this had been the technique used for remote-access systems, it was completely unsatisfactory for several reasons."

### Checking Passwords

- System must validate passwords provided by users
- Thus, passwords must be stored somewhere
- Basic storage: plain text

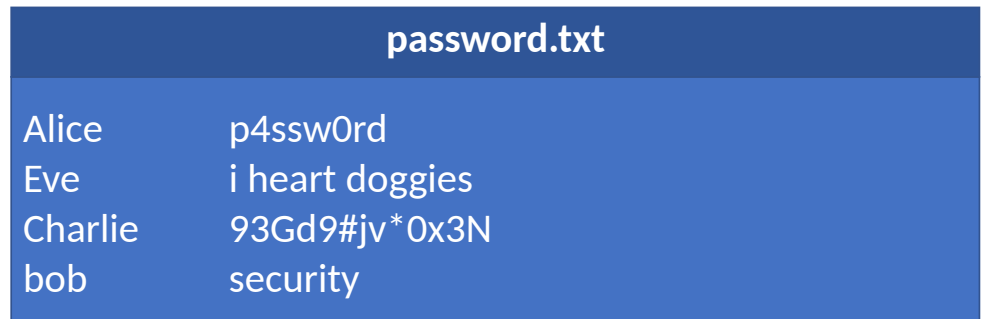

### Password Security game Attack

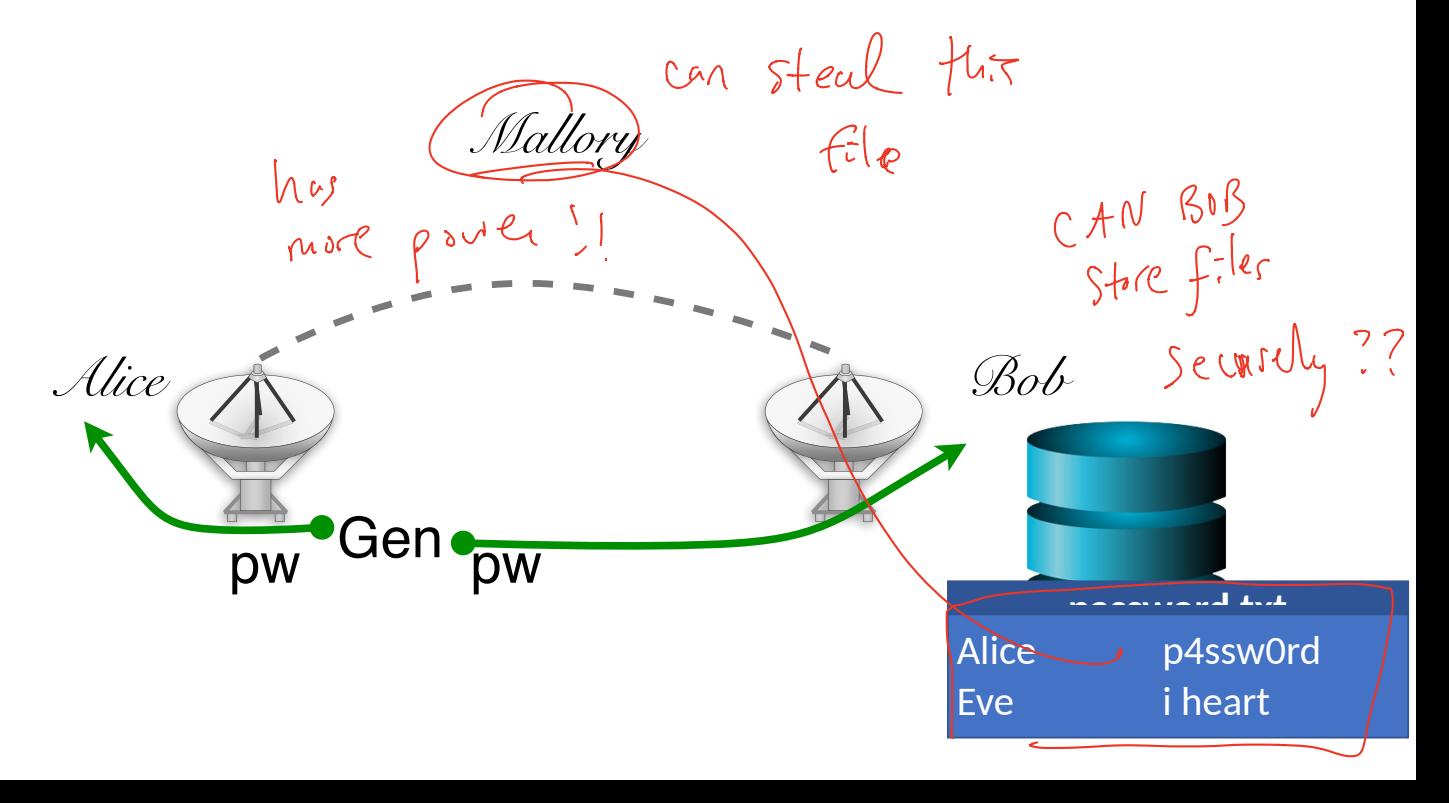

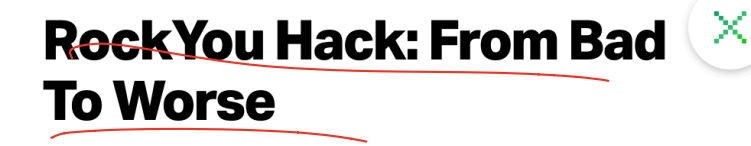

#### **Nik Cubrilovic**

덣

 $\Box$ 

@nikcub / 2:42 am EST · December 15, 2009

Comment

#### Earlier today news spread that social application site RockYou had suffered a data breached that

resulted in the exposure of over 32 Million user accounts. To compound the severity of the security breach, it was found that RockYou **O** are storing all user account data in plain text in their database, exposing all that information to attackers. RockYou have yet to inform users of the breach, and their blog is eerily silent – but the details of the security breach are going from bad to worse.

### Hashed Passwords

- Key idea: store "hashed" versions of passwords
	- Use one-way cryptographic hash functions
	- Examples: MD5, SHA1, SHA256, SHA512, bcrypt, PBKDF2, scrypt
- Cryptographic hash function transform input data into scrambled output data
	- Deterministic: hash(A) = hash(A)
	- High entropy:
		- MD5('security') = e91e6348157868de9dd8b25c81aebfb9
		- MD5('security1') = 8632c375e9eba096df51844a5a43ae93
		- MD5('Security') = 2fae32629d4ef4fc6341f1751b405e45
	- Collision resistant
		- Locating A' such that hash(A) = hash(A') takes a long time (hopefully)
		- Example: 2<sup>21</sup> tries for md5

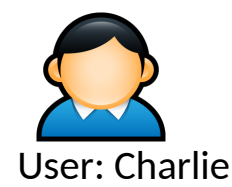

#### **hashed\_password.txt**

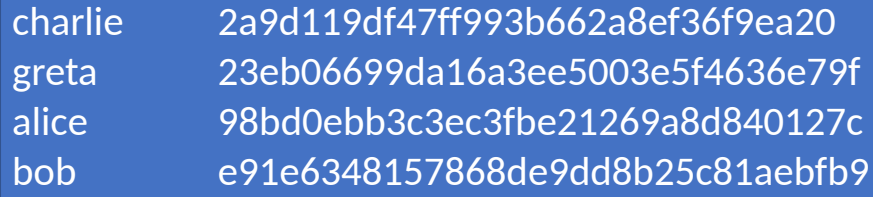

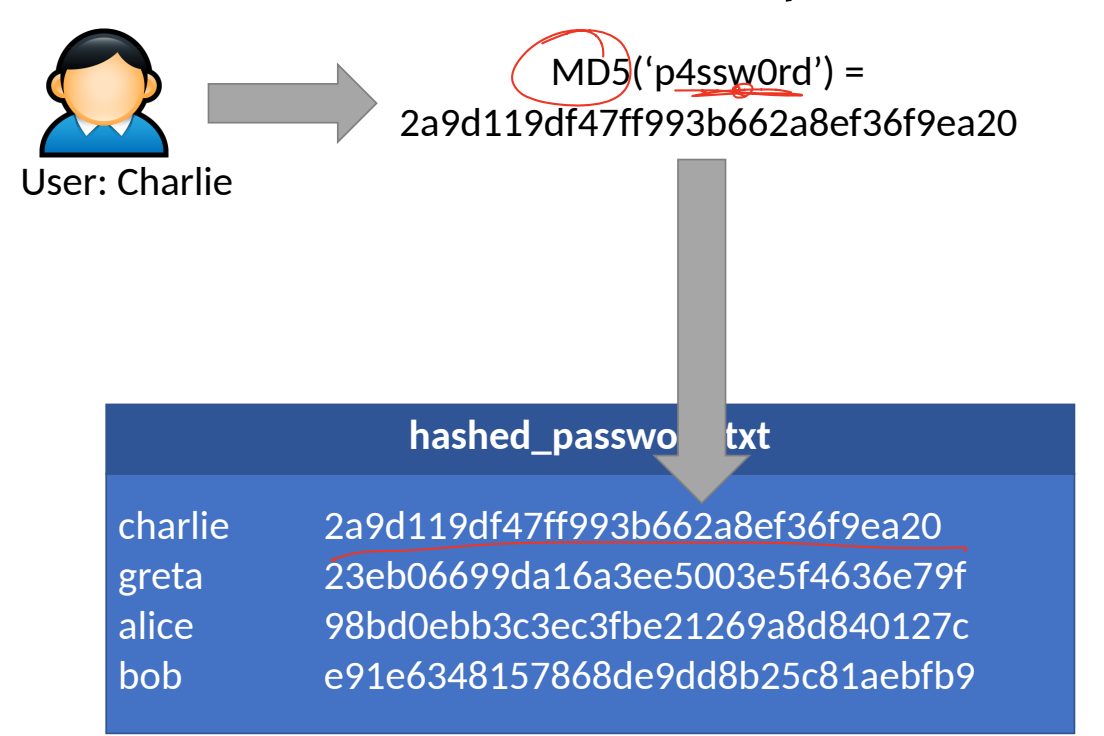

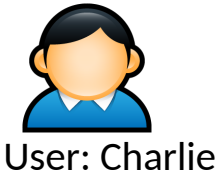

MD5('p4ssw0rd') = 2a9d119df47ff993b662a8ef36f9ea20

#### **hashed\_password.txt**

charlie 2a9d119df47ff993b662a8ef36f9ea20 greta 23eb06699da16a3ee5003e5f4636e79f alice 98bd0ebb3c3ec3fbe21269a8d840127c bob e91e6348157868de9dd8b25c81aebfb9

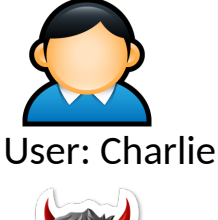

MD5('p4ssw0rd') = 2a9d119df47ff993b662a8ef36f9ea20

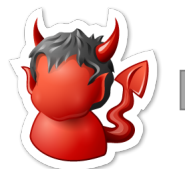

MD5('2a9d119df47ff993b662a8ef36f9ea20') = b35596ed3f0d5134739292faa04f7ca3

#### **hashed\_password.txt**

charlie 2a9d119df47ff993b662a8ef36f9ea20 greta 23eb06699da16a3ee5003e5f4636e79f alice 98bd0ebb3c3ec3fbe21269a8d840127c bob e91e6348157868de9dd8b25c81aebfb9

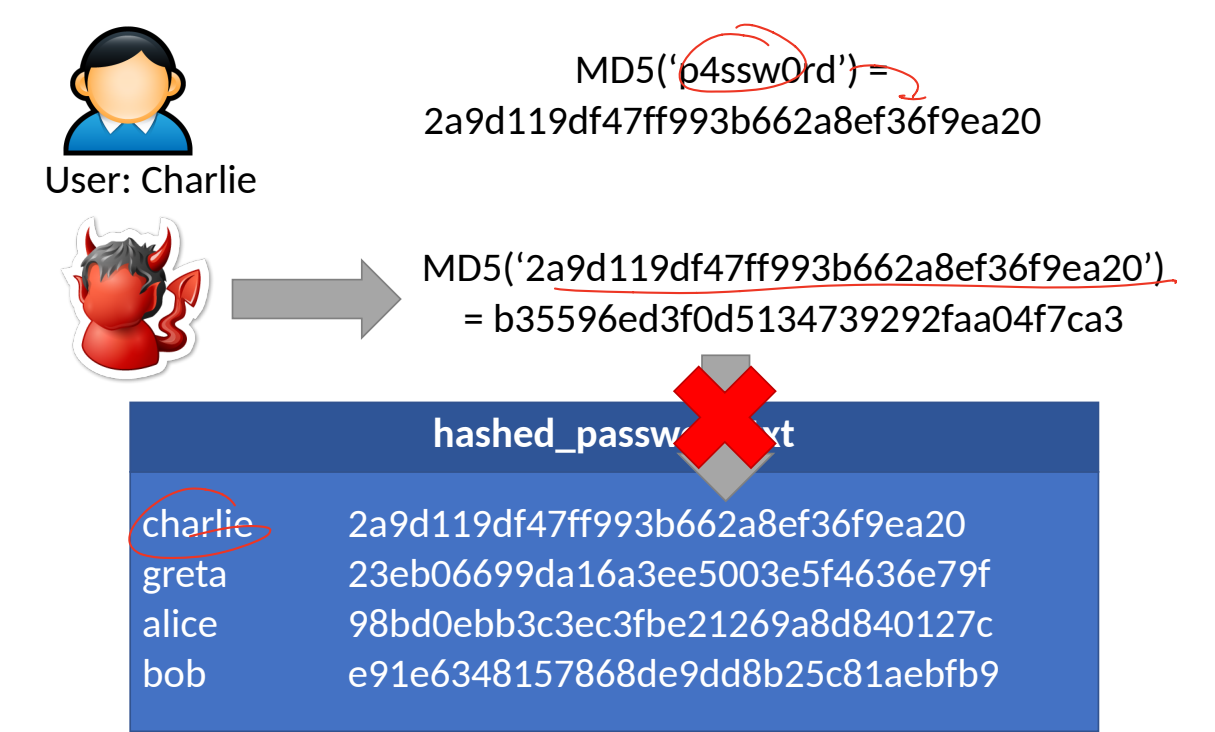

### Password Security game

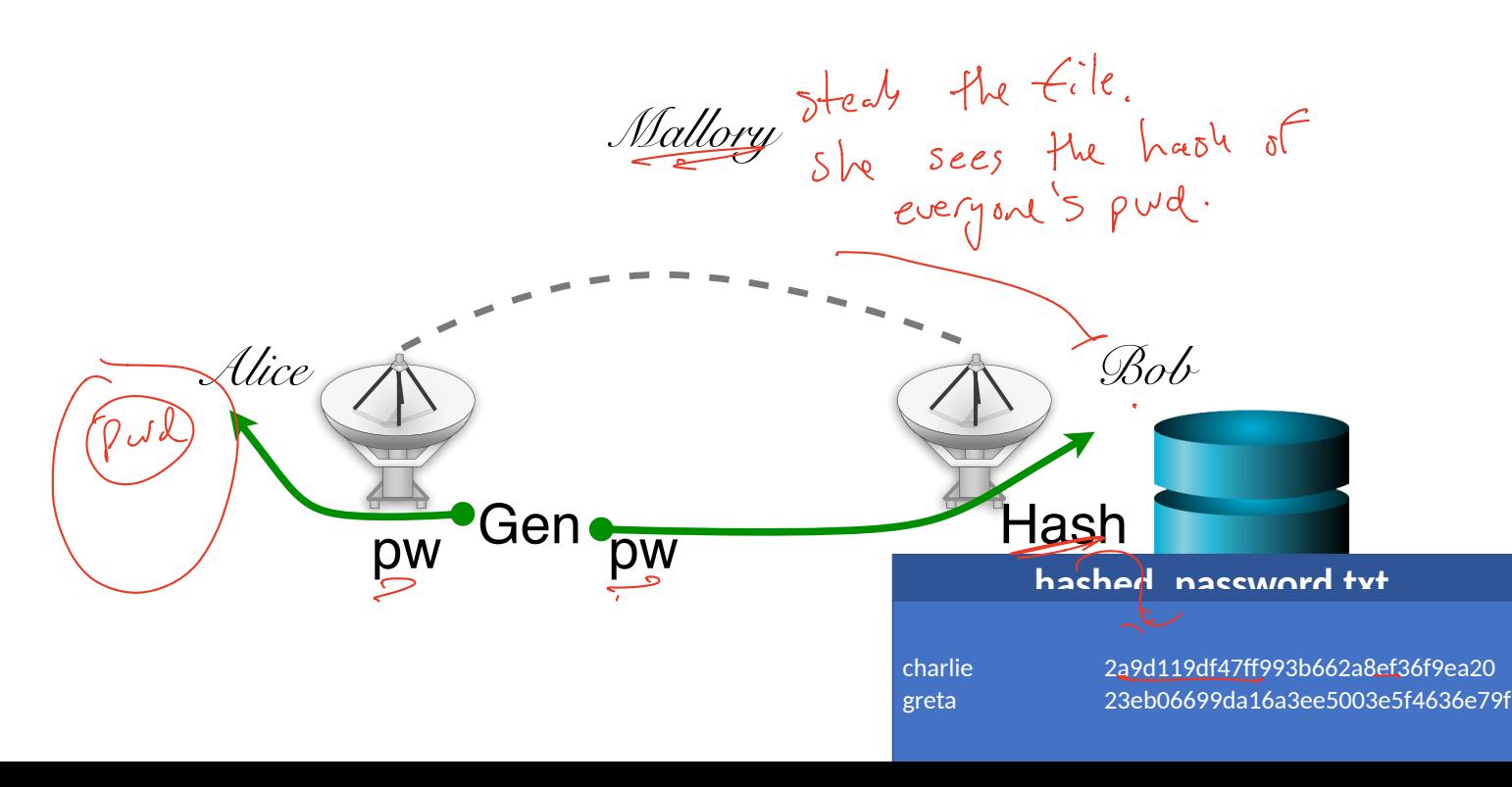

### Attacking Password Hashes

- Recall: cryptographic hashes are collision resistant
	- Locating A' such that hash(A) = hash(A') takes a long time (hopefully)
- Are hashed password secure from cracking?

• Attack 2:

### Attacking Password Hashes

- Recall: cryptographic hashes are collision resistant
	- Locating A' such that hash(A) = hash(A') takes a long time (hopefully)
- Are hashed password secure from cracking?<br>• Attack 1: pes/0 privately and the Attack 2: harhangled Attack 2:
- Attack 1:  $\mathbb{Q}$  espectively  $\mathbb{Q}$  is the contract of the Attack 2: hashing is

Offlia hashev. attacks are  $s+i|| e^{s s+n \Psi}$ 

bad passwords ) deterministic 4 we abot pud from the

The authors have conducted experiments to try to determine typical users' habits in the choice of passwords when no constraint is put on their choice. The results were disappointing, except to the bad guy. In a collection of 3,289 passwords gathered from many users over a long period of time,

15 were a single ASCII character; 72 were strings of two ASCII characters; 464 were strings of three ASCII characters; 477 were strings of four alphamerics; 706 were five letters, all upper-case or all lower-case; 605 were six letters, all lower-case.

An additional 492 passwords appeared in various available dictionaries, name lists, and the like. A total of 2,831 or 86 percent of this sample of passwords fell into one of these classes.

very bad

### From Rockyou breach

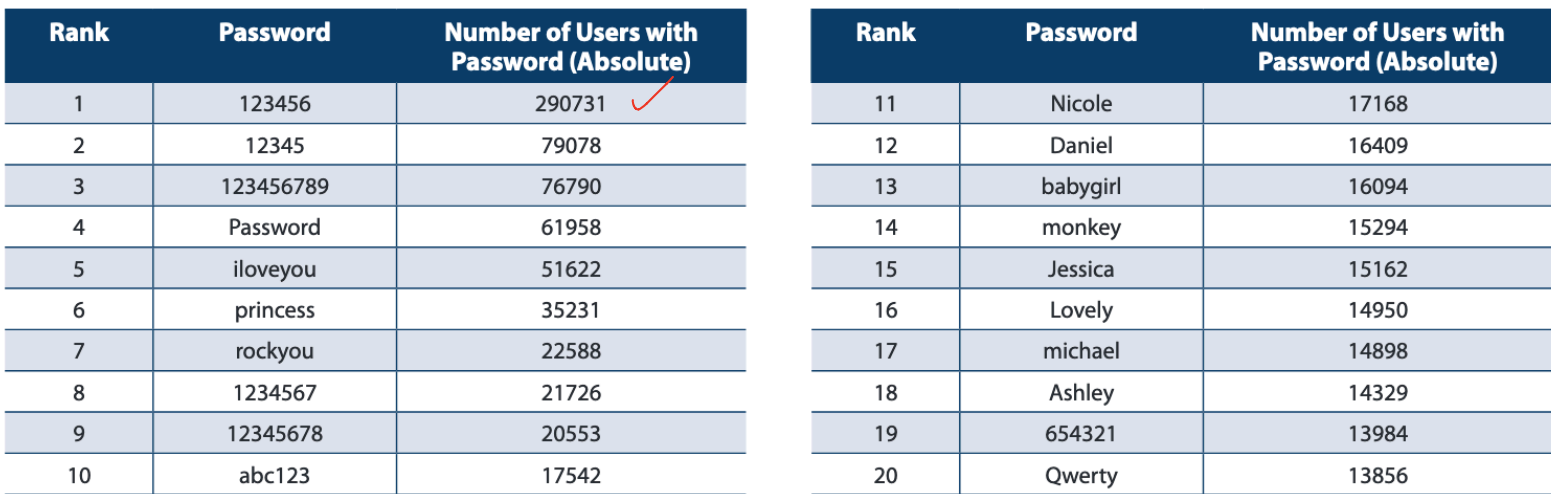

Password Popularity-Top 20

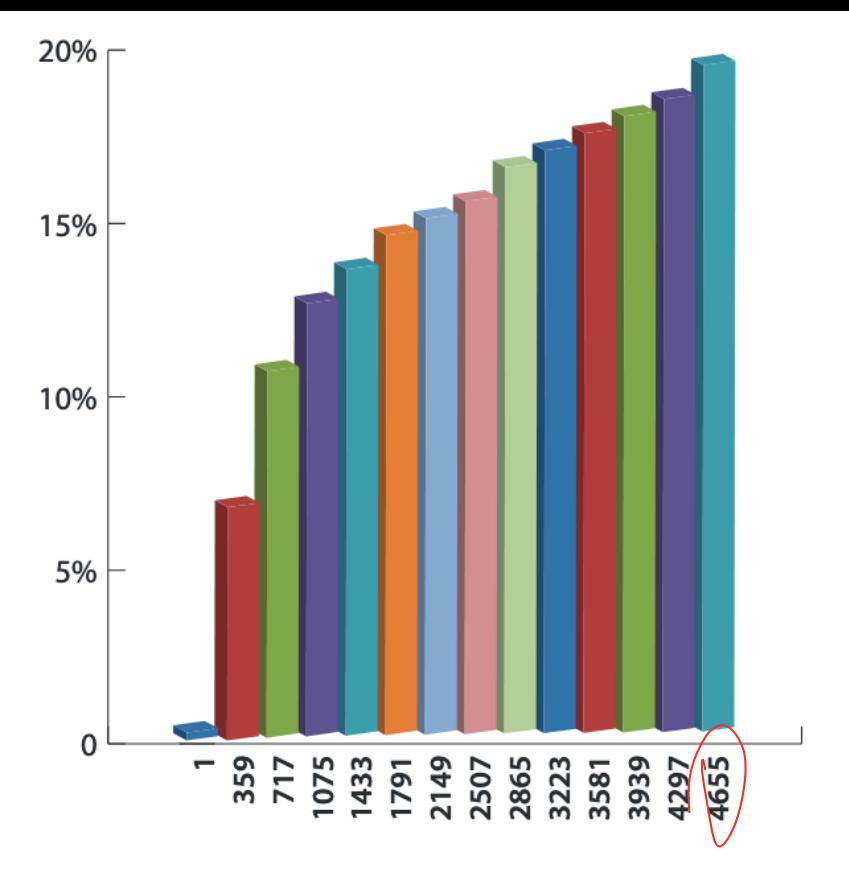

Accumulated Percent of Dictionary Attack Success

#### Most Common Passwords

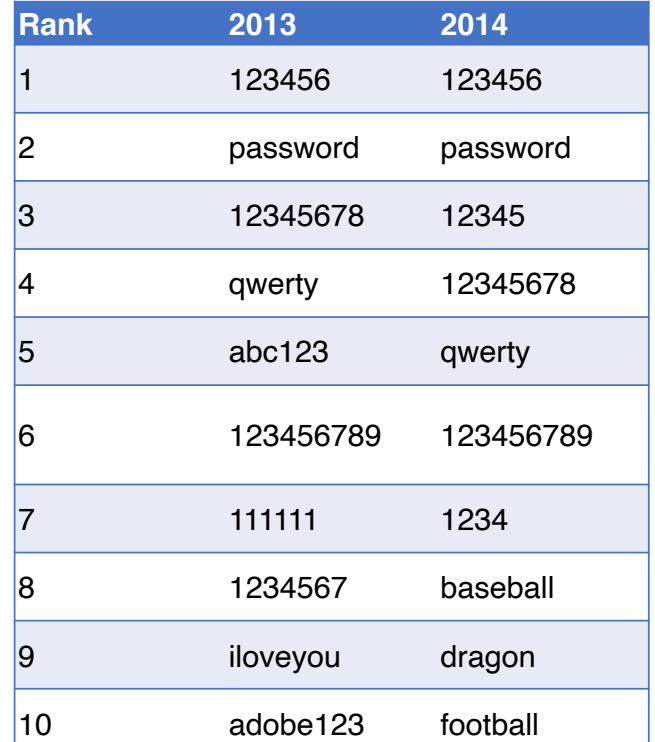

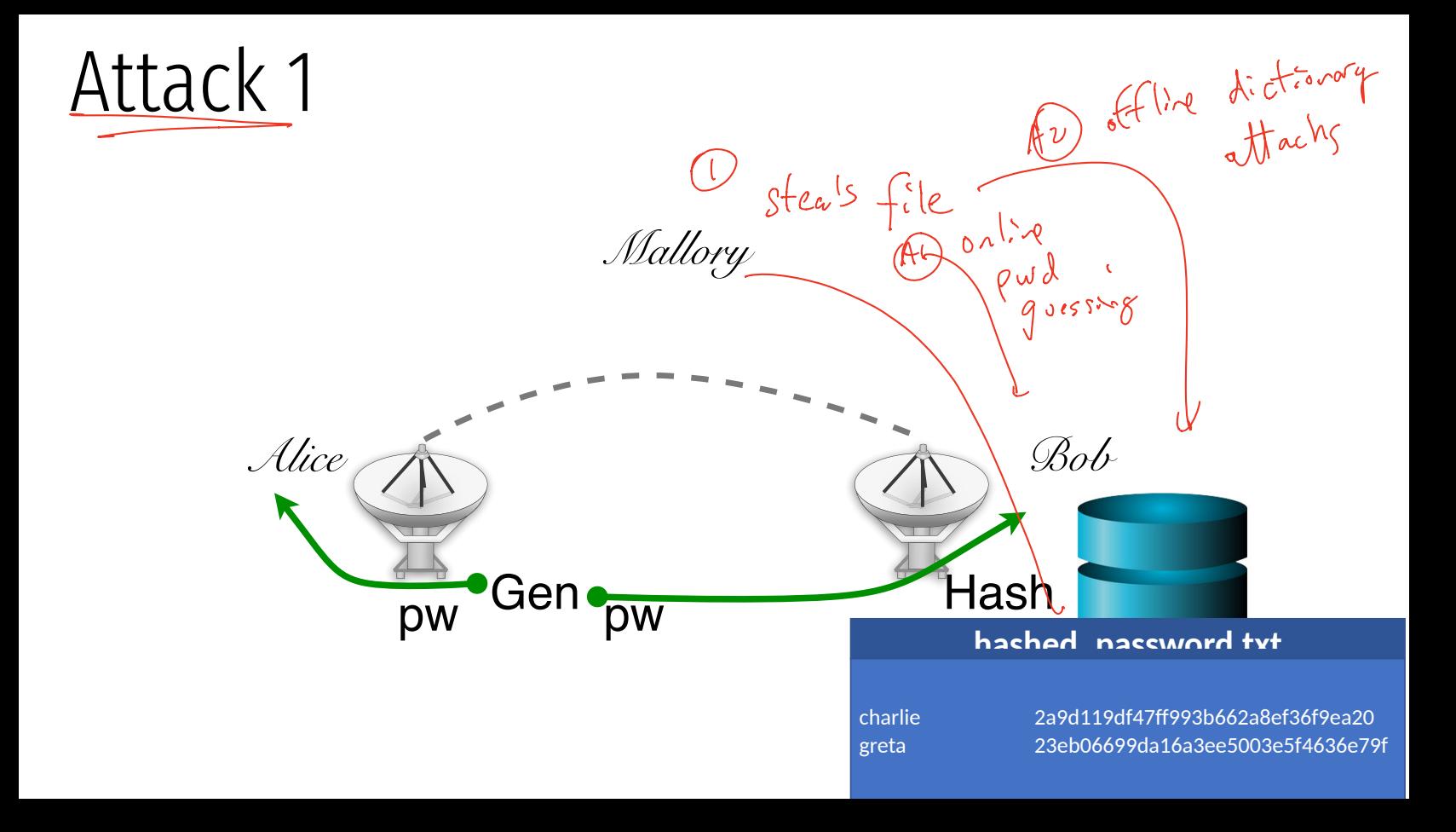

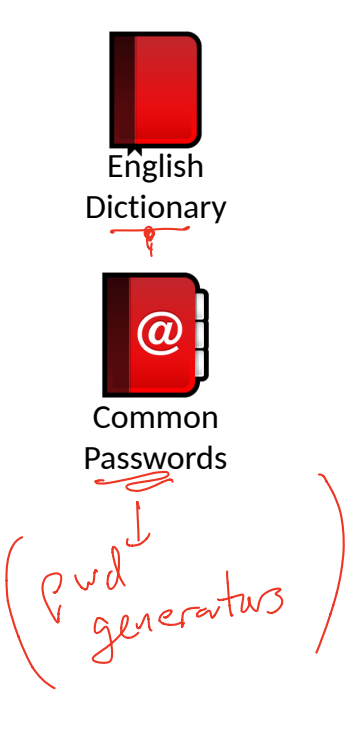

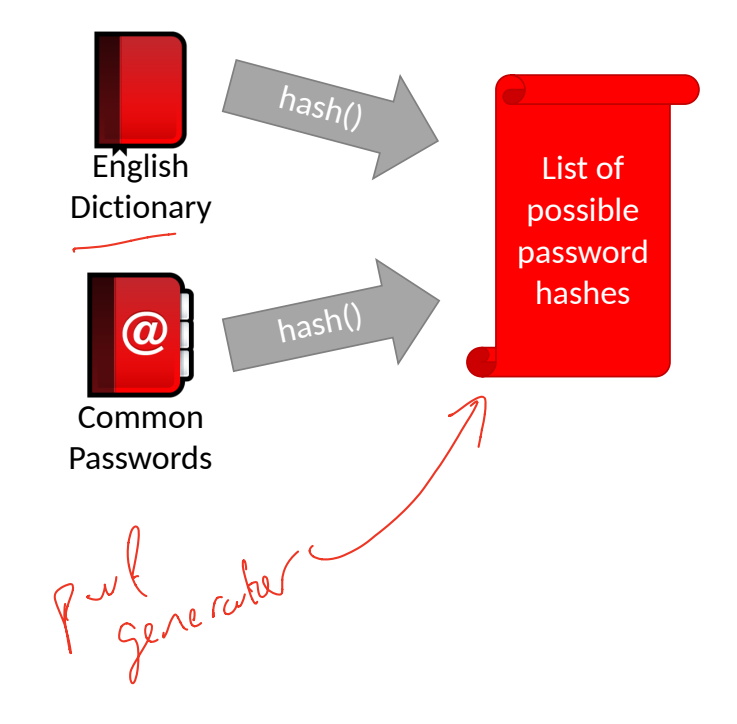

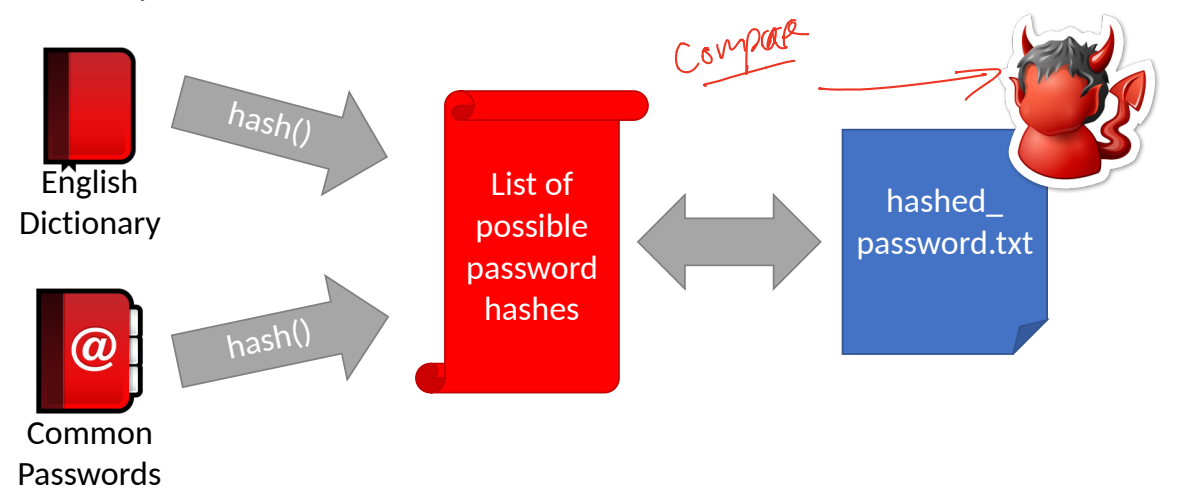

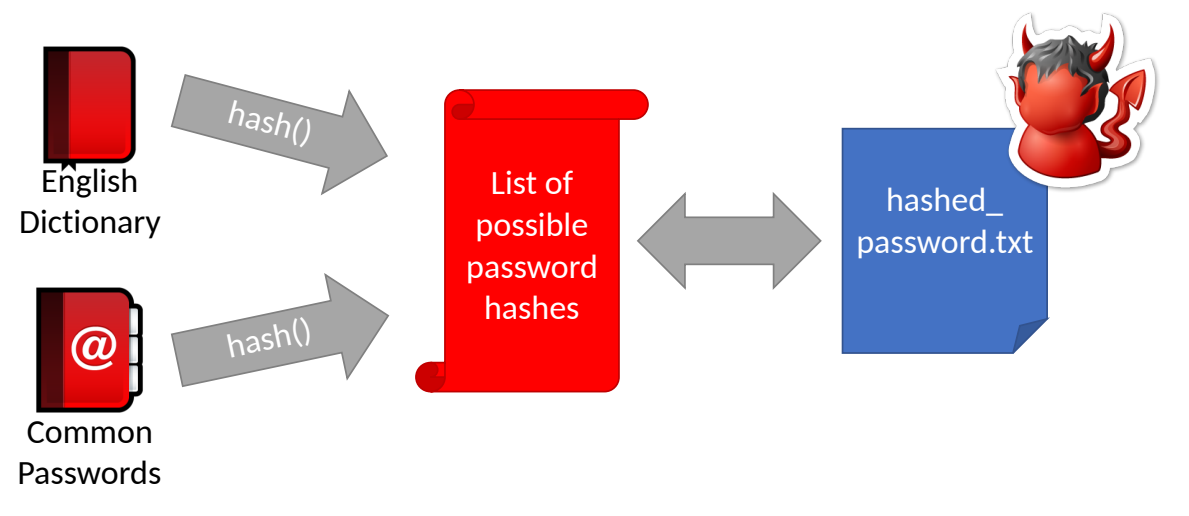

• Common for 60-70% of hashed passwords to be cracked in <24 hours

#### Brute force attack estimates

How big is the alphabet from which pwd are chosen?

$$
a-z A-z O-2 i3335 ym/s l_1 3 \rightarrow 95
$$

How long is a password?  $\bigcirc$ 

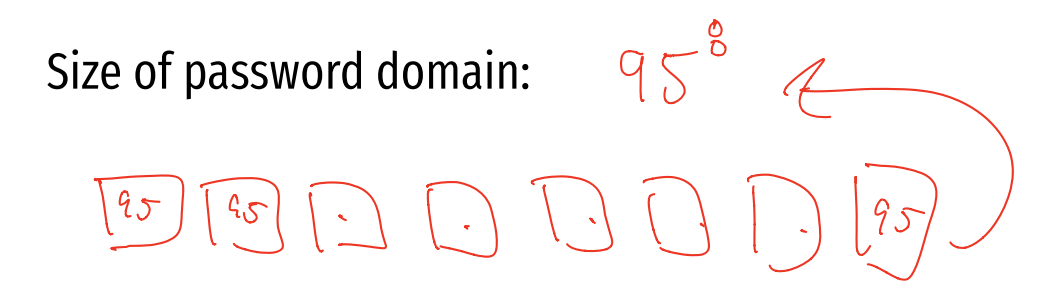

#### Brute force attack estimates

Size of password domain:  $95^8$  6,634,204,312,890,625  $\begin{array}{ccc} \uparrow & \uparrow & \uparrow \\ \uparrow & \uparrow & \uparrow \end{array}$  $6634$  trillion. ->Dictionary attach on all 6684 trillion puds here.  $|D:ctrown \mid = 6634$  trillion. Ib bytes.  $\sim$  100,000 trillion bytes. 2mF

Built by Edward Betts. Comments welcome: edward@4angle.com

20\$/tb. - > 2mf of strage. Last updated: 07 February 2020. 3.5" internal drives

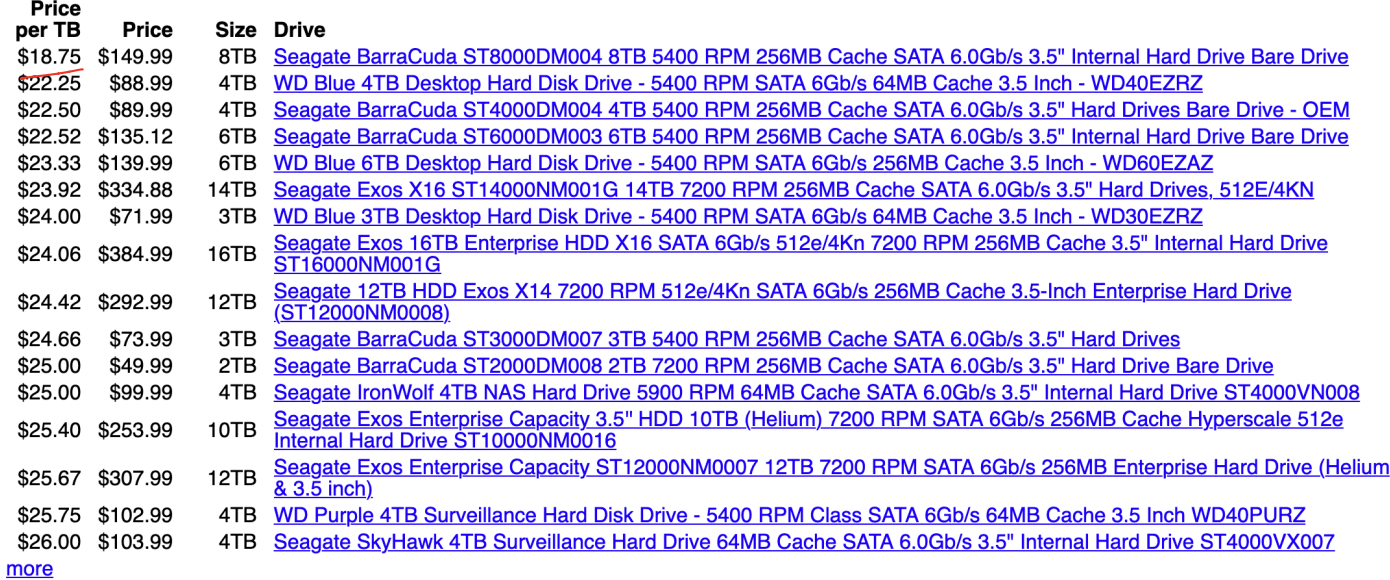

#### Classic Time-memory tradeoff

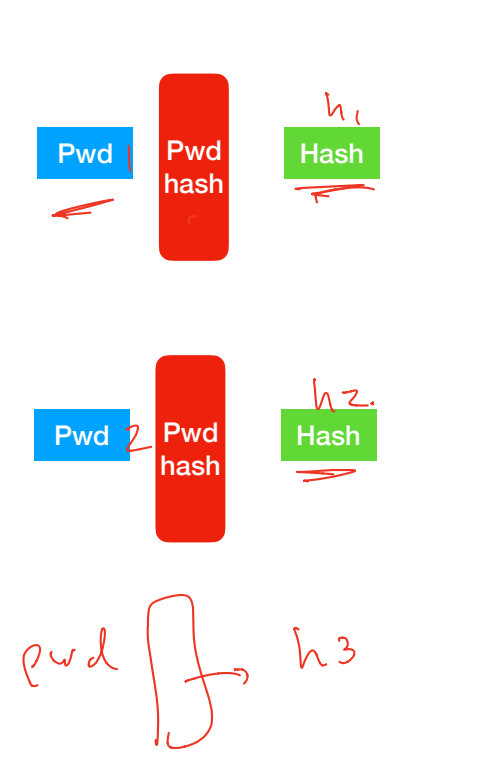

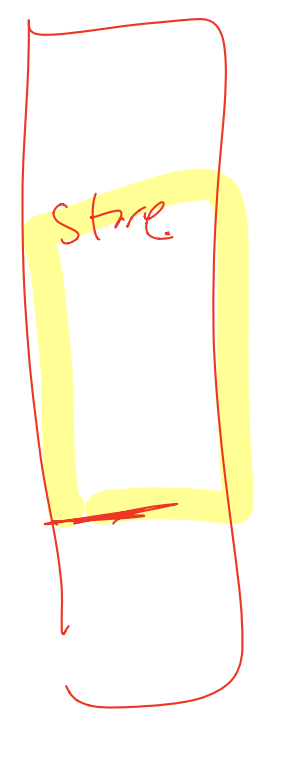

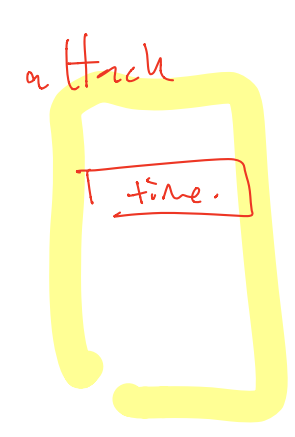

#### Classic Time-memory tradeoff

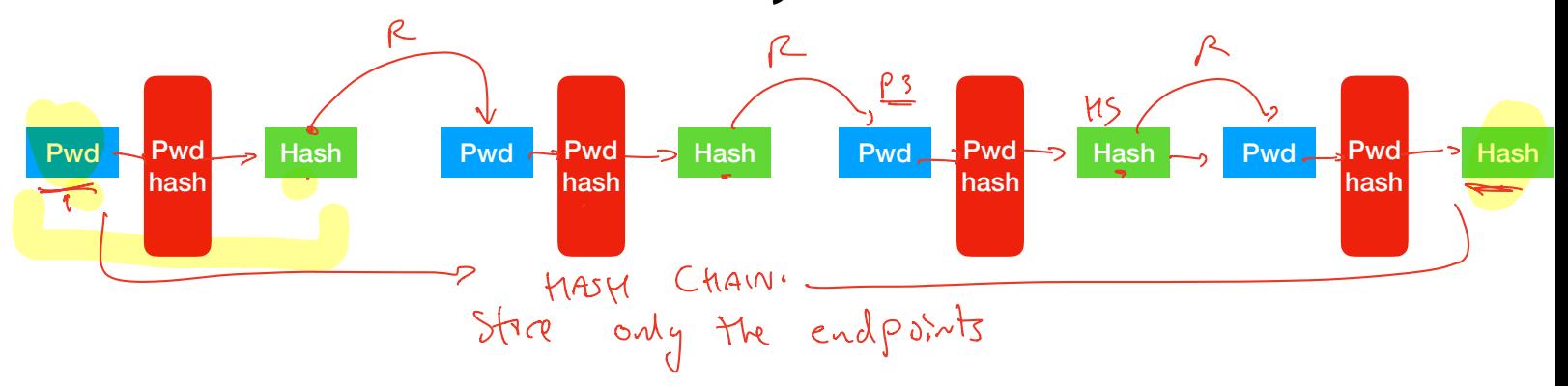

lets say that my real pwd WM PD so the attacker recovers <sup>113</sup>

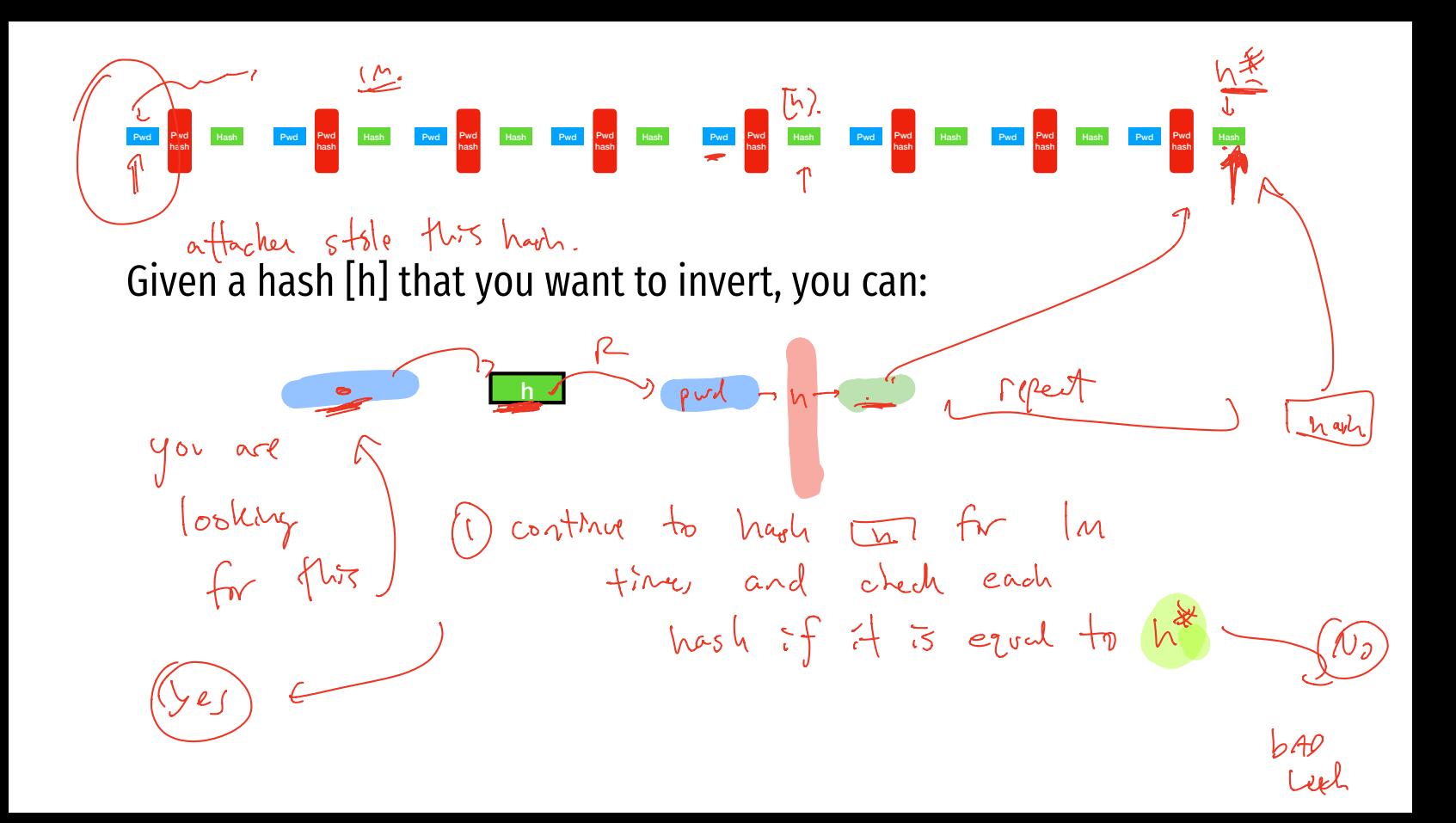

#### Classic Time-memory tradeoff h Pwd Pwd hash Hash Pwd Pwd Hash Q Q hash

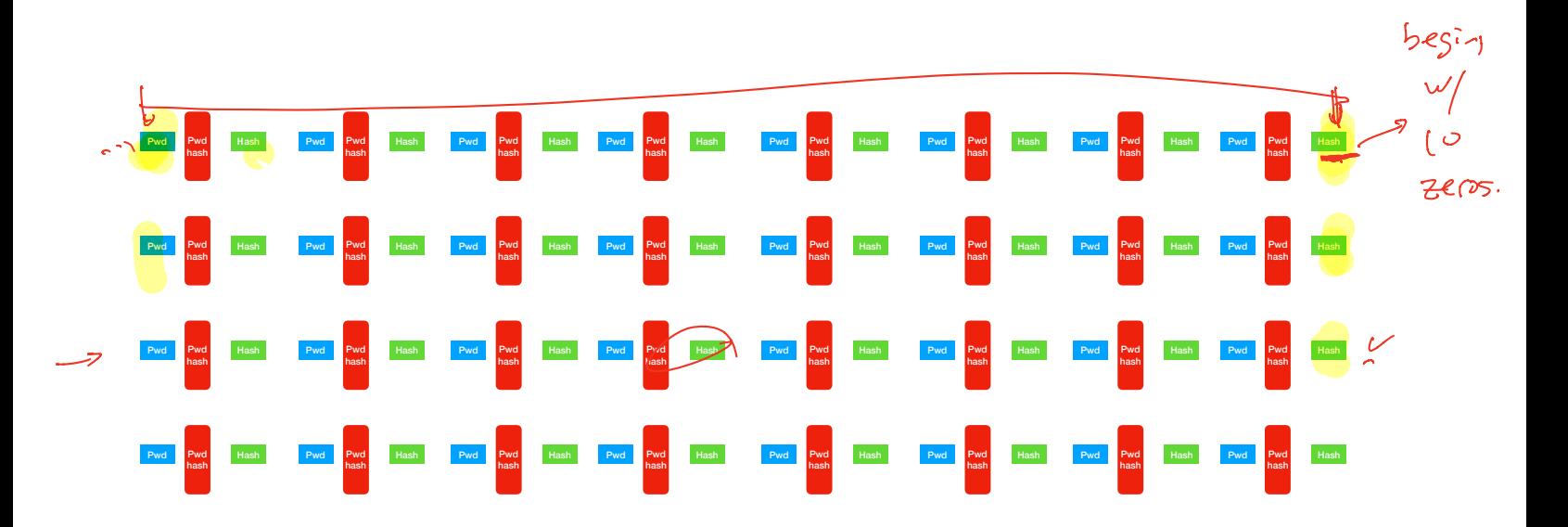

#### **SHA1 Rainbow Tables**

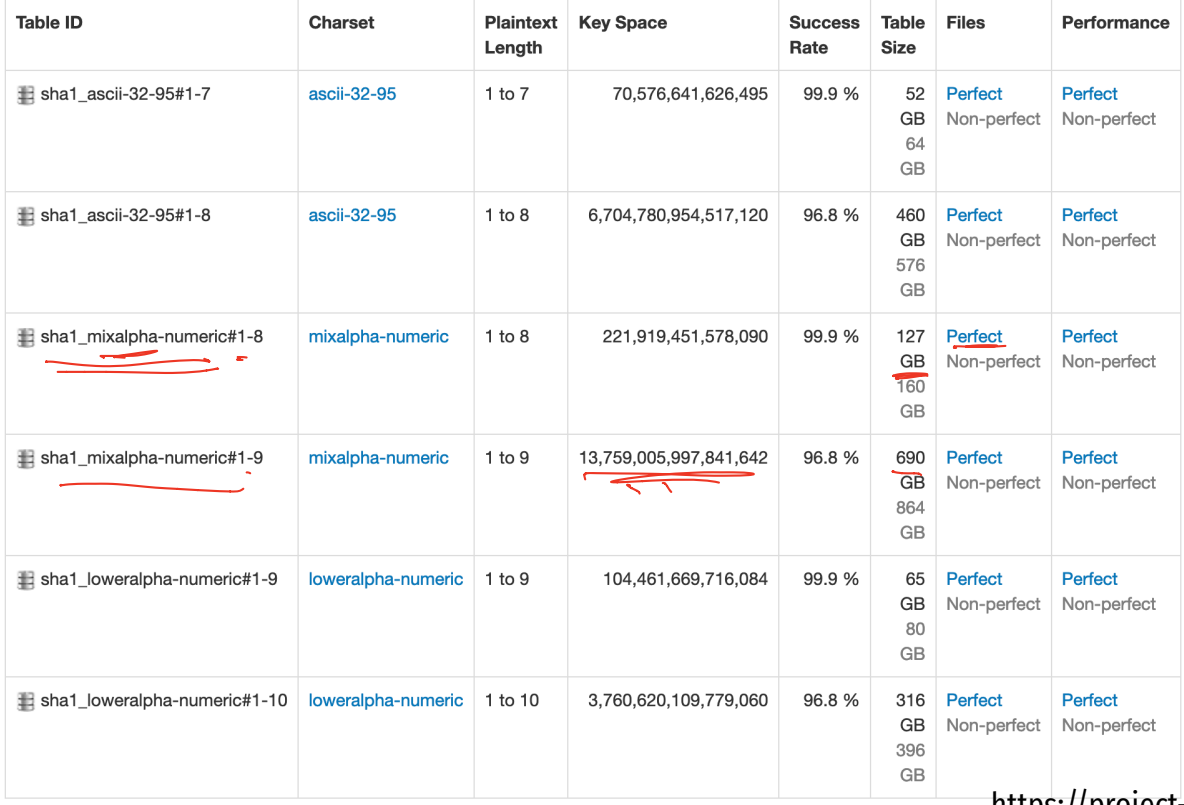

#### $\bar{b}$ http $\bar{s}$ ://project $\bar{l}$ -rainbowcrack.com/table.htm

**RainbowCrack Software Features** 

- High performance hash cracking on PC (> 10,000,000,000,000 plaintext tests per second)
- Optimized implementation of time-memory trade-off algorithm
- GPU acceleration with NVIDIA and AMD GPUs
- GPU acceleration with multiple GPUs
- Supports 64-bit Windows operating system
- Easy to use

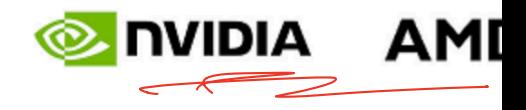

- RainbowCrack 1.7 software
- One Seagate BarraCuda 6TB ST6000DM003 (SATA) hard drive containing rainbow tables and software
- License in USB dongle-

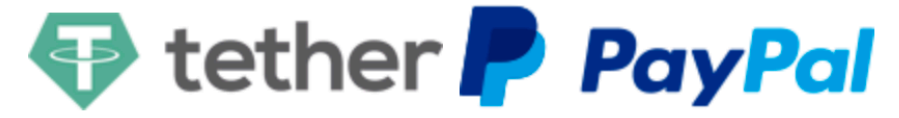

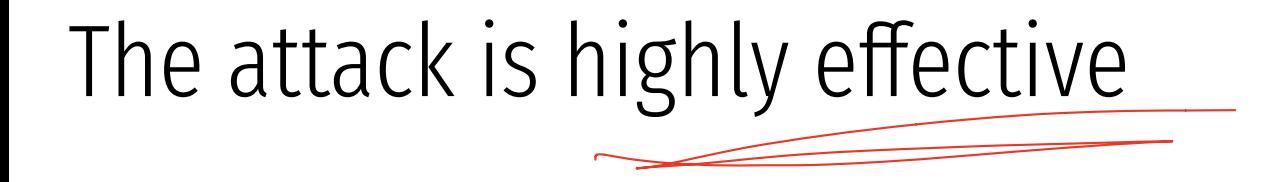

#### https://www.youtube.com/watch?v=TkMZJ3fTgrM

#### Attack 2: offline brute force

Mallory

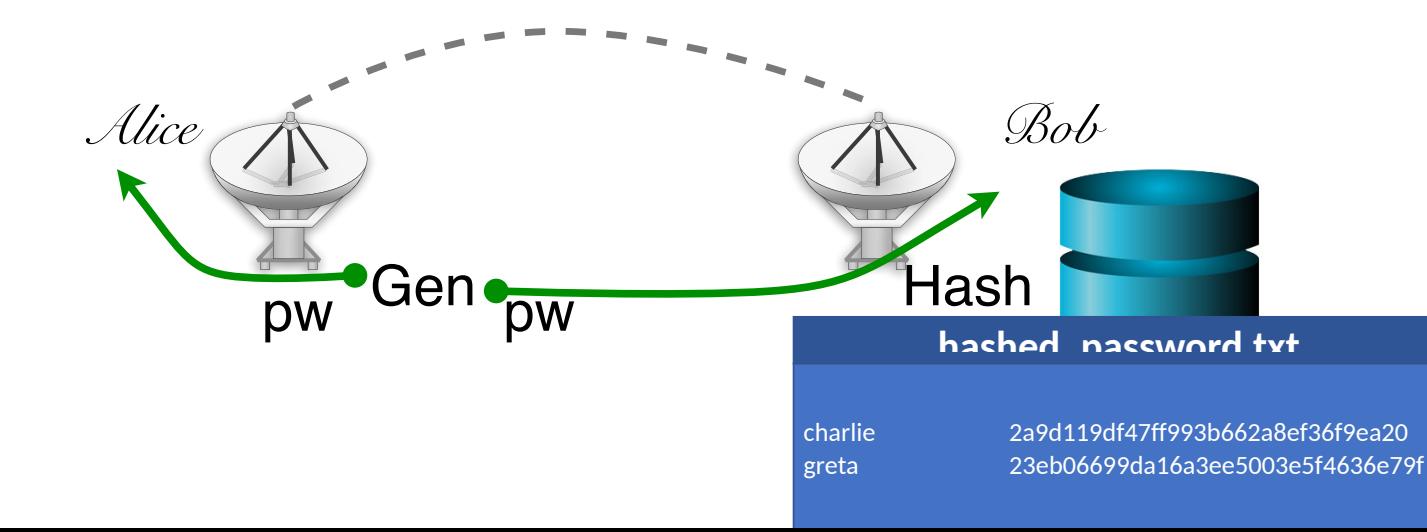
# Pwd breaches

**CNN** Money

#### THE CYBERCRIME ECONOMY More than 6 million **LinkedIn passwords** stolen

By David Goldman @CNNMoneyTech June 7, 2012: 9:34 AM ET

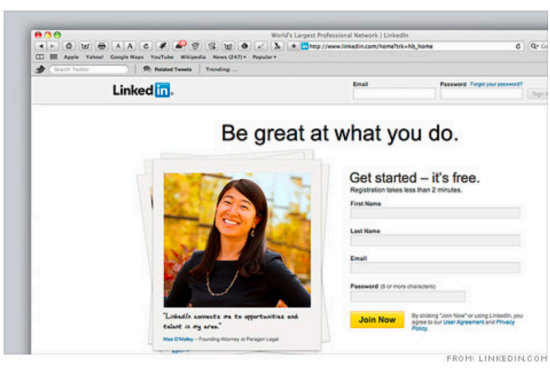

Researchers say a stash of what appear to be LinkedIn passwords were protected by a weak security scheme.

NEW YORK (CNNMoney) -- Russian hackers released a giant list of passwords this week, and on Wednesday security researchers identified their likely source: business social networking site LinkedIn.

2012: 6.5 million hashes leaked onto Internet 90% cracked in 2 weeks 2016: 177.5 million more hashes leaked 98% cracked in 1 week

### 2012 Linkedin Breach had 117 Million Emails and Passwords Stolen, Not 6.5M

May 18, 2016

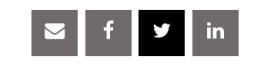

Long time users of Linkedin users may very well need to change their passwords once more

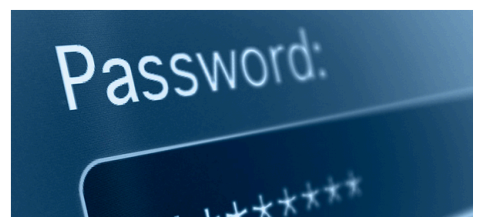

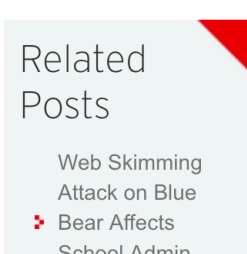

#### by Paul Ducklin

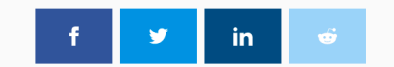

**Adobe** 

**Ngbor** 

**Eboda** 

One month ago today, we wrote about Adobe's giant data breach.

As far as anyone knew, including Adobe, it affected about 3,000,000 customer records, which made it sound pretty bad right from the start.

But worse was to come, as recent updates to the story bumped the number of affected customers to a whopping 38,000,000.

We took Adobe to task for a lack of clarity in its breach notification.

#### OUR COMPLAINT

One of our complaints was that Adobe said that it had lost encrypted passwords, when we thought the company ought to have said that it had lost

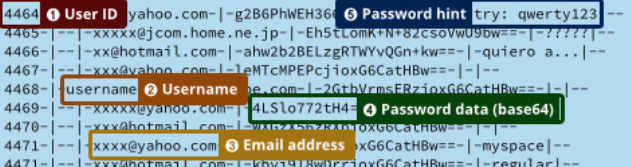

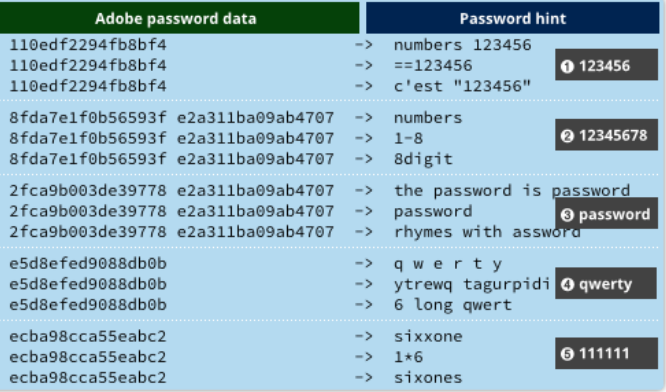

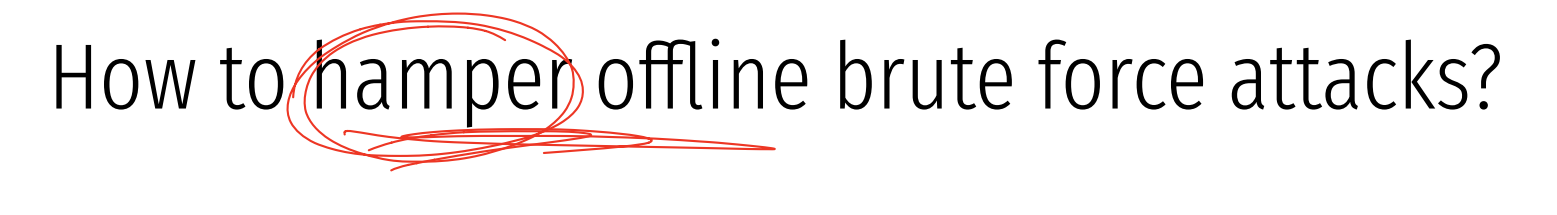

*Mallory*

#### **hashed\_password.txt**

charlie 2a9d119df47ff993b662a8ef36f9ea20 greta 23eb06699da16a3ee5003e5f4636e79f

# Hardening Password Hashes

- Key problem: cryptographic hashes are deterministic
	- hash('p4ssw0rd') = hash('p4ssw0rd')
	- This enables attackers to build lists of hashes

# Hardening Password Hashes

- Key problem: cryptographic hashes are deterministic
	- hash('p4ssw0rd') = hash('p4ssw0rd')
	- This enables attackers to build lists of hashes
- Solution: make each password hash unique
	- Add a random salt to each password before hashing
	- hash(salt + password) = password hash **ó**m s<br>pass<br>nas a
	- Each user has a unique, random salt
	- Salts can be stores in plain text

### Example Salted Hashes

#### **hashed\_password.txt**

cbw 2a9d119df47ff993b662a8ef36f9ea20 sandi 23eb06699da16a3ee5003e5f4636e79f amislove 98bd0ebb3c3ec3fbe21269a8d840127c bob e91e6348157868de9dd8b25c81aebfb9

#### **hashed\_and\_salted\_password.txt**

cbw  $\binom{1}{a8}$  af19c842f0c781ad726de7aba439b033 sandi 0X 67710c2c2797441efb8501f063d42fb6 amislove hz 9d03e1f28d39ab373c59c7bb338d0095 bob K@ 479a6d9e59707af4bb2c618fed89c245

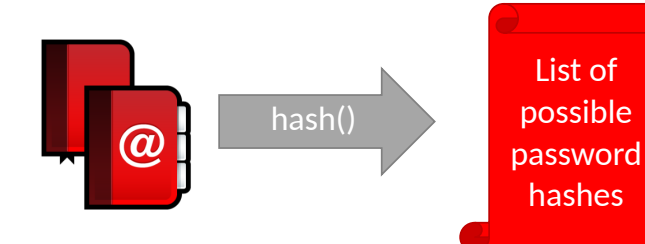

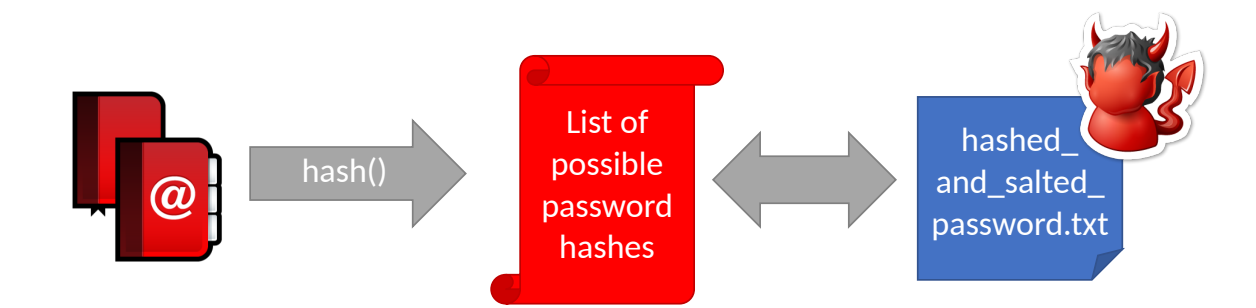

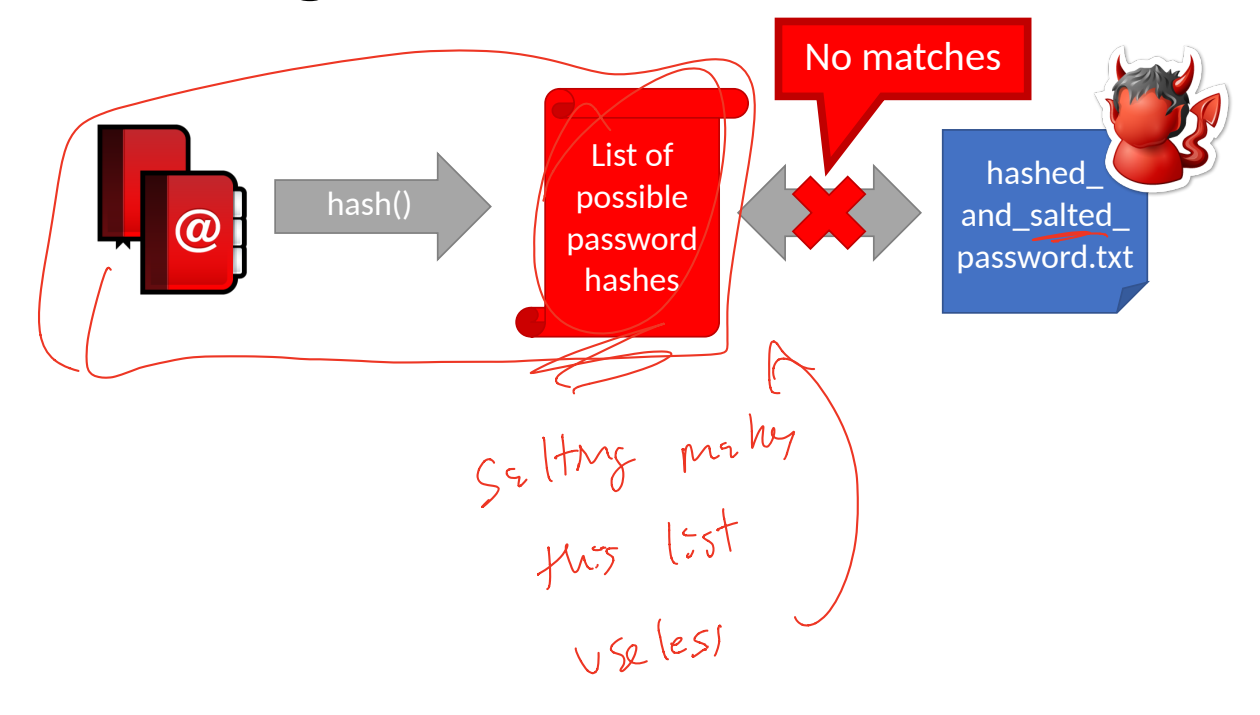

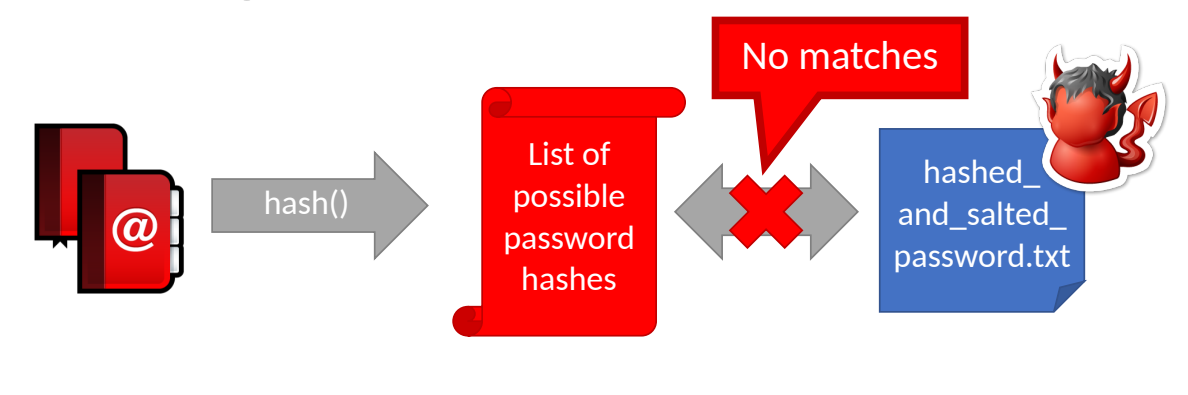

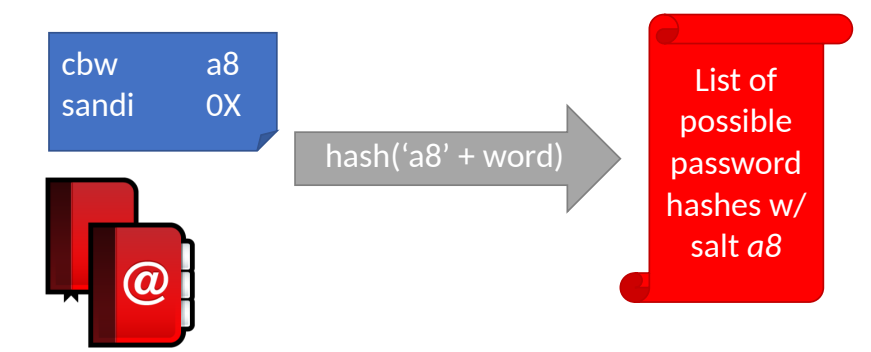

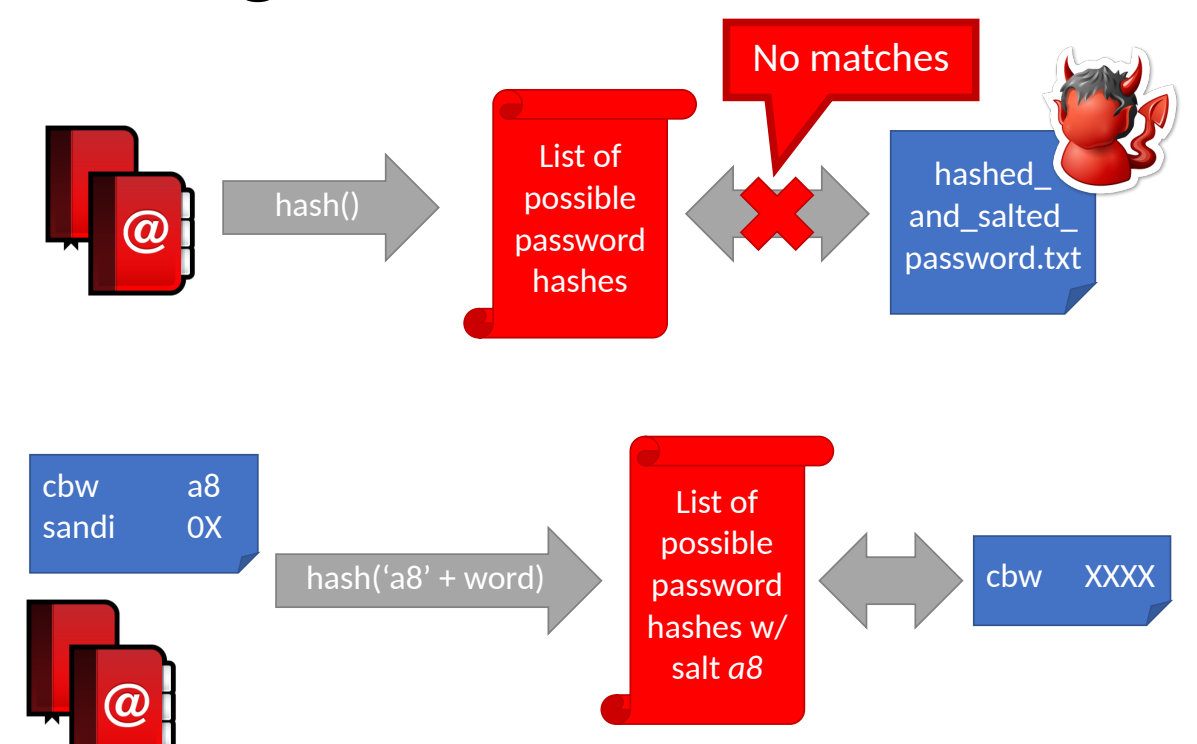

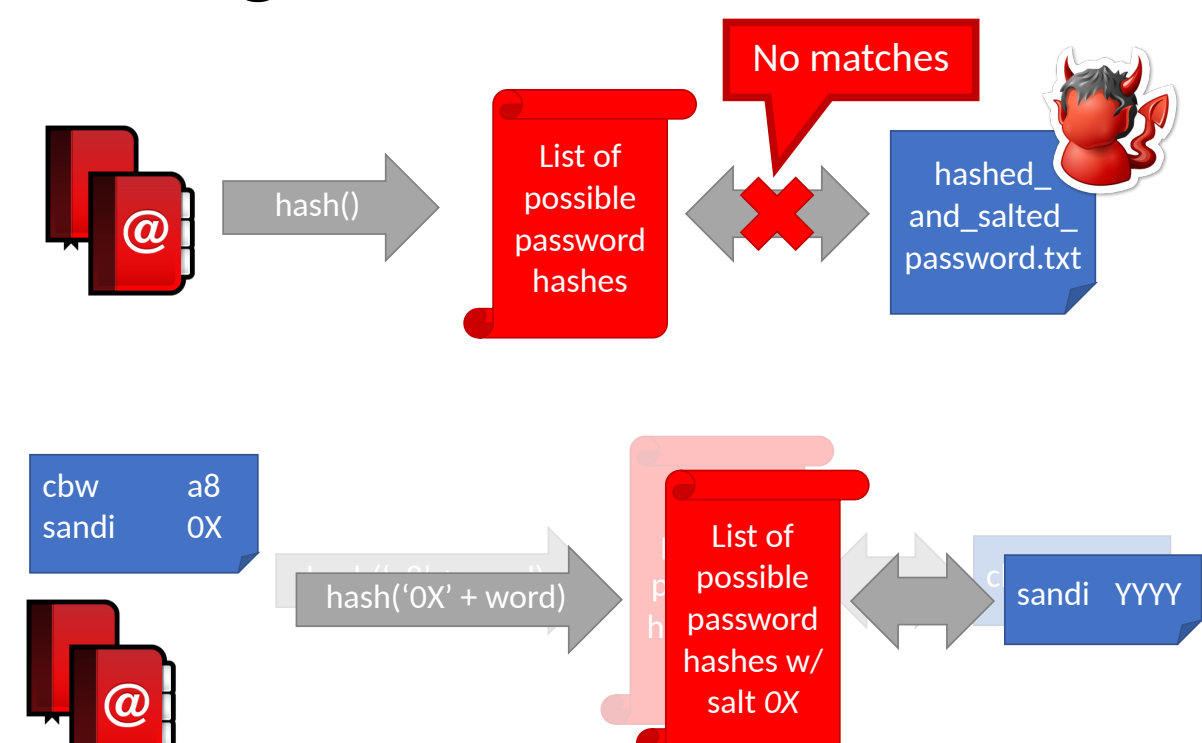

# Breaking Hashed Passwords

#### • **Stored passwords should always be salted**

• Forces the attacker to brute-force each password individually

# Breaking Hashed Passwords

### • **Stored passwords should always be salted**

- Forces the attacker to brute-force each password individually
- Problem: it is now possible to compute hashes very quickly
	- GPU computing: hundreds of small CPU cores
	- nVidia GeForce GTX Titan Z: 5,760 cores
	- GPUs can be rented from the cloud very cheaply
		- \$0.9 per hour (2018 prices)

<sup>6</sup> t guesses per second

# Examples of Hashing Speed

- A modern x86 server can hash all possible 6 character long passwords in 3.5 hours
	- Upper and lowercase letters, numbers, symbols
	- $(26+26+10+32)^6$  = 690 billion combinations

# Examples of Hashing Speed

- A modern x86 server can hash all possible 6 character long passwords in 3.5 hours
	- Upper and lowercase letters, numbers, symbols
	- $(26+26+10+32)^6 = 690$  billion combinations
- A modern GPU can do the same thing in 16 minutes

# Examples of Hashing Speed

- A modern x86 server can hash all possible 6 character long passwords in 3.5 hours
	- Upper and lowercase letters, numbers, symbols
	- $(26+26+10+32)^6 = 690$  billion combinations
- A modern GPU can do the same thing in 16 minutes
- Most users use (slightly permuted) dictionary words, no symbols e
	- Predictability makes cracking much faster
	- Lowercase + numbers  $\rightarrow$   $(26+10)^6$  = 2B combinations

# Hardening Salted Passwords

- Problem: typical hashing algorithms are too fast
	- Enables GPUs to brute-force passwords
- Old solution: hash the password multiple times
	- Known as key stretching
	- Example: *crypt* used 25 rounds of DES
- New solution: use hash functions that are designed to be **slow** 
	- Examples: bcrypt, PBKDF2, scrypt
	- These algorithms include a work factor that increases the time complexity of the calculation
	- scrypt also requires a large amount of memory to compute, further complicating brute-force attacks

### Slow hash movement

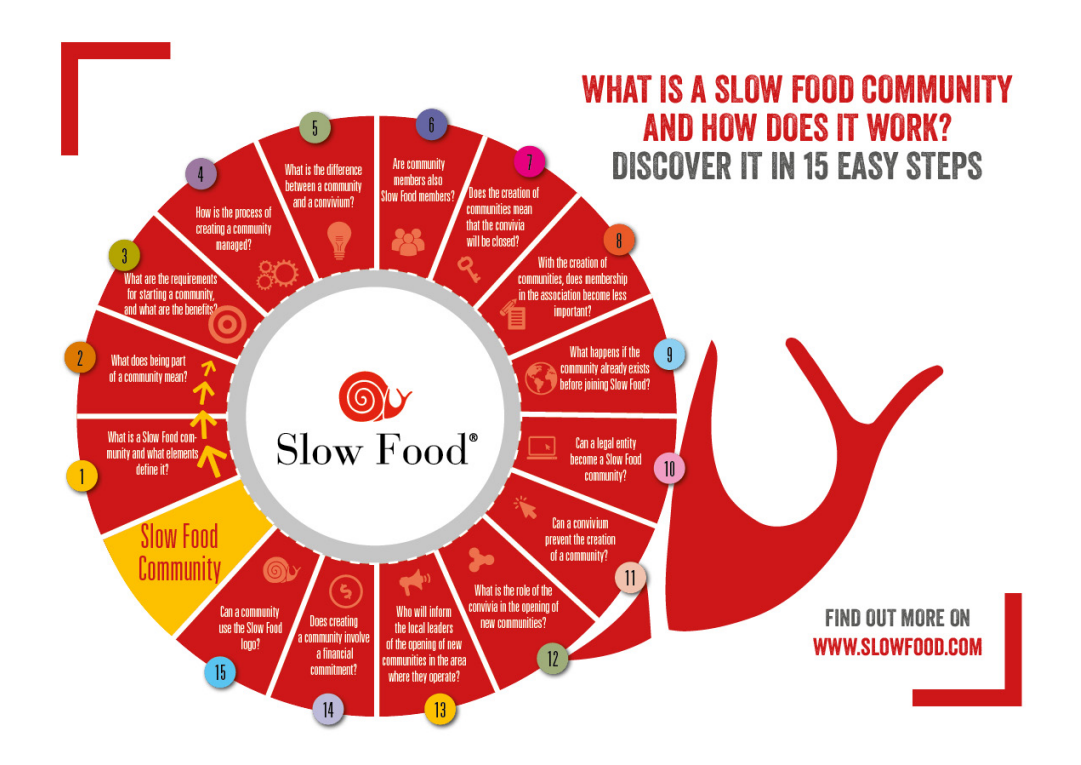

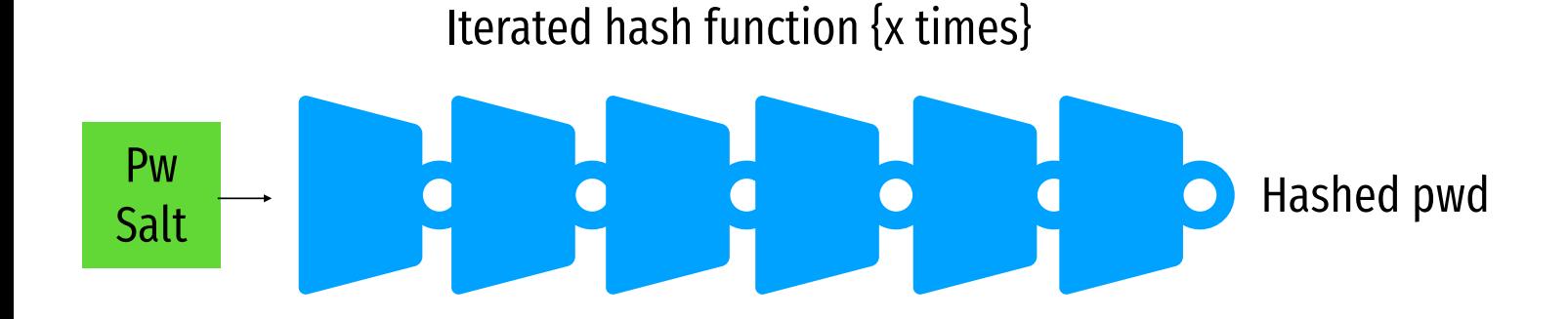

# bcrypt Example

• Python example; install the *bcrypt* package Size of<br>Dize of

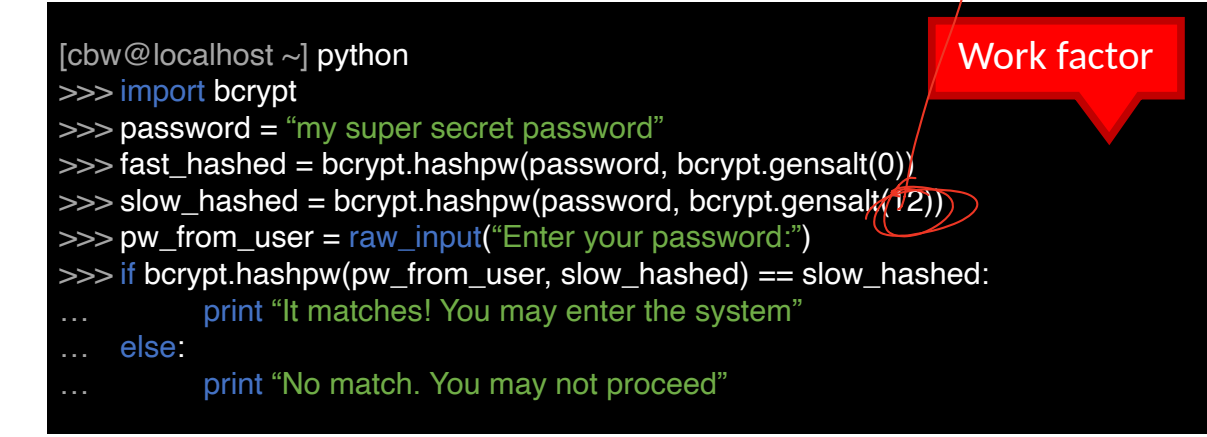

 $c_0$ 

He

 $f$ *r* $e^{ir}$ 

Best practices so far: HASH put salt the hash use Stow crypto  $\rightarrow$ why is longet slow ??

## Dealing With Breaches Breach of security considered inevitable

# Dealing With Breaches

- Suppose you build an extremely secure password storage system
	- All passwords are salted and hashed by a high-work factor function
- It is still possible for a dedicated attacker to steal and crack passwords
	- Given enough time and money, anything is possible
	- E.g. The NSA
- Question: is there a principled way to detect password breaches?

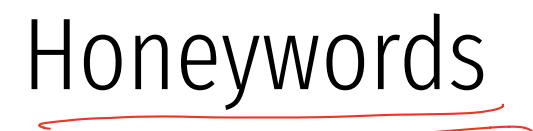

- Key idea: store multiple salted/hashed passwords for each user
	- As usual, users create a single password and use it to login
	- User is unaware that additional honeywords are stored with their account

# Honeywords

- Key idea: store multiple salted/hashed passwords for each user
	- As usual, users create a single password and use it to login
	- User is unaware that additional honeywords are stored with their account
- Implement a honeyserver that stores the index of the correct password for each user
	- Honeyserver is logically and physically separate from the password database
	- Silently checks that users are logging in with true passwords, not honeywords

# Honeywords

- Key idea: store multiple salted/hashed passwords for each user
	- As usual, users create a single password and use it to login
	- User is unaware that additional honeywords are stored with their account
- Implement a honeyserver that stores the index of the correct password for each user
	- Honeyserver is logically and physically separate from the password database
	- Silently checks that users are logging in with true passwords, not honeywords
- What happens after a data breach?
	- Attacker dumps the user/password database…
	- But the attacker doesn't know which passwords are honeywords
	- Attacker cracks all passwords and uses them to login to accounts
	- If the attacker logs-in with a honeyword, the honeyserver raises an alert!

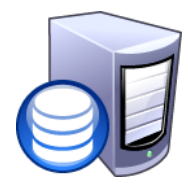

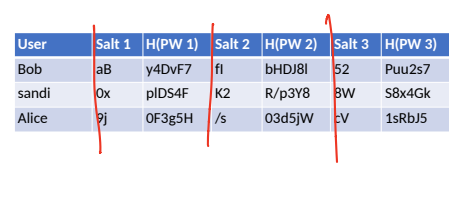

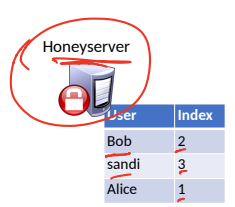

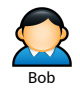

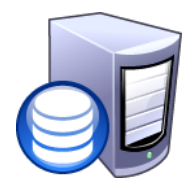

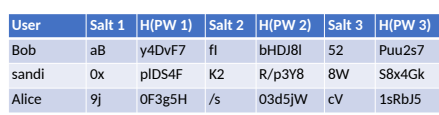

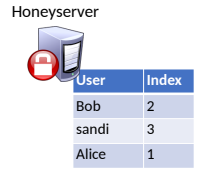

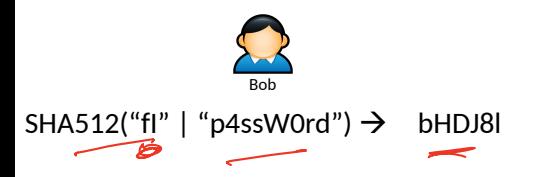

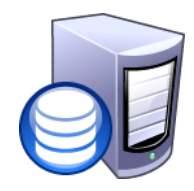

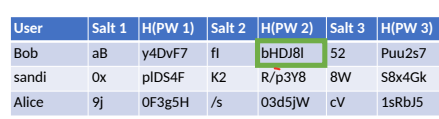

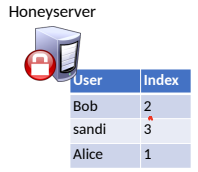

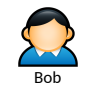

SHA512("fl" | "p4ssW0rd")  $\rightarrow$  bHDJ8l

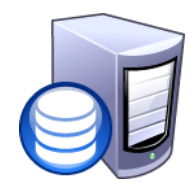

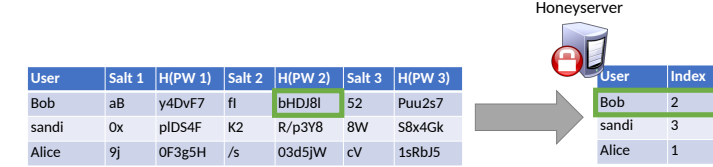

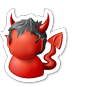

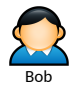

SHA512("fl" | "p4ssW0rd")  $\rightarrow$  bHDJ8l

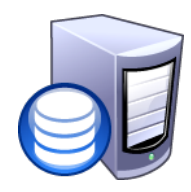

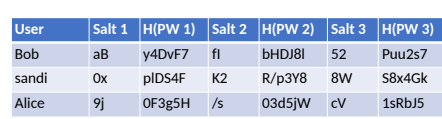

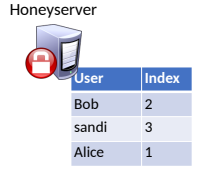

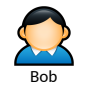

SHA512("fl" | "p4ssW0rd")  $\rightarrow$  bHDJ8l

Cracked Passwords stolen file

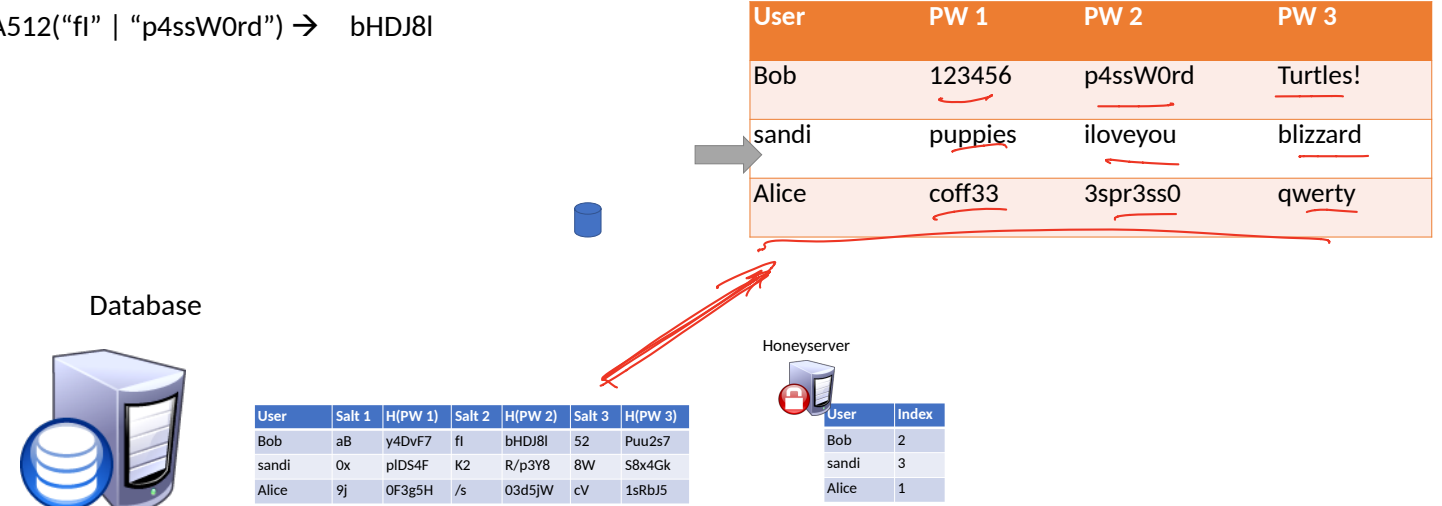

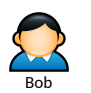

SHA512("fl" | "p4ssW0rd")  $\rightarrow$  bHDJ8l

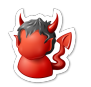

#### Cracked Passwords

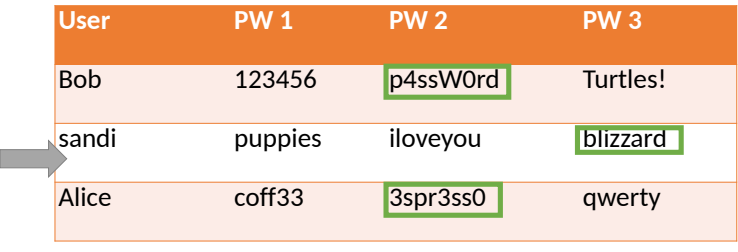

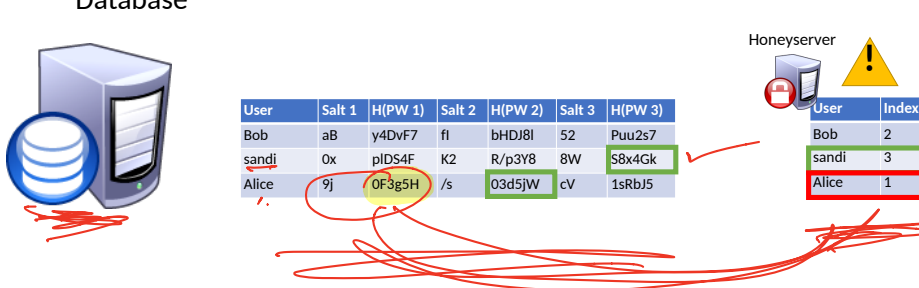

### Multiple layers of storage

Det in Depth. hasu<br>macb pud <u>Fund</u>
# Password Storage Summary

- **1. Never store passwords in plain text**
- **2. Always salt and hash passwords before storing them**
- **3. Use hash functions with a high work factor**
- **4. Implement honeywords to detect breaches**

- These rules apply to any system that needs to authenticate users
	- Operating systems, websites, etc.

# Password Recovery/Reset

• Problem: hashed passwords cannot be recovered (hopefully)

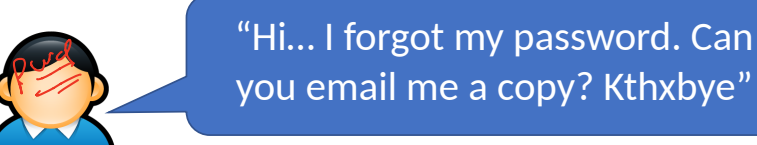

- This is why systems typically implement password reset
	- Use out-of-band info to authenticate the user
	- $\sim$  Overwrite hash(old pw) with hash(new pw)
- Be careful: its possible to crack password reset

- Typical implementations use Knowledge Based Authentication (KBA)
	- What was your mother's maiden name?
	- What was your prior street address?
	- Where did you go to elementary school

EMAIL<br>PRONE }HAVE.

- Typical implementations use Knowledge Based Authentication (KBA)
	- What was your mother's maiden name?
	- What was your prior street address?
	- Where did you go to elementary school
- Problems?

- Typical implementations use Knowledge Based Authentication (KBA)
	- What was your mother's maiden name?
	- What was your prior street address?
	- Where did you go to elementary school
- Problems?
	- This information is widely available to anyone
	- Publicly accessible social network profiles
	- Background-check services like Spokeo

- Typical implementations use Knowledge Based Authentication (KBA)
	- What was your mother's maiden name?
	- What was your prior street address?
	- Where did you go to elementary school
- Problems?
	- This information is widely available to anyone
	- Publicly accessible social network profiles
	- Background-check services like Spokeo
- Experts recommend that services not use KBA
	- When asked, users should generate random answers to these questions

## Choosing Passwords

Bad Algorithms

Better Heuristics

Password Reuse

## Mental Algorithms

• Years of security advice have trained people to generate "secure" passwords

## Mental Algorithms

- Years of security advice have trained people to generate "secure" passwords
	- 1. Pick a word
	- 2. Capitalize the first or last letter
	- 3. Add a number (and maybe a symbol) to the beginning or end

## Mental Algorithms

- Years of security advice have trained people to generate "secure" passwords
	- 1. Pick a word
	- 2. Capitalize the first or last letter
	- 3. Add a number (and maybe a symbol) to the beginning or end
	- 1. Pick a word
	- 2. Replace some of the letters with symbols (a  $\rightarrow$   $\otimes$ , s  $\rightarrow$  \$, etc.)
	- 3. Maybe capitalize the first or last letter

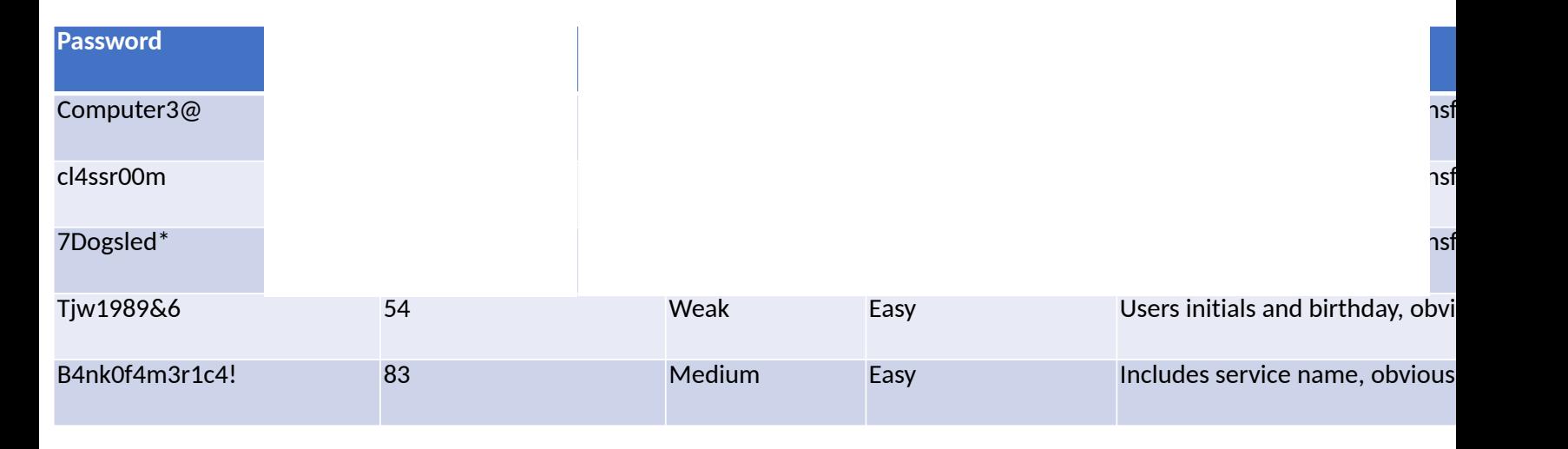

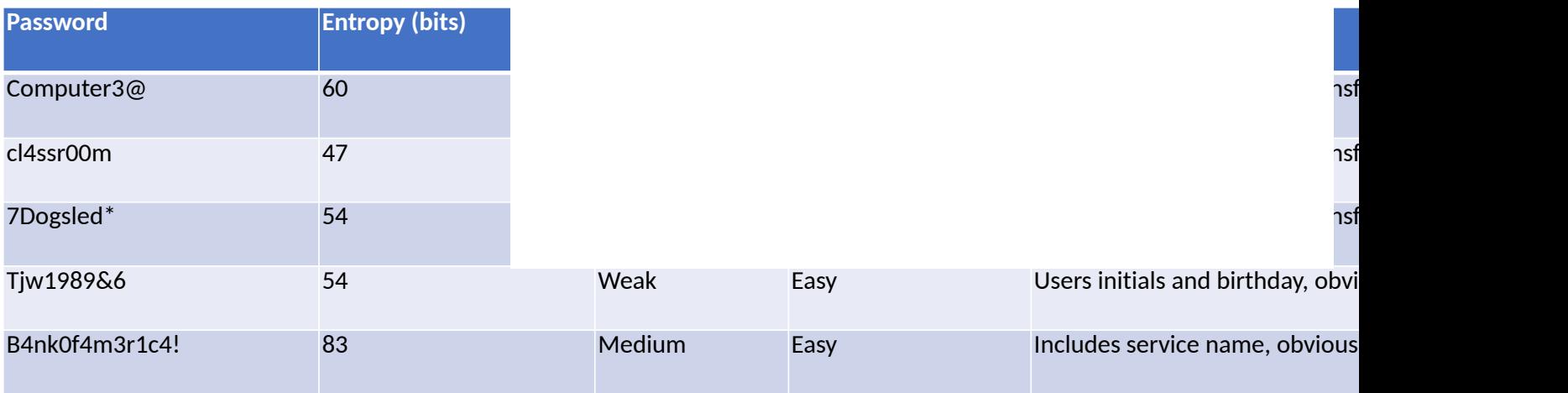

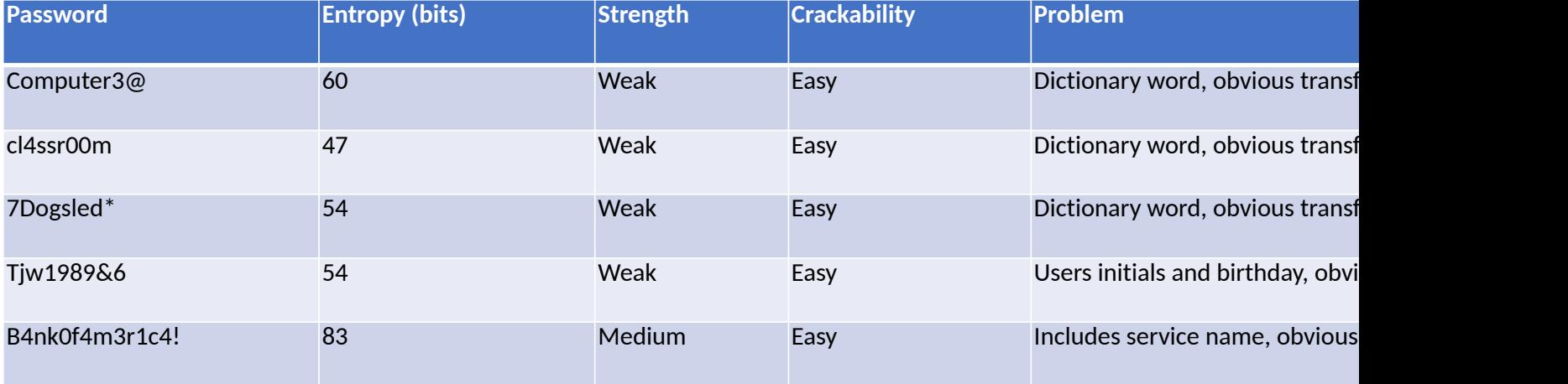

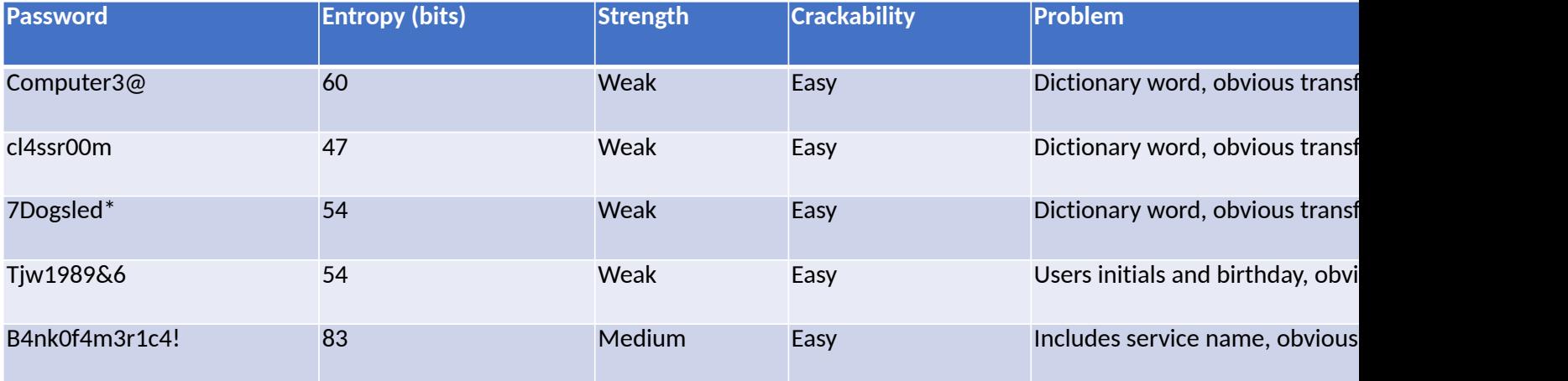

- Modern attackers are sophisticated
	- No need for brute force cracking!
	- Use dictionaries containing common words and passwords from prior leaks
	- Apply common "mental" permutations

## Password classes

1 character class and 8 characters minimum

 $\{234J679$ I <sup>c</sup> <sup>8</sup> abodefgh

4 character class and 8 characters minimum

 $\overline{y}$ 

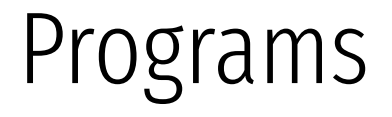

#### John the ripper ن<br>م

hashcat  $\overline{\phantom{a}}$ 

pcfg **a** 

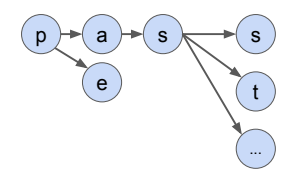

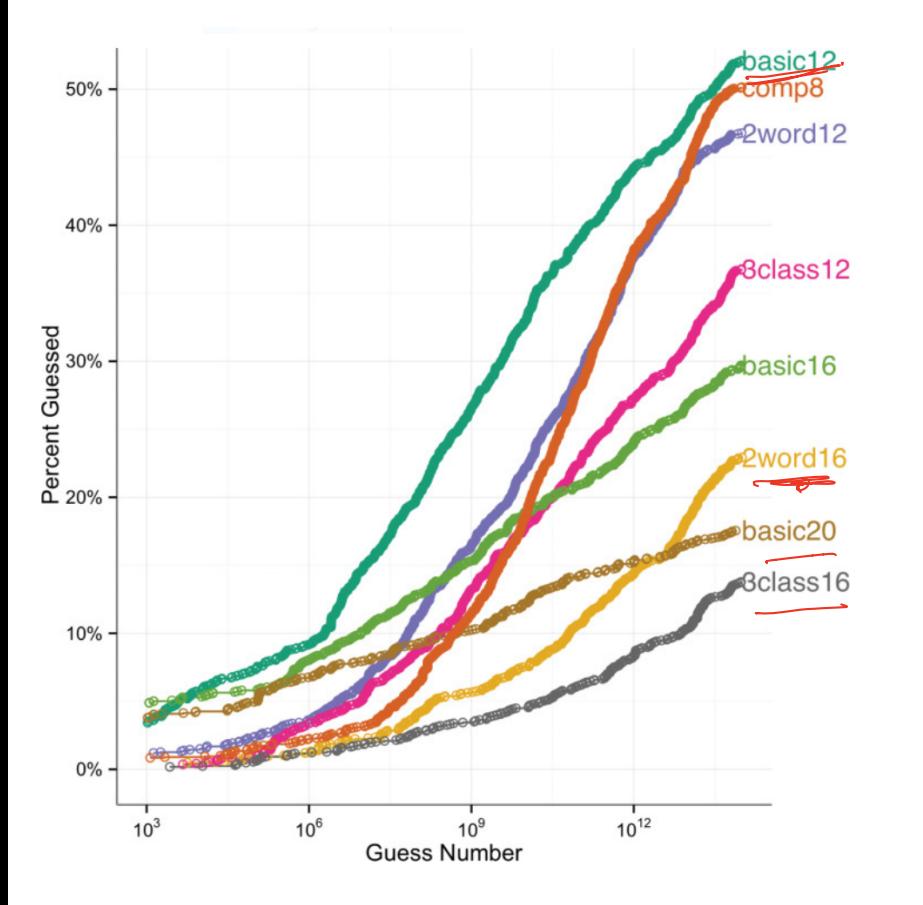

#### Password Requirements

- comp *n* and basic *n*: use at least *n* characters
- *k* word *n*: combine at least *k* words using at least *n* characters
- *d* class *n*: use at least *d* character types (upper, lower, digit, symbol) with at least *n* characters

## Neural Nets

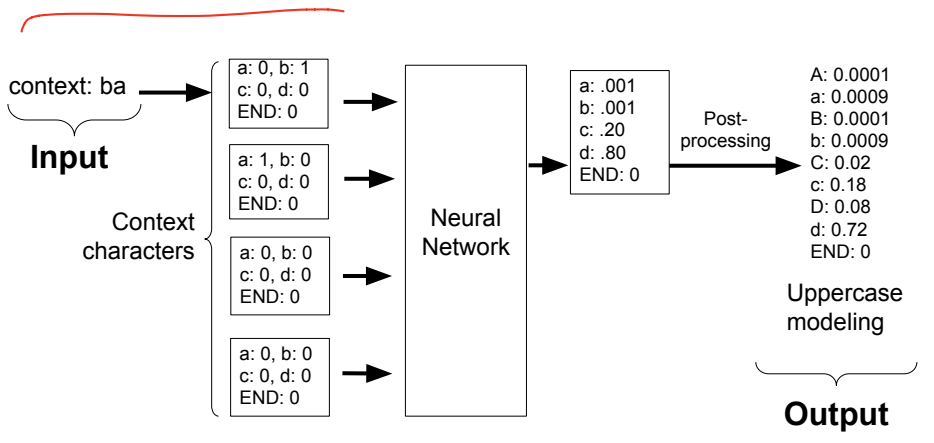

Figure 1: An example of using a neural network to predict the next character of a password fragment. The network is being used to predict a 'd' given the context 'ba'. This network uses four characters of context. The probabilities of each next character are the output of the network. Post processing on the network can infer probabilities of uppercase characters.

#### **Fast, Lean, and Accurate: Modeling Password**

**Guessability Using Neural Networks** 

**Melicher et al, Usenix'2016** 

## 3 class 12: Neural Networks Guess Better

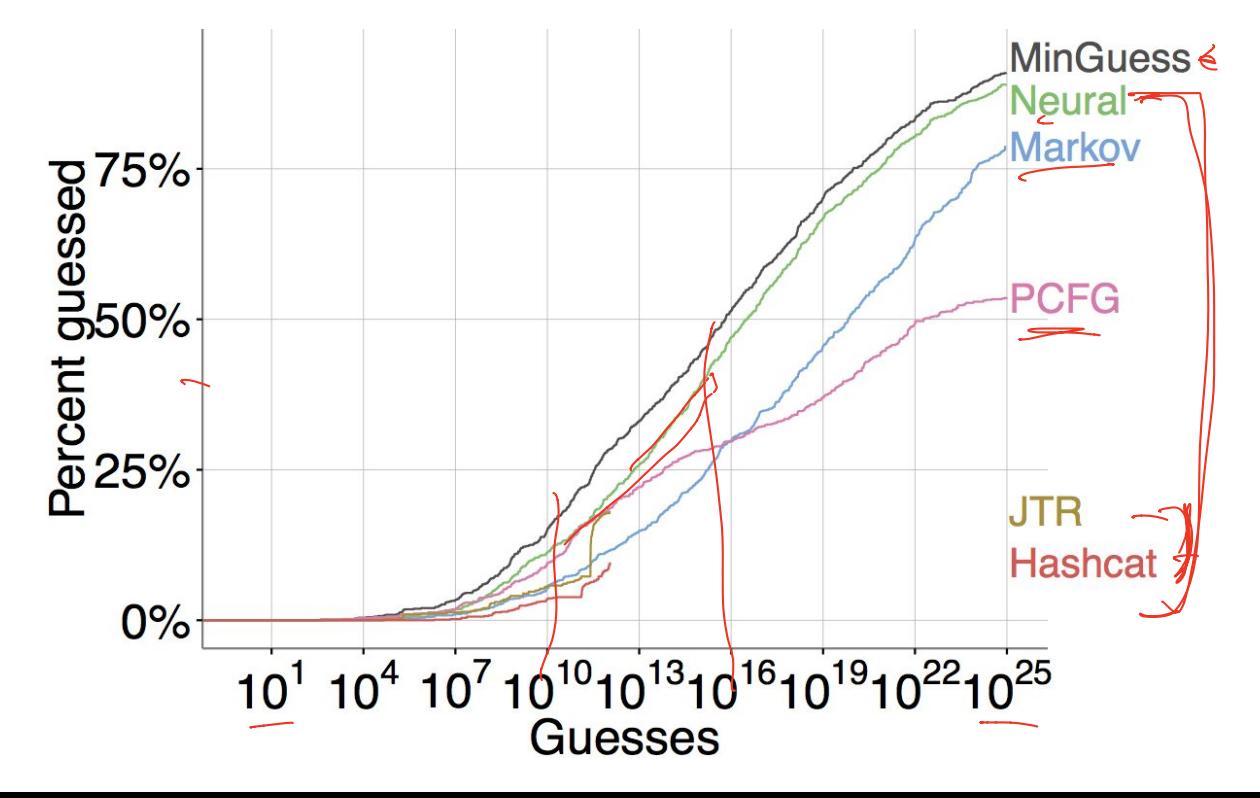

## Password feedback

https://cups.cs.cmu.edu/meter/

- Notice that in  $S = L * log_2N$ , length matters more than symbol types
	- Choose longer passwords (16+ characters)
	- Don't worry about uppercase, digits, or symbols

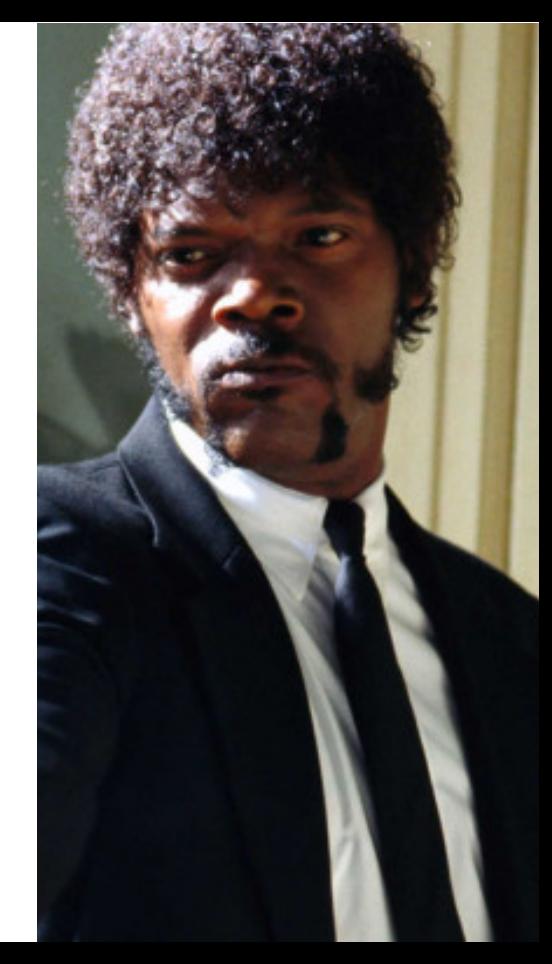

- Notice that in  $S = L * log_2N$ , length matters more than symbol types
	- Choose longer passwords (16+ characters)
	- Don't worry about uppercase, digits, or symbols
- Use mnemonics
	- Choose a sentence or phrase
	- Reduce it to the first letter of each word
	- Insert random uppercase, digits, and symbols

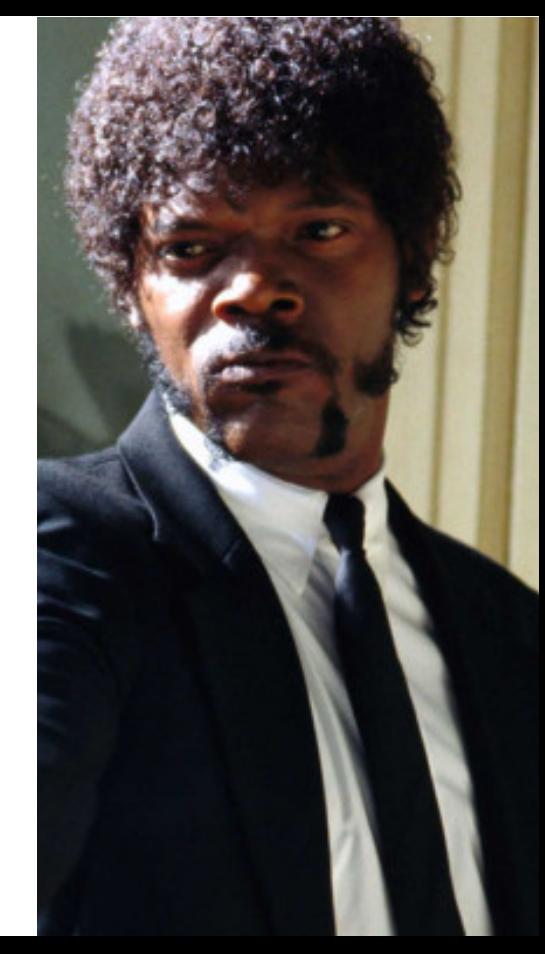

- Notice that in  $S = L * log_2N$ , length matters more than symbol types
	- Choose longer passwords (16+ characters)
	- Don't worry about uppercase, digits, or symbols
- Use mnemonics
	- Choose a sentence or phrase
	- Reduce it to the first letter of each word
	- Insert random uppercase, digits, and symbols

 $\angle$  double dare you, say "what" one more time

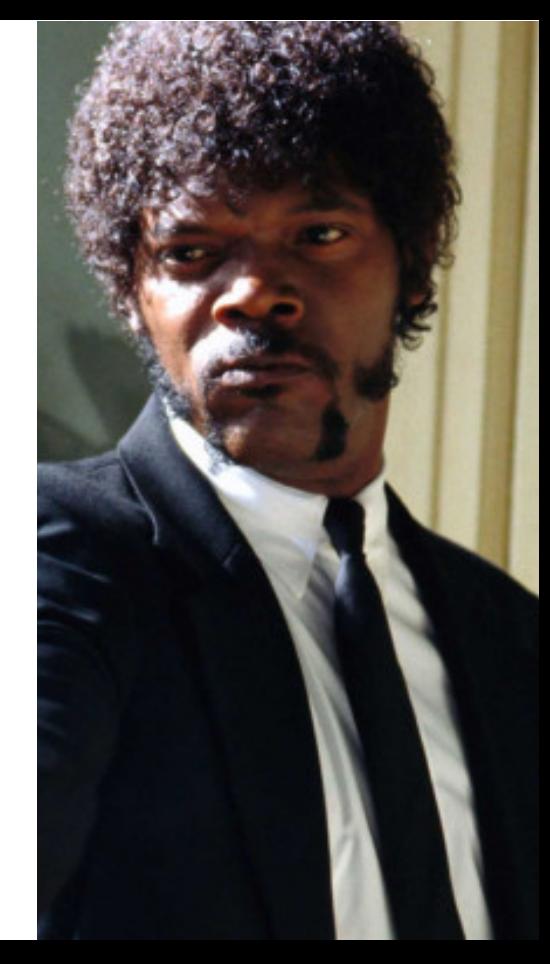

- Notice that in  $S = L * log_2N$ , length matters more than symbol types
	- Choose longer passwords (16+ characters)
	- Don't worry about uppercase, digits, or symbols
- Use mnemonics
	- Choose a sentence or phrase
	- Reduce it to the first letter of each word
	- Insert random uppercase, digits, and symbols

I double dare you, say "what" one more time i2Dy,s"w"omt

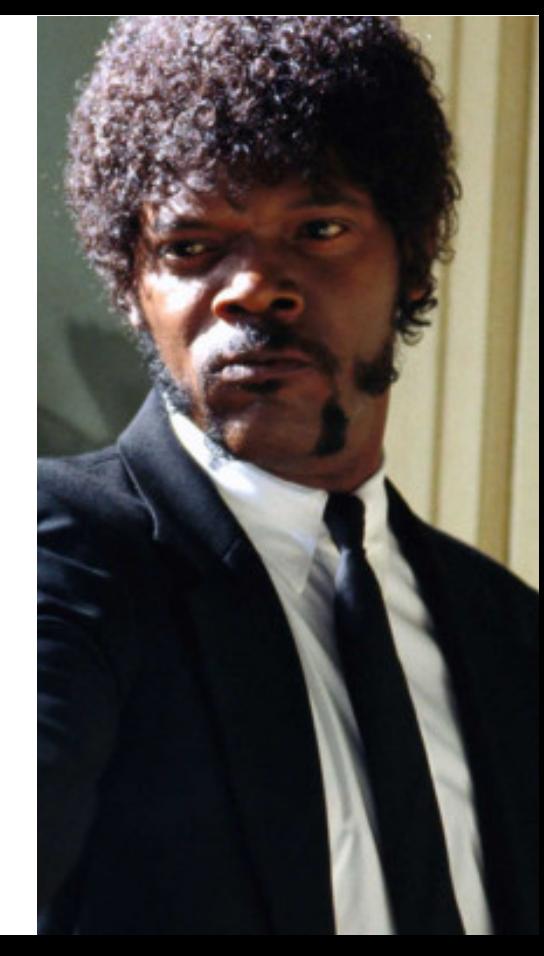

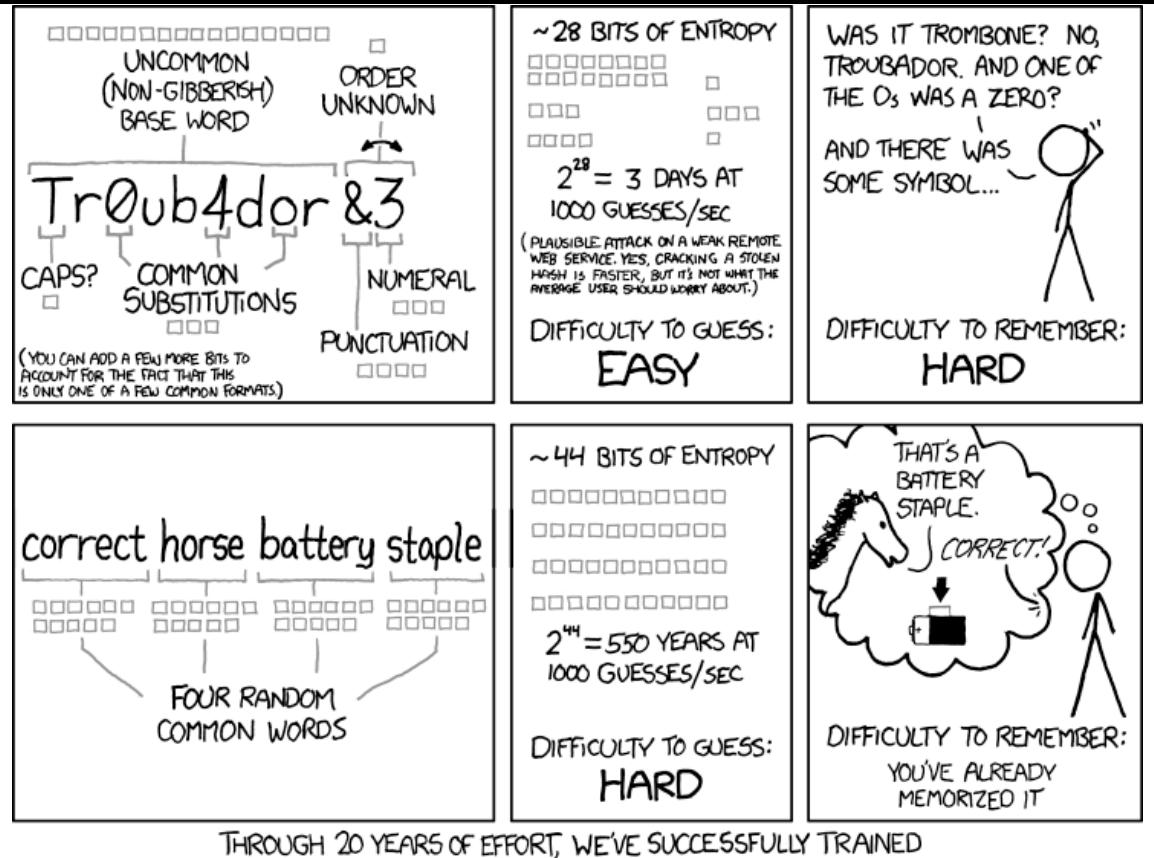

EVERYONE TO USE PASSWORDS THAT ARE HARD FOR HUMANS TO REMEMBER, BUT EASY FOR COMPUTERS TO GUESS.

### Password Reuse

- People have difficulty remembering >4 passwords
	- Thus, people tend to reuse passwords across services
	- What happens if any one of these services is compromised?
- Service-specific passwords are a beneficial form of compartmentalization
	- Limits the damage when one service is inevitably breaches
- Use a password manager
- Some service providers now check for password reuse
	- Forbid users from selecting passwords that have appeared in leaks

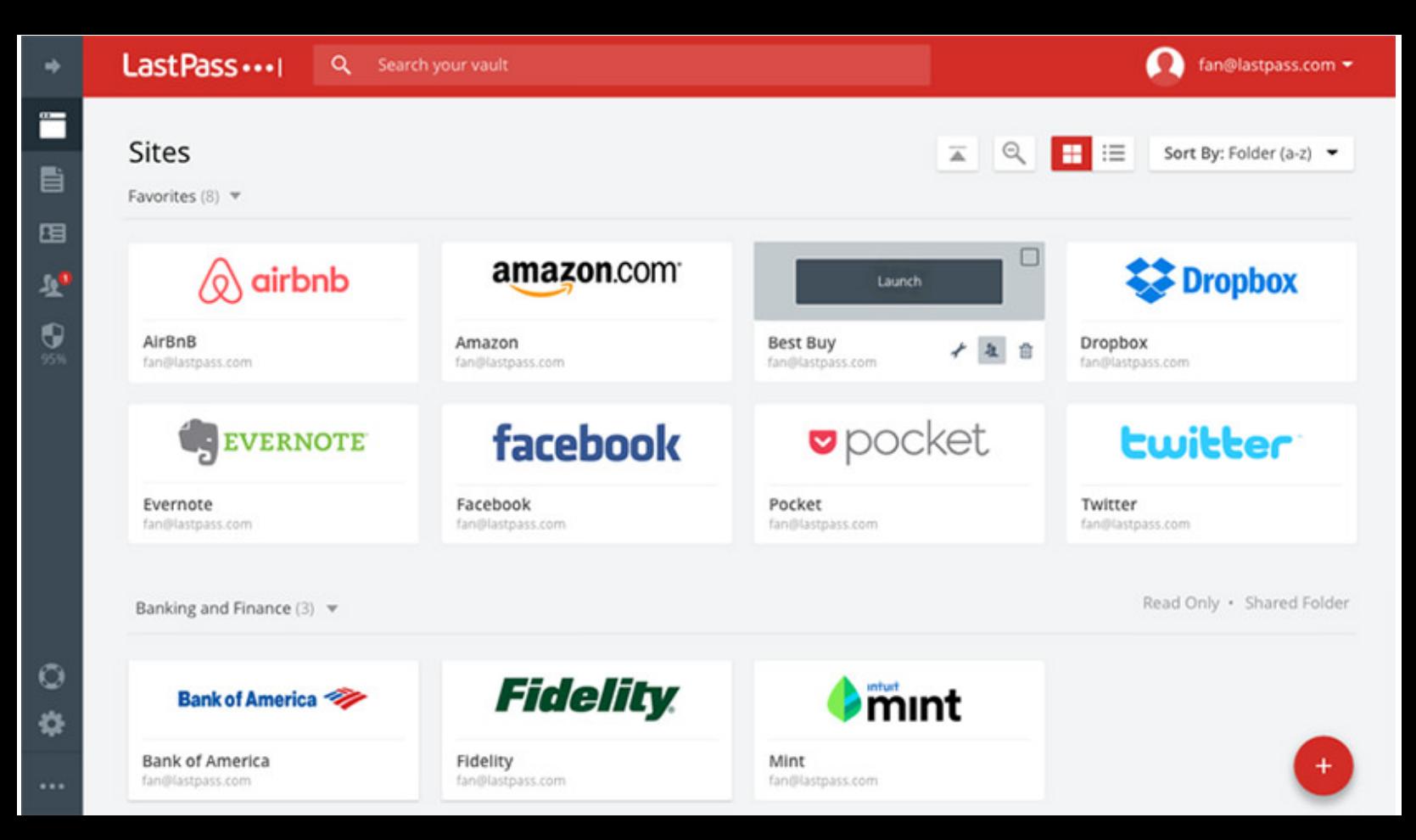

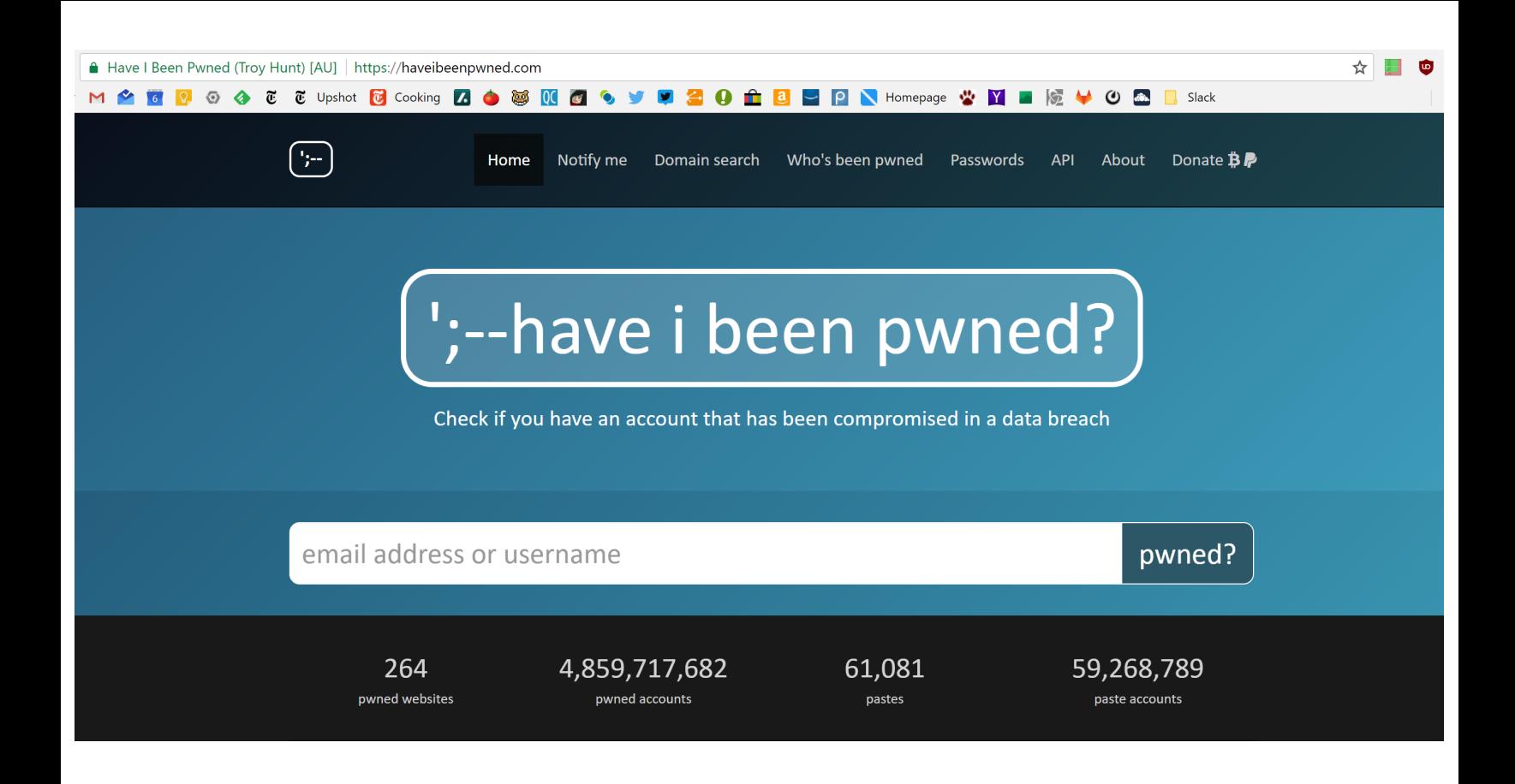

## Two Factor Authentication

**Biometrics** 

SMS

Authentication Codes

Smartcards & Hardware Tokens

## Types of Secrets

- Actors provide their secret to log-in to a system
- Three classes of secrets:
	- 1. Something you know
		- Example: a password
	- 2. Something you have
		- Examples: a smart card or smart phone
	- 3. Something you are
		- Examples: fingerprint, voice scan, iris scan

## **Biometrics**

- ancient Greek: bios = "life", metron = "measure"
- Physical features
	- Fingerprints
	- Face recognition
	- Retinal and iris scans
	- Hand geometry
- Behavioral characteristics
	- Handwriting recognition
	- Voice recognition
	- Typing cadence
	- Gait

## Fingerprints

- Ubiquitous on modern smartphones, some laptops
- Secure?
	- May be subpoenaed by law enforcement
	- Relatively easy to compromise
		- 1. Pick up a latent fingerprint (e.g. off a glass) using tape or glue
		- 2. Photograph and enhance the fingerprint
		- 3. Etch the print into gelatin backed by a conductor
		- 4. Profit ;)

https://www.theregister.co.uk/2002/05/16/gummi\_bears\_defeat\_fingerprint\_sensors/

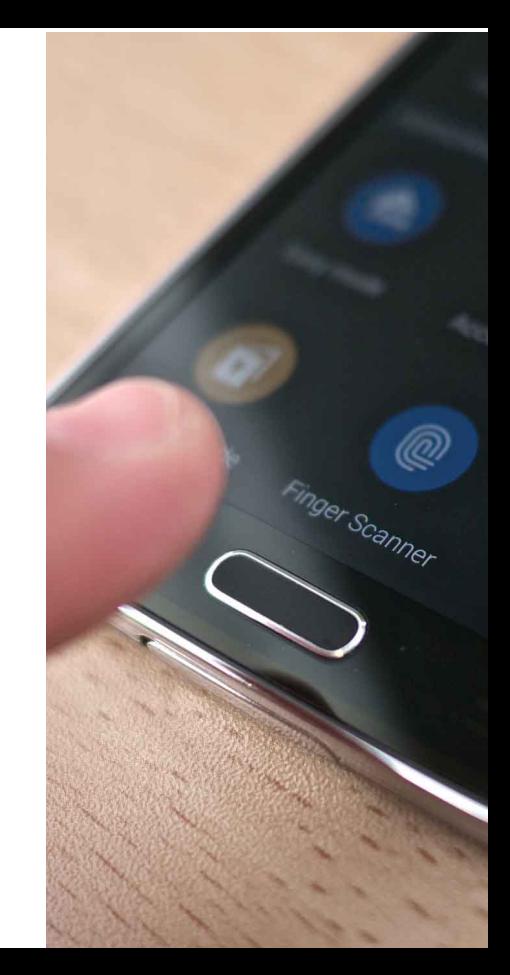

- Popularized by FaceID on the iPhone X
- Secure?

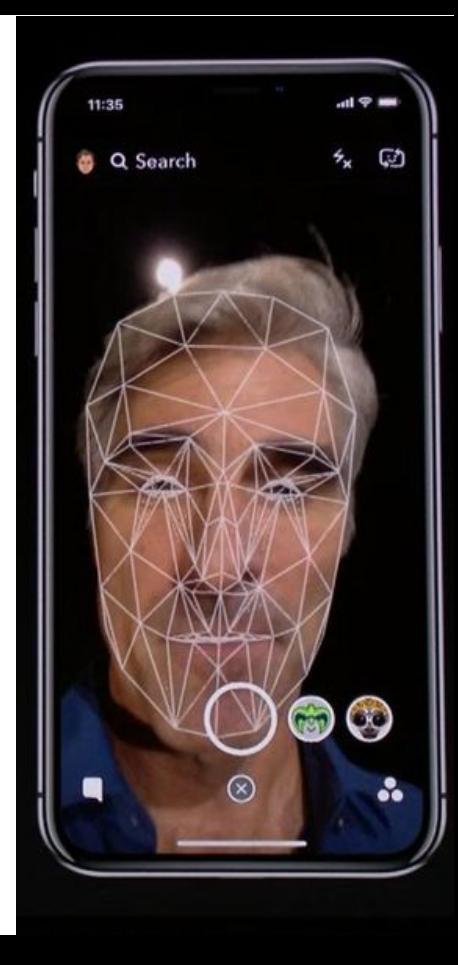

- Popularized by FaceID on the iPhone X
- Secure?
	- It depends

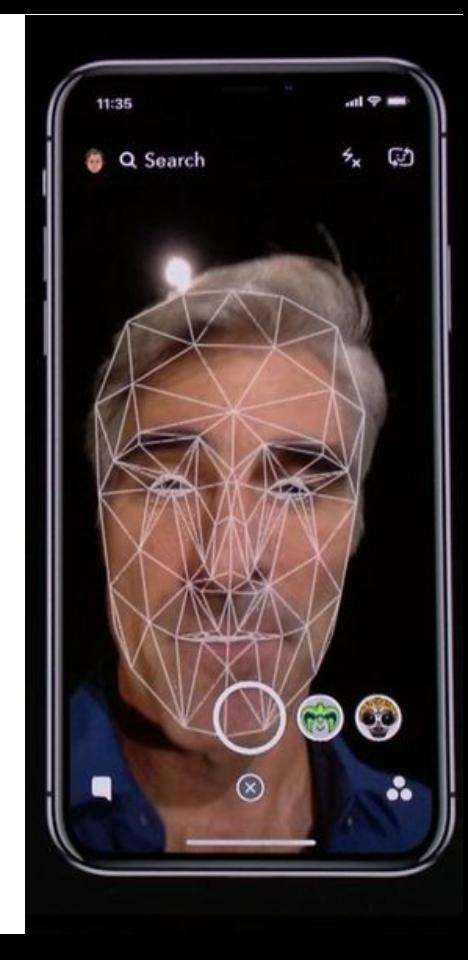

- Popularized by FaceID on the iPhone X
- Secure?
	- It depends
- Vulnerable to law enforcement requests
- Using 2D images?
	- Not secure
	- Trivial to break with a photo of the target's face

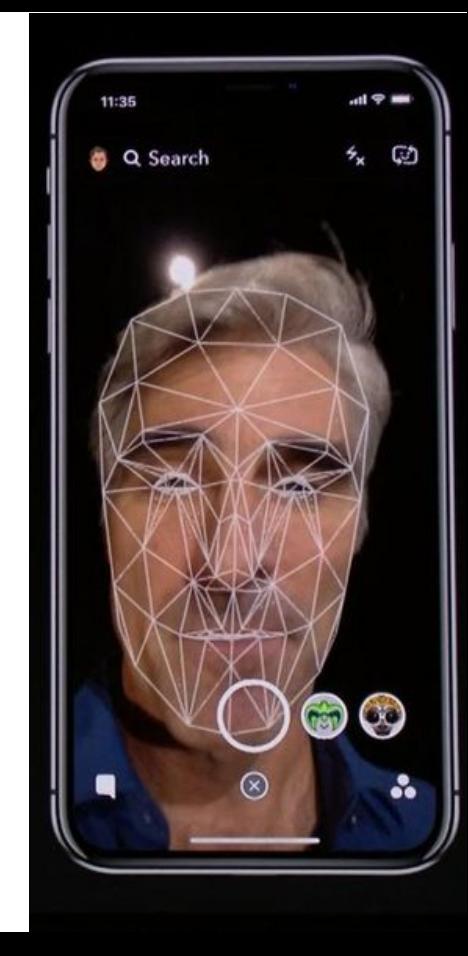

- Popularized by FaceID on the iPhone X
- Secure?
	- It depends
- Vulnerable to law enforcement requests
- Using 2D images?
	- Not secure
	- Trivial to break with a photo of the target's face
- Using 2D images + 3D depth maps?
	- More secure, but not perfect
	- Can be broken by crafting a lifelike mask of the target

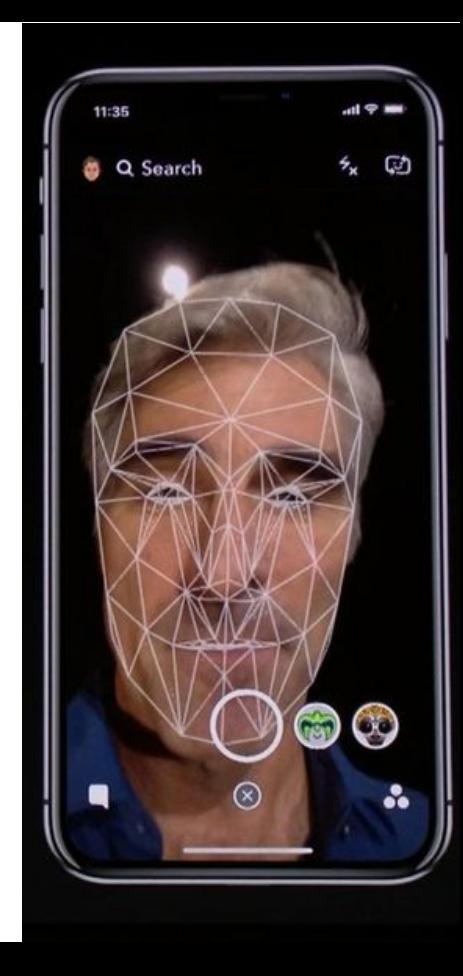
## Specially processed area

2D images Silicone nose 3D printed frame

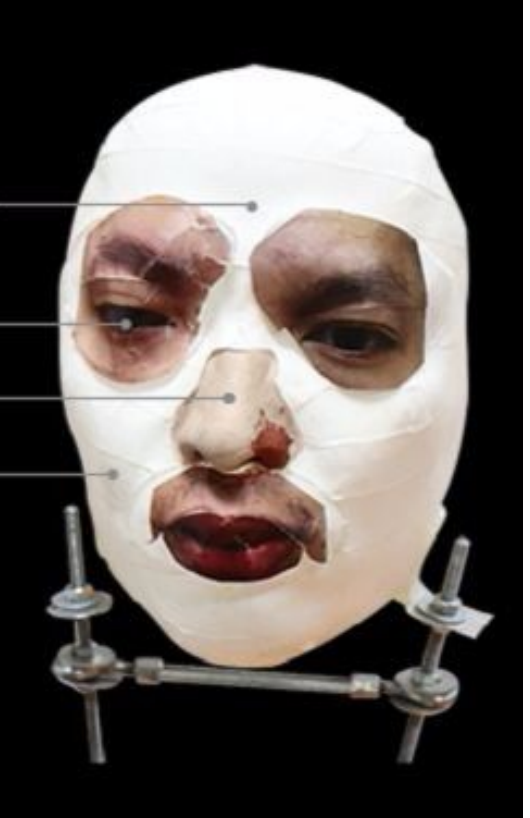

- Secure?
	- Very much depends on the implementation

- Secure?
	- Very much depends on the implementation
- Some systems ask you to record a static phrase
	- E.g. say "unlock" to unlock
	- This is wildly insecure
		- Attacker can record and replay your voice

- Secure?
	- Very much depends on the implementation
- Some systems ask you to record a static phrase
	- E.g. say "unlock" to unlock
	- This is wildly insecure
		- Attacker can record and replay your voice

### From the Google app

Say "Ok Google" to start a voice search from the Google app or any Home screen in the Google Now Launcher

### "Ok Google" Trusted Voice

Trusted voice is less secure than a pattern, PIN, or password. Someone with a similar voice or a recording of your voice could unlock your device

> **CANCEL** OK

Ok Google" voice Mode

Retrain voice model

- Secure?
	- Very much depends on the implementation
- Some systems ask you to record a static phrase
	- E.g. say "unlock" to unlock
	- This is wildly insecure
		- Attacker can record and replay your voice
- Others ask you to train a model of your voice
	- Train the system by speaking several sentences
	- To authenticate, speak several randomly chosen words
	- Not vulnerable to trivial replay attacks, but still vulnerable
		- Given enough samples of your voice, an attacker can train a synthetic voice AI that sounds just like you

### From the Google app

Say "Ok Google" to start a voice search from the Google app or any Home screen in the Google Now Launcher

## "Ok Google" Trusted Voice

Trusted voice is less secure than a pattern, PIN, or password. Someone with a similar voice or a recording of your voice could unlock your device

> **CANCEL** OK

Retrain voice model

## Fundamental Issue With Biometrics

- Biometrics are immutable
	- You are the password, and you can't change
	- Unless you plan on undergoing plastic surgery?
- Once compromised, there is no reset
	- Passwords and tokens can be changed
- Example: the Office of Personnel Management (OPM) breach
	- US gov agency responsible for background checks
	- Had fingerprint records of all people with security clearance
	- Breached by China in 2015, all records stolen :(

## Something You Have

- Two-factor authentication has become more commonplace
- Possible second factors:
	- SMS passcodes
	- Time-based one time passwords
	- Hardware tokens

## SMS Two Factor

- Relies on your phone number as the second factor
	- Key assumption: only your phone should receive SMS sent to your number

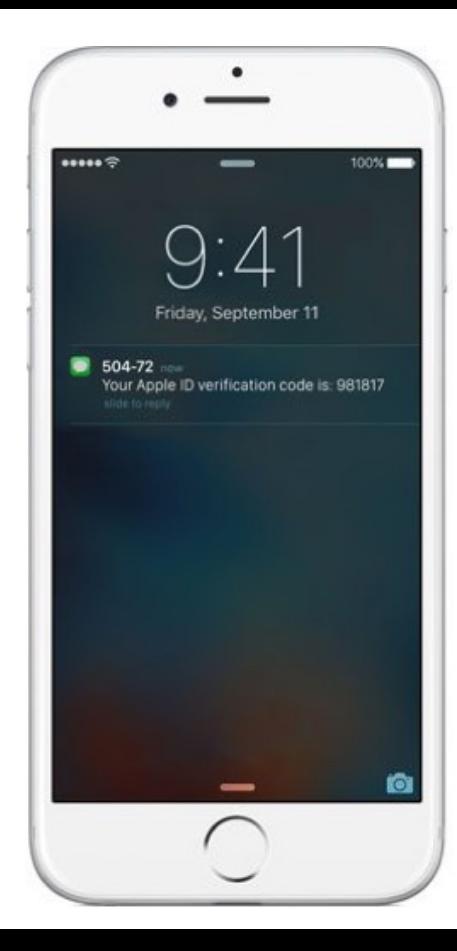

## SMS Two Factor

- Relies on your phone number as the second factor
	- Key assumption: only your phone should receive SMS sent to your number
- SMS two factor is deprecated. Why?

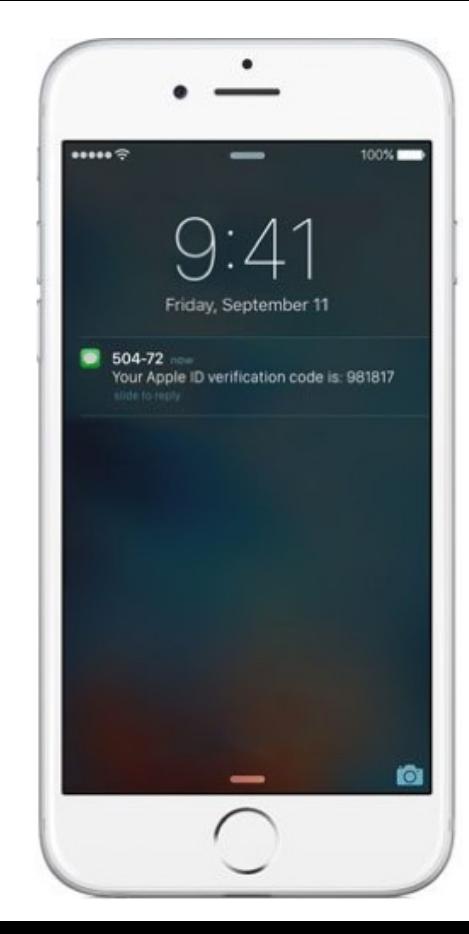

## SMS Two Factor

- Relies on your phone number as the second factor
	- Key assumption: only your phone should receive SMS sent to your number
- SMS two factor is deprecated. Why?
- Social engineering the phone company
	- 1. Call and pretend to be the victim
	- 2. Say "I got a new SIM, please activate it"
	- 3. If successful, phone calls and SMS are now sent to your SIM in your phone, instead of the victim
- Not hypothetical: successfully used against many victims

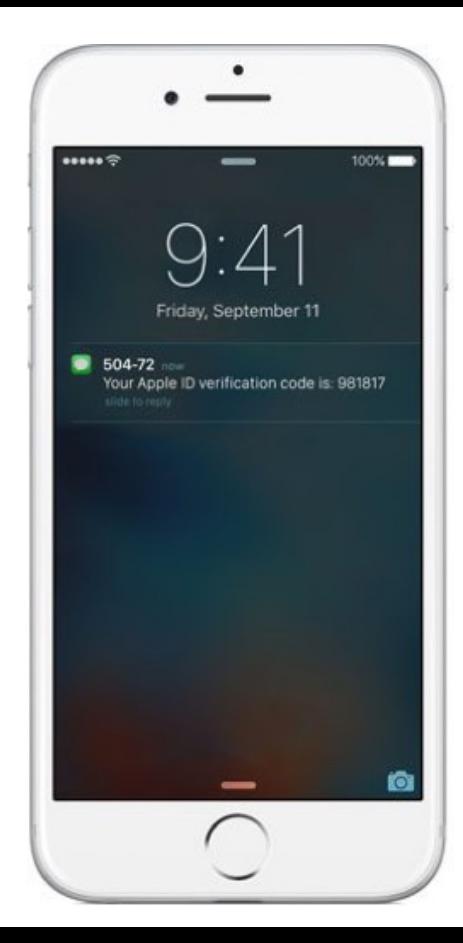

## One Time Passwords

- Generate ephemeral passcodes that change over time
- To login, supply normal password and the current one time password
- Relies on a shared secret between your mobile device and the service provider
	- Shared secret allows both parties to know the current one time password

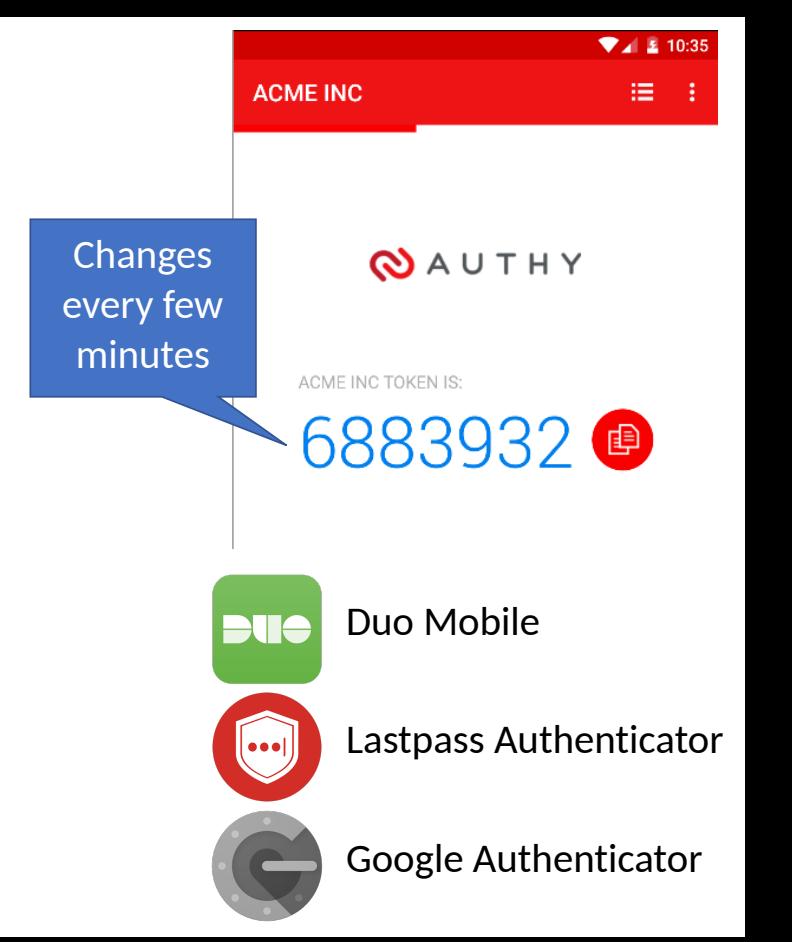

## Time-based One-time Password Algorithm

- *T0* = <the beginning of time, typically Thursday, 1 January 1970 UTC>
- *TI* = <length of time the password should be valid>
- *K* = <shared secret key>
- *d* = <the desired number of digits in the password>
- *TC* = floor((unixtime(now) − unixtime(*T0*)) / *TI*),
- TOTP = HMAC(*K*, *TC*) % 10d

Specially formatted SHA1-based signature

## Time-based One-time Password Algorithm

- *T0* = <the beginning of time, typically Thursday, 1 January 1970 UTC>
- *TI* = <length of time the password should be valid>
- *K* = <shared secret key>
- *d* = <the desired number of digits in the password>
- *TC* = floor((unixtime(now) − unixtime(*T0*)) / *TI*),
- TOTP = HMAC(*K*, *TC*) % 10d

Specially formatted SHA1-based signature

Given *K*, this algorithm can be run on your phone and by the service provider

## Secret Sharing for TOTP

### Enable Two-Step Sign in

An authenticator app generates the code automatically on your smartphone. Free apps are available for all smartphone platforms including iOS, Android, Blackberry and Windows. Look for an app that supports time-based one-time passwords (TOTP) such as Google Authenticator or Duo Mobile.

To set up your mobile app, add a new service and scan the QR code.

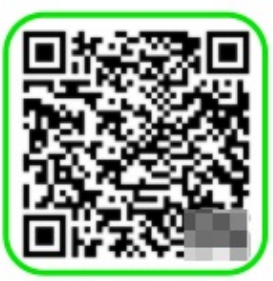

If you can't scan the code, enter this secret key manually: fvxo

CANCEL **NEXT STEP** 

**USE SMS INSTEAD** 

**DEEED A FOIENIN** 

## Hardware Two Factor

- Special hardware designed to hold cryptographic keys
- Physically resistant to key extraction attacks
	- E.g. scanning tunneling electron microscopes
- Uses:
	- 2<sup>nd</sup> factor for OS log-on
	- 2<sup>nd</sup> factor for some online services
	- Storage of PGP and SSH keys

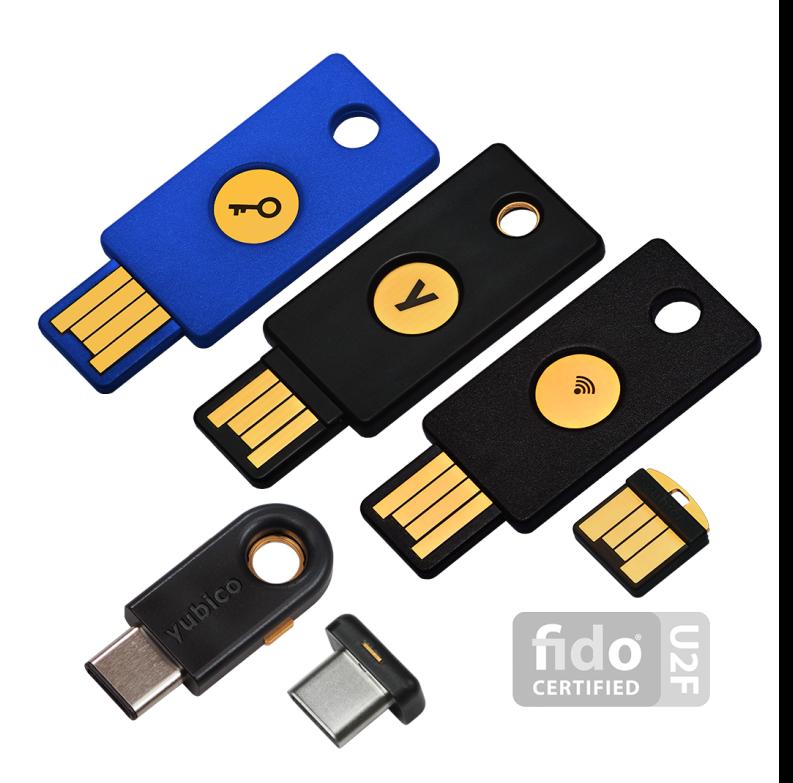

## Universal 2nd Factor (U2F)

- Supported by Chrome, Opera, and Firefox (must be manually enabled)
- Works with Google, Dropbox, Facebook, Github, Gitlab, etc.

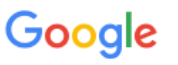

## 2-Step Verification

Use your device to sign in to your Google Account.

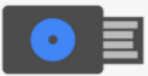

### **Insert your Security Key**

If your Security Key has a button, tap it. If it doesn't, remove and re-insert it.

Remember this computer for 30 days

## Universal 2nd Factor (U2F)

- Supported by Chrome, Opera, and Firefox (must be manually enabled)
- Works with Google, Dropbox, Facebook, Github, Gitlab, etc.
- Pro tip: always buy 2 security keys
	- Associate both with your accounts
	- Keep one locked in a safe, in case you lose your primary key ;)

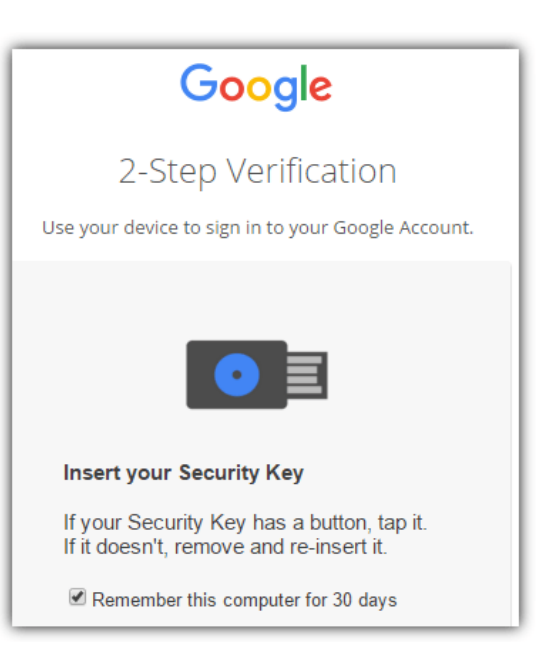

# Authentication Protocols

Unix, PAM, and crypt

Network Information Service (NIS, aka Yellow Pages)

Needham-Schroeder and Kerberos

## Status Check

- At this point, we have discussed:
	- How to securely store passwords
	- Techniques used by attackers to crack passwords
	- Biometrics and 2nd factors

## Status Check

- At this point, we have discussed:
	- How to securely store passwords
	- Techniques used by attackers to crack passwords
	- Biometrics and 2nd factors
- Next topic: building authentication systems
	- Given a user and password, how does the system authenticate the user?
	- How can we perform efficient, secure authentication in a distributed system?

## Authentication in Unix/Linux

- Users authenticate with the system by interacting with *login* 
	- Prompts for username and password
	- Credentials checked against locally stored credentials
- By default, password policies specified in a centralized, modular way
	- On Linux, using Pluggable Authentication Modules (PAM)
	- Authorizes users, as well as environment, shell, prints MOTD, etc.

## Example PAM Configuration

```
# cat /etc/pam.d/system-auth 
#%PAM-1.0 
auth required pam unix.so try first pa
auth optional pam_permit.so 
auth required pam_env.so 
account required pam_unix.so 
account optional pam_permit.so 
account required pam_time.so 
password required pam_unix.so try first pass nullok sha512 shadow
password optional pam_permit.so 
session required pam_limits.so 
session required pam unix.so
session optional pam_permit.so
                                        • Use SHA512 as the hash function
                                        • Use /etc/shadow for storage
```
## Unix Passwords

- Traditional method: *crypt* 
	- 25 iterations of DES on a zeroed vector
	- First eight bytes of password used as key (additional bytes are ignored)
	- 12-bit salt
- Modern version of *crypt* are more extensible
	- Support for additional hash functions like MD5, SHA256, and SHA512
	- Key lengthening: defaults to 5000 iterations, up to  $10^8 1$
	- Full password used
	- Up to 16 bytes of salt

## Password Files

- Password hashes used to be in */etc/passwd*
	- World readable, contained usernames, password hashes, config information
	- Many programs read config info from the file...
	- But very few (only one?) need the password hashes

## Password Files

- Password hashes used to be in */etc/passwd*
	- World readable, contained usernames, password hashes, config information
	- Many programs read config info from the file...
	- But very few (only one?) need the password hashes
- Turns out, world-readable hashes are **Bad Idea**
- Hashes now located in */etc/shadow*
	- Also includes account metadata like expiration
	- Only visible to root

## Password Storage on Linux

**/etc/passwd**

*username:x:UID:GID:full\_name:home\_directory:shell* 

cbw:x:1001:1000:Christo Wilson:/home/cbw/:/bin/bash amislove:1002:2000:Alan Mislove:/home/amislove/:/bin/sh

### **/etc/shadow**

*username:password:last:may:must:warn:expire:disable:reserved* 

cbw:\$1\$0nSd5ewF\$0df/3G7iSV49nsbAa/5gSg:9479:0:10000:::: amislove:\$1\$l3RxU5F1\$:8172:0:10000::::

## Password Storage on Linux

**/etc/passwd**

*username:x:UID:GID:full\_name:home\_directory:shell* 

cbw:x:1001:1000:Christo Wilson:/home/cbw/:/bin/bash

 $\ln$  Mislove:/home/amislove/:/bin/sh

\$<algo>\$<salt>\$<hash> Algo: 1 = MD5, 5 = SHA256, 6 = SHA512

**/etc/shadow**

*username:password:last:may:must:warn:expire:disable:reserved* 

cbw:\$1\$0nSd5ewF\$0df/3G7iSV49nsbAa/5gSg:9479:0:10000:::: amislove:\$1\$l3RxU5F1\$:8172:0:10000::::

## Distributed Authentication

- Early on, people recognized the need for authentication in distributed environments
	- Example: university lab with many workstations
	- Example: file server that accepts remote connections
- Synchronizing and managing password files on each machine is not scalable
	- Ideally, you want a centralized repository that stores policy and credentials

## The Yellow Pages

- Network Information Service (NIS), a.k.a. the Yellow Pages
	- Developed by Sun to distribute network configurations
	- Central directory for users, hostnames, email aliases, etc.
	- Exposed through *yp\** family of command line tools
- For instance, depending on */etc/nsswitch.conf*, hostname lookups can be resolved by using
	- */etc/hosts*
	- DNS
	- NIS
- Superseded by NIS+, LDAP,

## NIS Password Hashes

- *Crypt* based password hashes
- Can easily be cracked
- Many networks still rely on insecure NIS

 $[cbw@workstation ~]$  ypcat passwd afbjune:**qSAH.evuYFHaM**:14532:65104::/home/afbjune:/bin/bash philowe:**T.yUMej3XSNAM**:13503:65104::/home/philowe:/bin/bash bratus:**2omkwsYXWiLDo**:6312:65117::/home/bratus:/bin/tcsh adkap:**ZfHdSwSz9WhKU**:9034:65118::/home/adkap:/bin/zsh amitpoon:**i3LjTqgU9gYSc**:8198:65117::/home/amitpoon:/bin/tcsh kcole:**sgYtUsOtyk38k**:14192:65104::/home/kcole:/bin/bash david87:**vA06wxjJEUgBE**:13055:65101::/home/david87:/bin/bash loch:**6HgIQrVkcBeiw**:13729:65104::/home/loch:/bin/bash ppkk315:**s6CTSAkqqr/nU**:14061:65101::/home/ppkk315:/bin/bash haynesma:**JYWaQUARSqDQE**:14287:65105::/home/haynesma:/bin/bash ckubicek:**jYpwYhqqvr3tA**:10937:65117::/home/ckubicek:/bin/tcsh mwalz:**wPIa5Bv/tFVb2**:9103:65118::/home/mwalz:/bin/tcsh sushma:**G6XNe18GpeQj.**:13682:65104::/home/sushma:/bin/bash guerin1:**n0Da2TmO9MDBI**:14512:65105::/home/guerin1:/bin/bash

## Distributed Authentication Revisited

- Goal: a user would like to use some resource on the network
	- File server, printer, database, mail server, etc. etc.

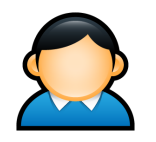

Auth Server

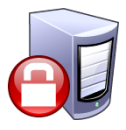

Database

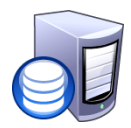

## Distributed Authentication Revisited

- Goal: a user would like to use some resource on the network
	- File server, printer, database, mail server, etc. etc.

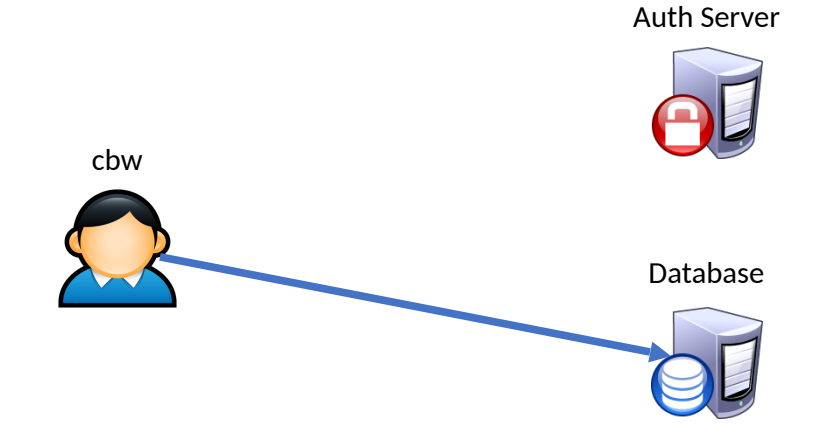

## Distributed Authentication Revisited

- Goal: a user would like to use some resource on the network
	- File server, printer, database, mail server, etc.
- Problem: access to resources requires authentication
	- Auth Server contains all credential information
	- You do not want to replicate the credentials on all services

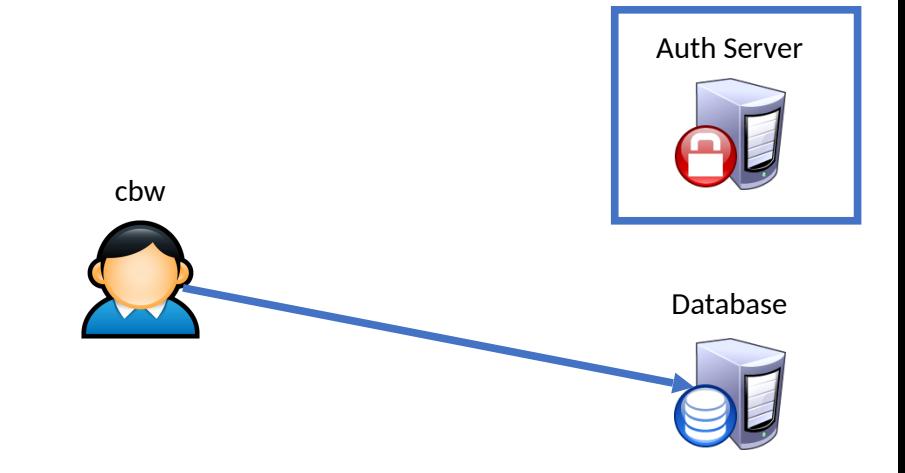

## Attacker Goals and Threat Model

- Goal: steal credentials and gain access to protected resources
- Local attacker may spy on traffic
- Active attacker may send messages
- In some cases, may be able to steal information from users

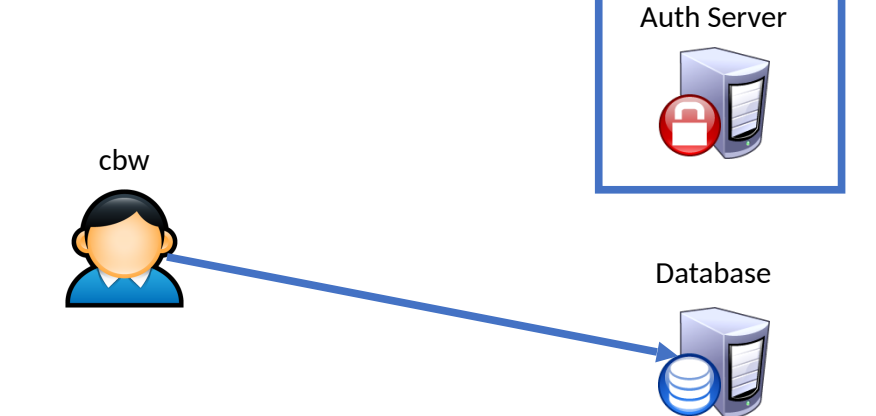

## Attacker Goals and Threat Model

- Goal: steal credentials and gain access to protected resources
- Local attacker may spy on traffic
- Active attacker may send messages
- In some cases, may be able to steal information from users

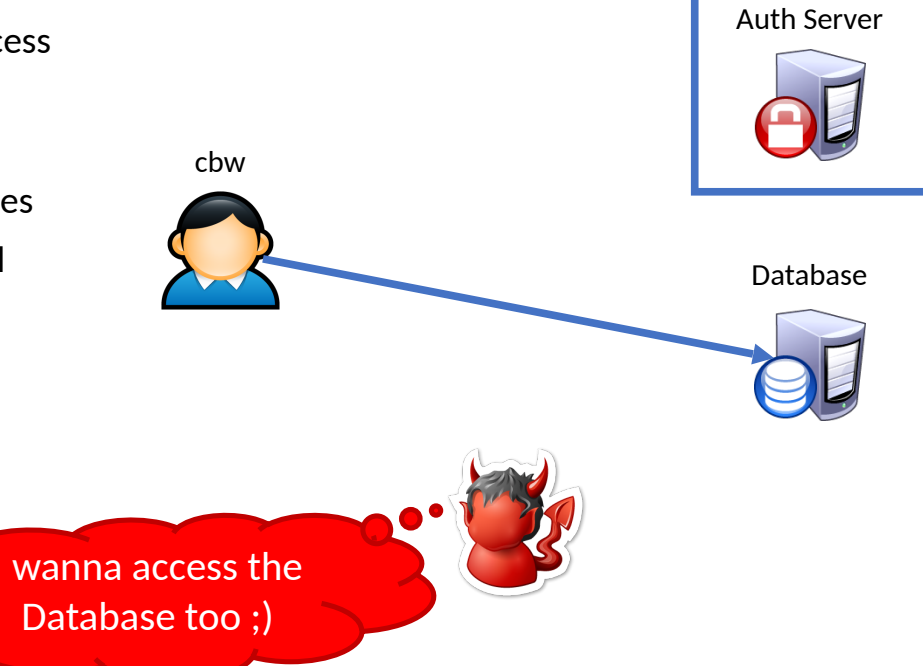

# (Bad) Distributed Auth Example

• Idea: client forwards user/password to service, service queries Auth Server

cbw

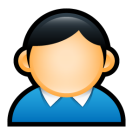

Auth Server

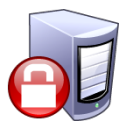

Database

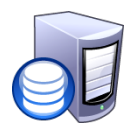

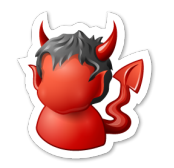
• Idea: client forwards user/password to service, service queries Auth Server

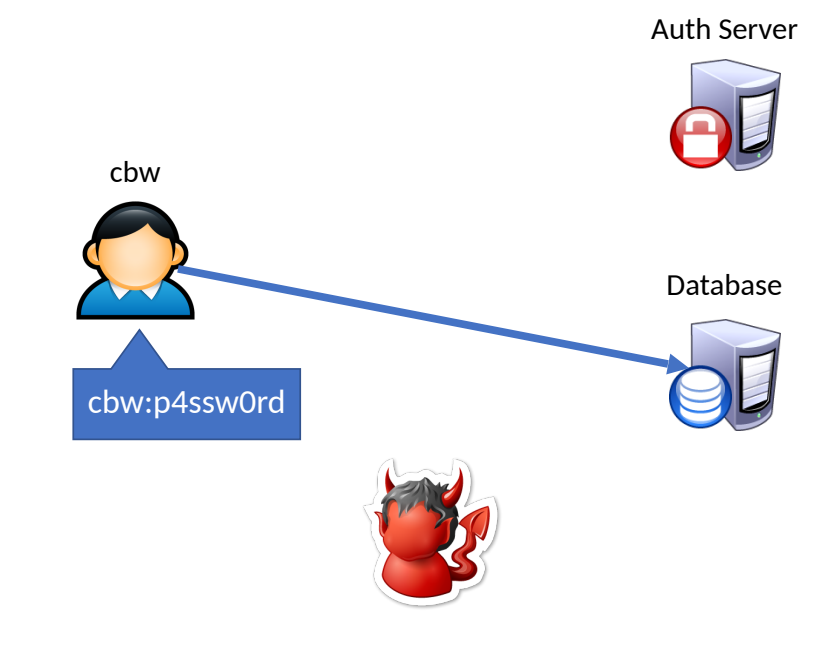

• Idea: client forwards user/password to service, service queries Auth Server

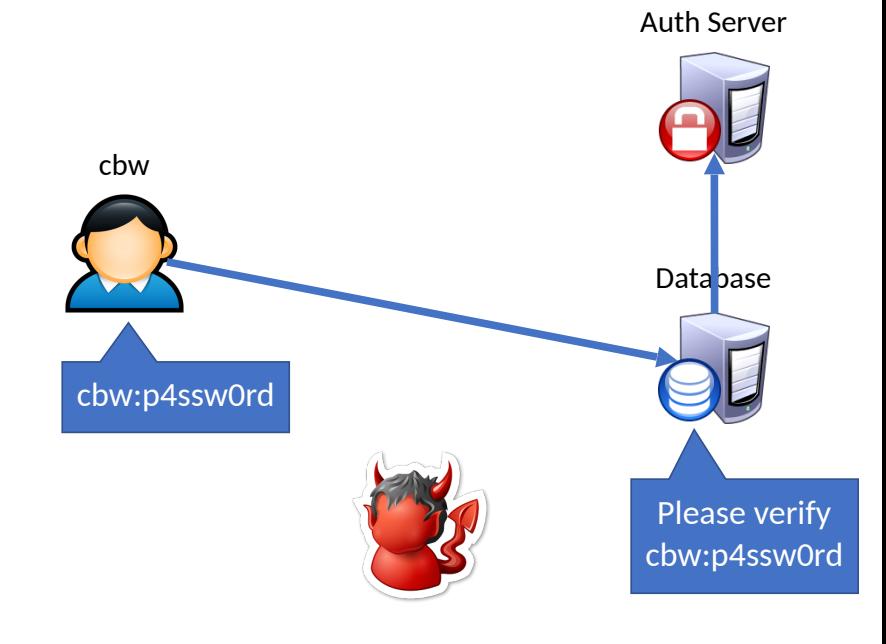

• Idea: client forwards user/password to service, service queries Auth Server

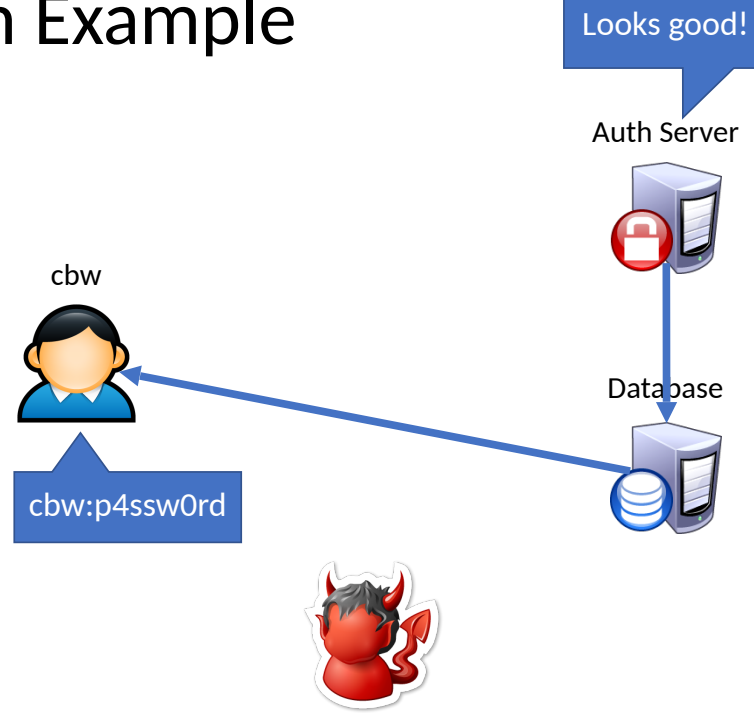

- Idea: client forwards user/password to service, service queries Auth Server
- Problems: cbw

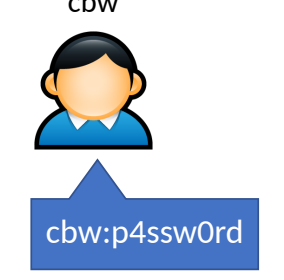

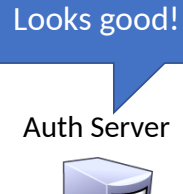

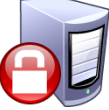

Database

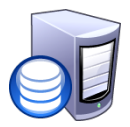

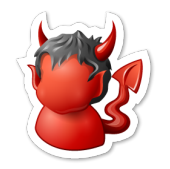

- Idea: client forwards user/password to service, service queries Auth Server
- Problems:
	- Passwords being sent in the clear
		- Attacker can observe them!
		- Clearly we need encryption

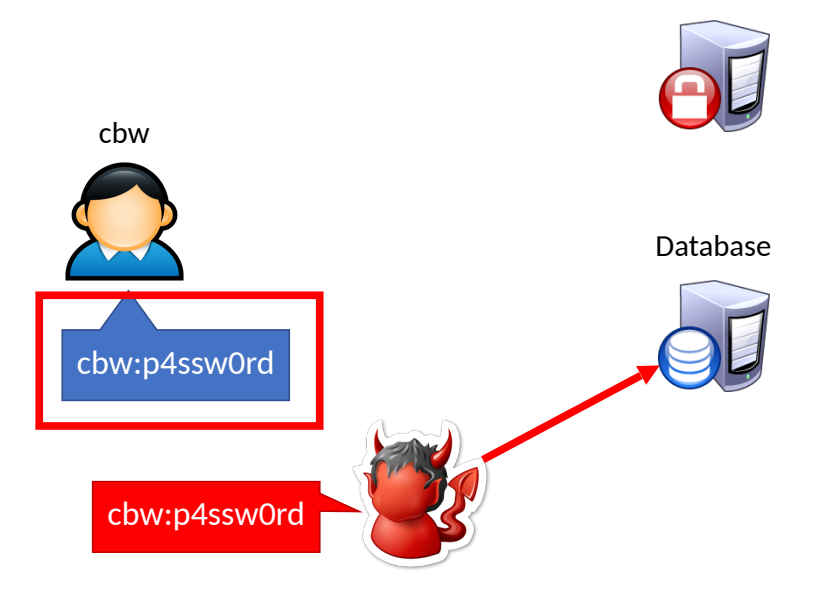

Auth Server

Looks good!

- Idea: client forwards user/password to service, service queries Auth Server
- Problems:
	- Passwords being sent in the clear
		- Attacker can observe them!
		- Clearly we need encryption
	- Database learns about passwords
		- Additional point of compromise
		- Ideally, only the user and the Auth Server should know their password

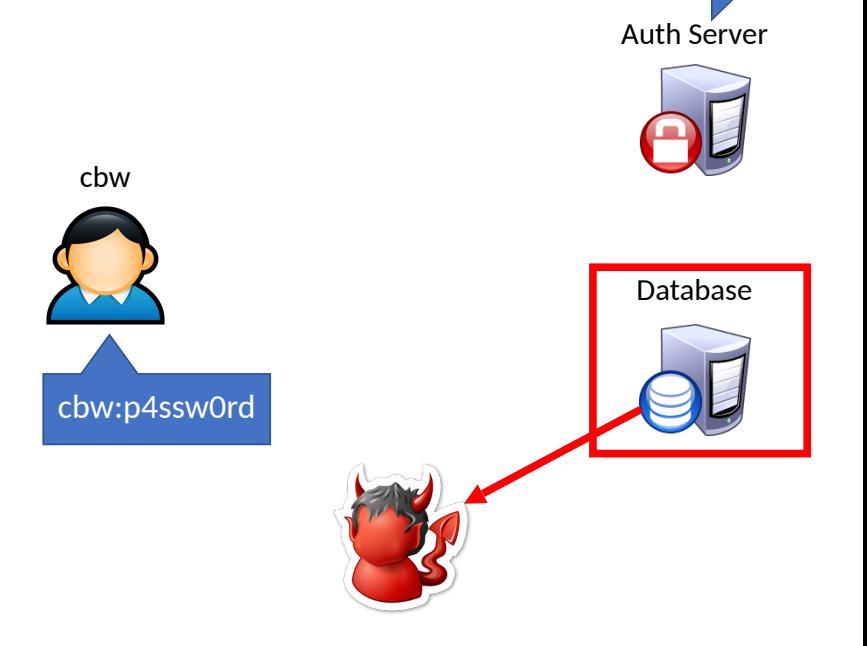

Looks good!

- Let Alice *A* and Bob *B* be two parties that trust server *S*
- $K_{AS}$  and  $K_{BS}$  are shared secrets between [A, S] and [B, S]
- $K_{AB}$  is a negotiated session key between [A, B]
- *Ni* and *Nj* are random nonces generated by *A* and *B*

1) 
$$
A \rightarrow S: A, B, N_i
$$
  
\n2)  $S \rightarrow A: \{N_i, K_{AB}, B, \{K_{AB}, A\}_{K_{BS}}\}$   
\n3)  $A \rightarrow B: \{K_{AB}, A\}_{K_{BS}}$   
\n4)  $B \rightarrow A: \{N_j\}_{K_{AB}}$   
\n5)  $A \rightarrow B: \{N_j - 1\}_{K_{AB}}$ 

- Let Alice *A* and Bob *B* be two parties that trust server *S*
- $K_{AS}$  and  $K_{BS}$  are shared secrets between [A, S] and [B, S]
- $K_{AB}$  is a negotiated session key between [A, B]
- *Ni* and *Nj* are random nonces generated by *A* and *B*

1) 
$$
A \rightarrow S: A, B, N_i
$$
  
\n2)  $S \rightarrow A: \{N_i, K_{AB}, B, \{K_{AB}, A\}_{K_{BS}}\}$   
\n3)  $A \rightarrow B: \{K_{AB}, A\}_{K_{BS}}$   
\n4)  $B \rightarrow A: \{N_j\}_{K_{AB}}$   
\n5)  $A \rightarrow B: \{N_j - 1\}_{K_{AB}}$  Challenge nonce forces A to acknowledge they have  $K_{AB}$ 

- Let Alice *A* and Bob *B* be two parties that trust server *S*
- $K_{\text{AS}}$  and  $K_{\text{BS}}$  are shared secrets between [A, S] and [B, S]
- $K_{AB}$  is a negotiated session key between [A, B]
- *Ni* and *Nj* are random nonces generated by *A* and *B*

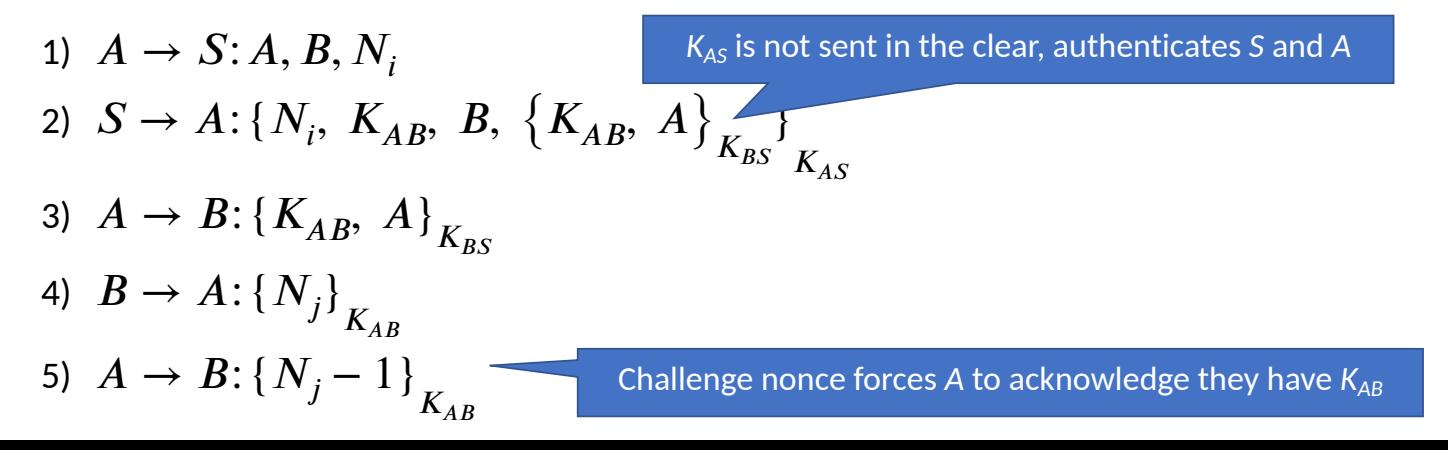

- Let Alice *A* and Bob *B* be two parties that trust server *S*
- $K_{\text{AS}}$  and  $K_{\text{BS}}$  are shared secrets between [A, S] and [B, S]
- $K_{AR}$  is a negotiated session key between [A, B]
- *Ni* and *Nj* are random nonces generated by *A* and *B*

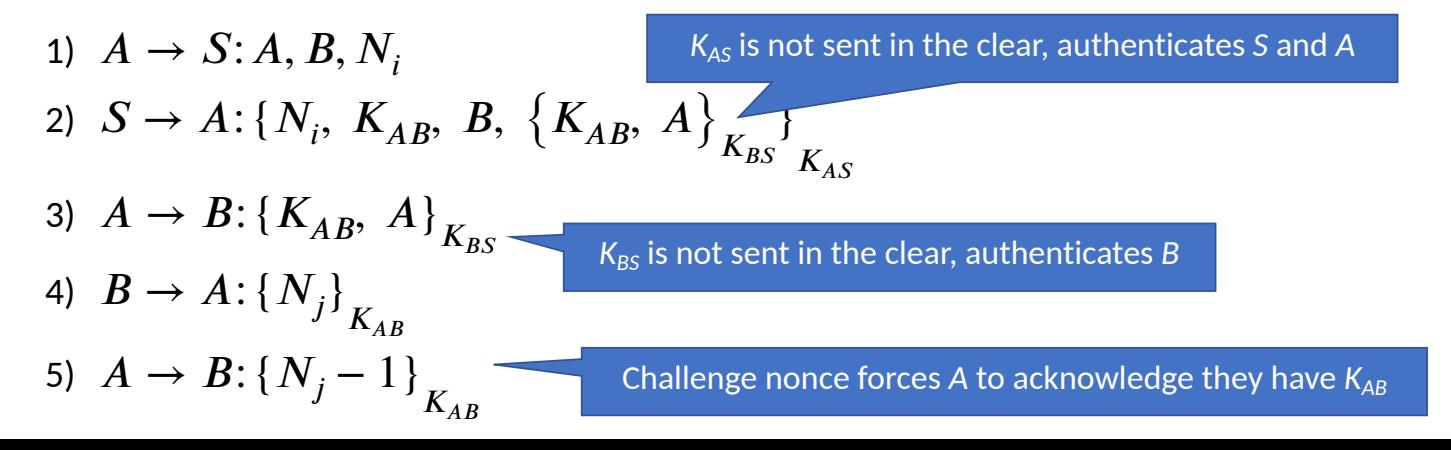

1)  $A \rightarrow S: A, B, N_i$ 

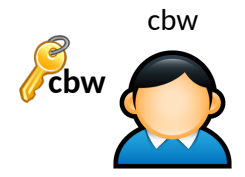

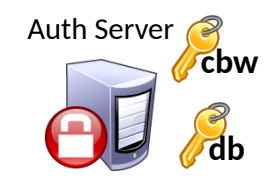

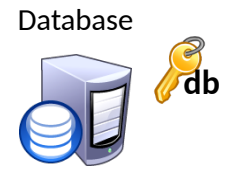

1)  $A \rightarrow S: A, B, N_i$ 

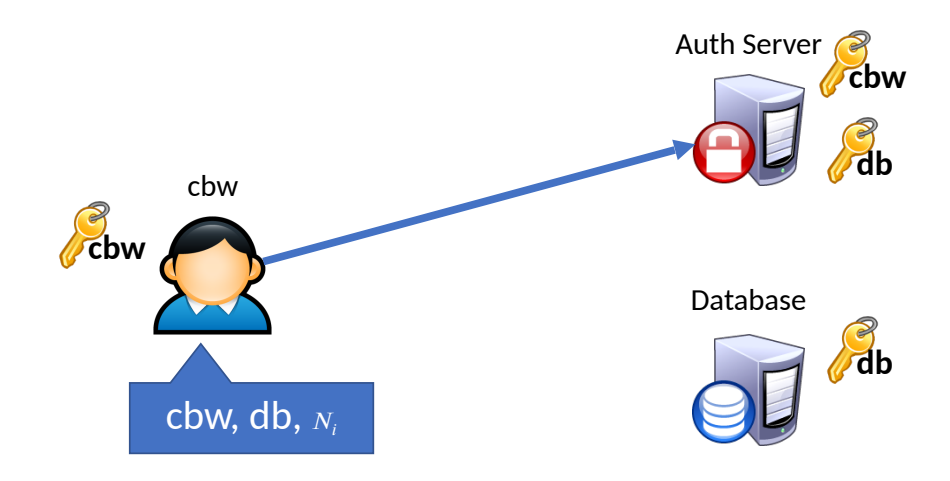

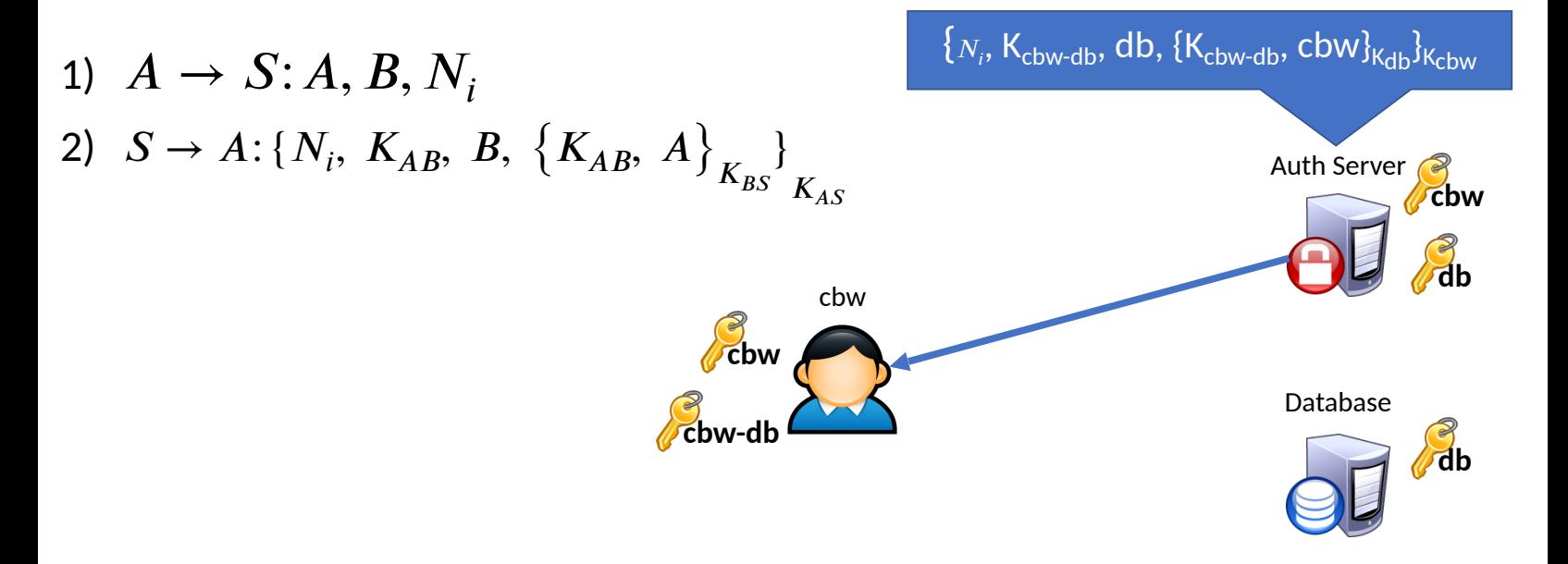

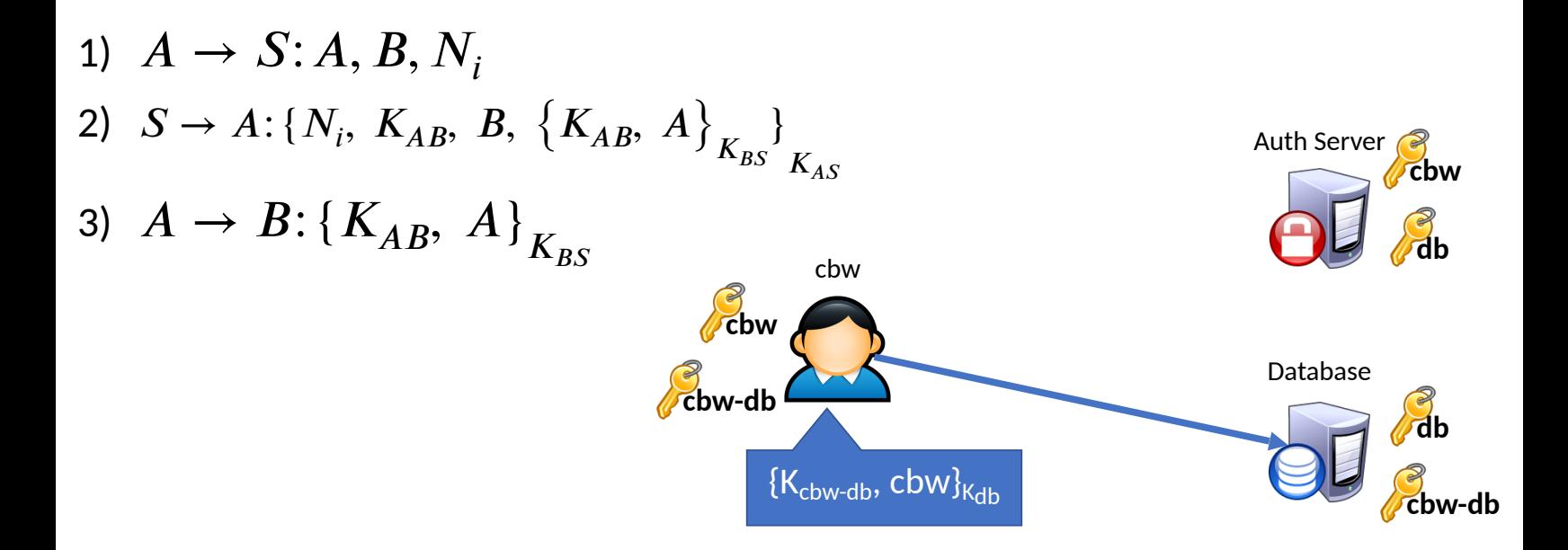

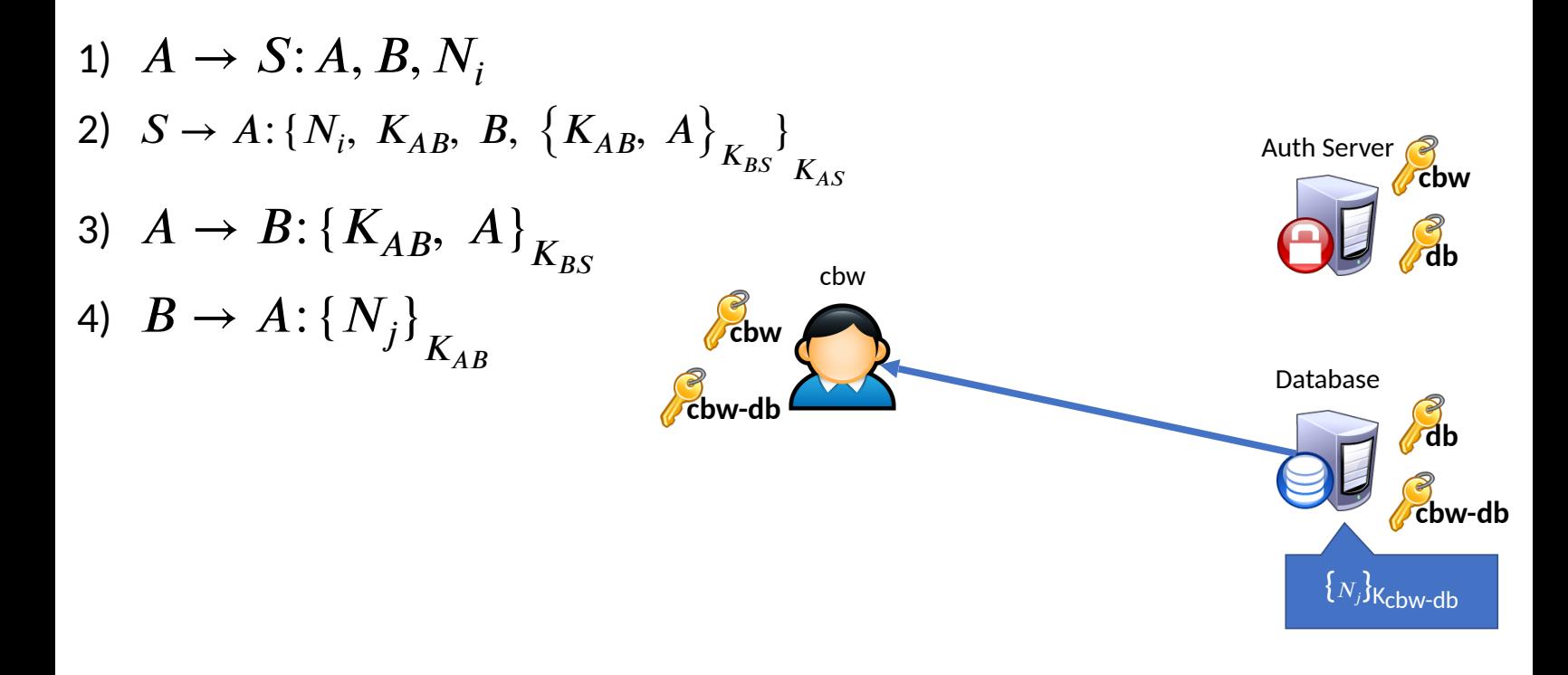

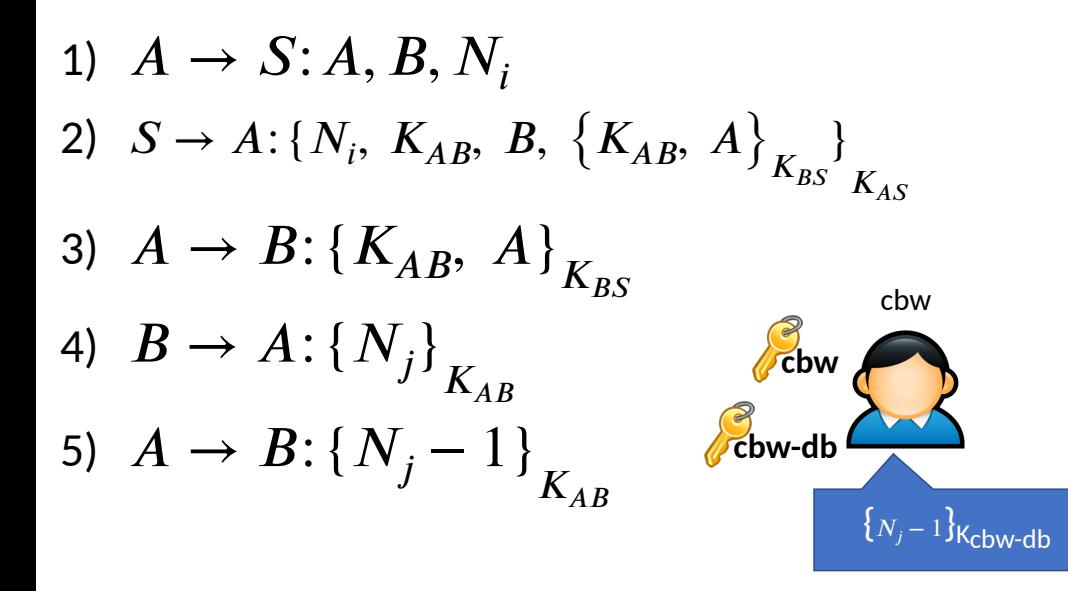

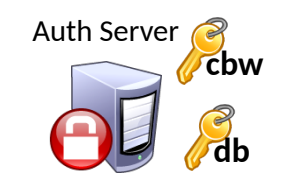

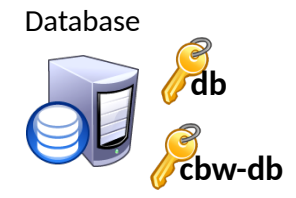

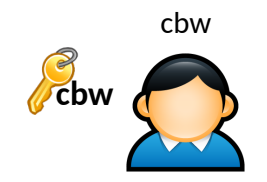

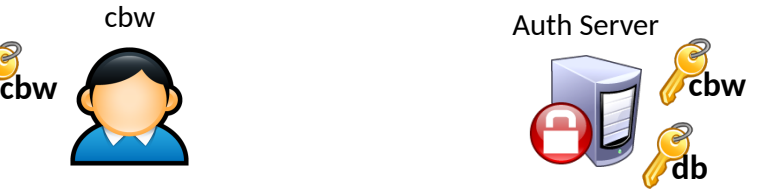

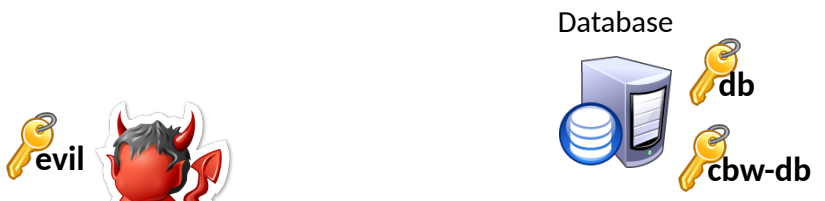

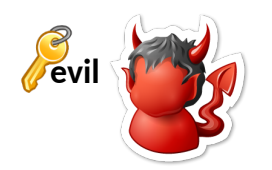

- Spoof the client request
	- Fail! Client key is needed to decrypt

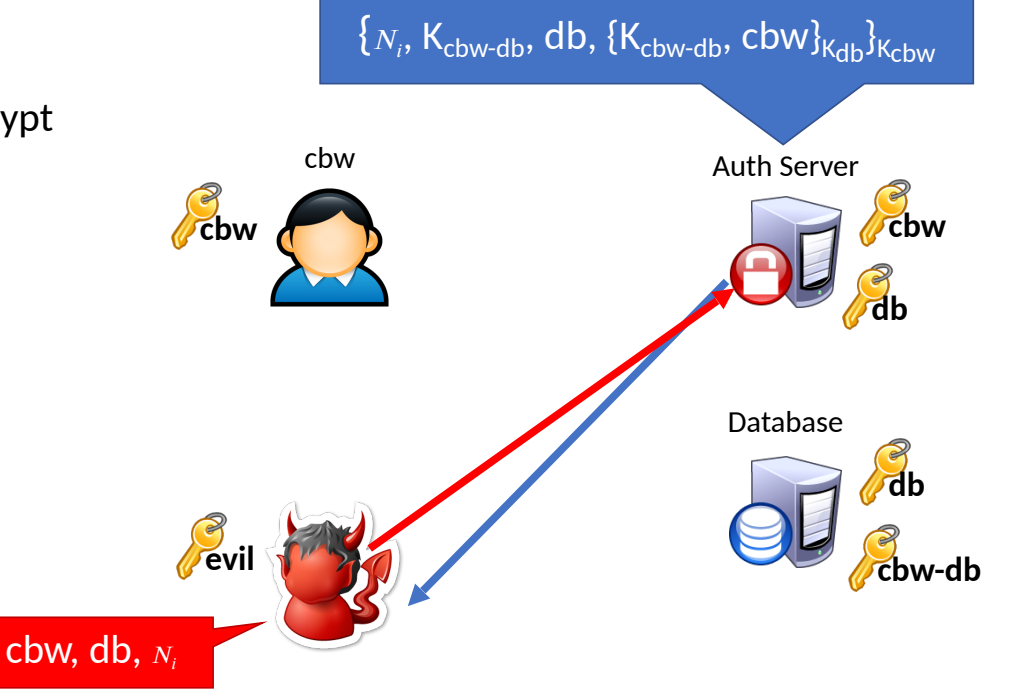

- Spoof the client request
	- Fail! Client key is needed to decrypt
- Spoof the Auth Server response
	- Fail! Need to know the client key

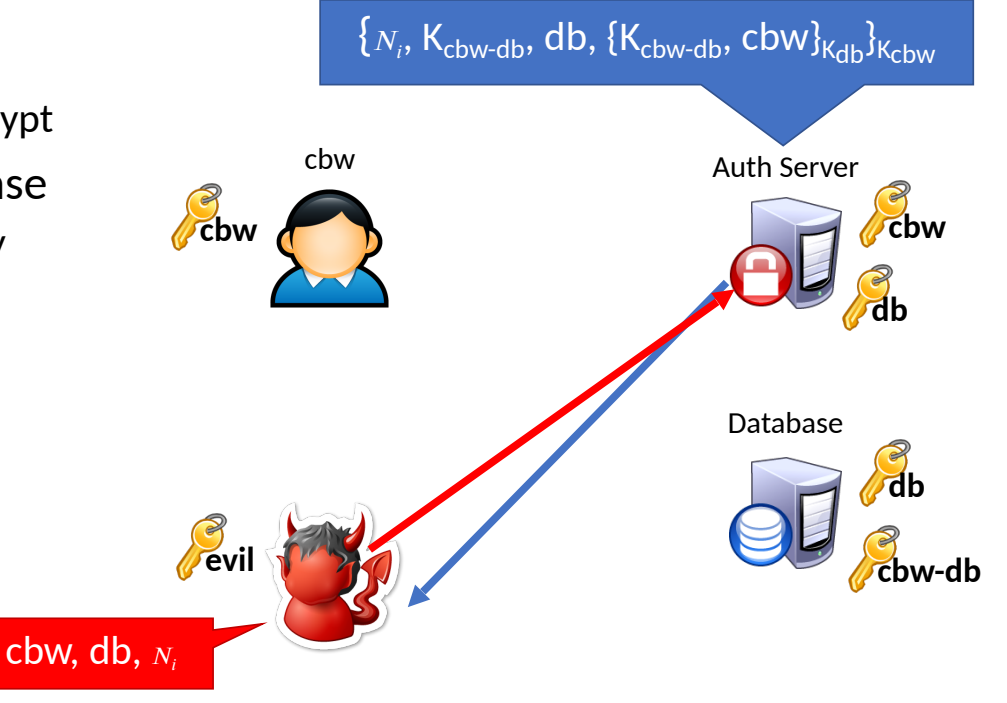

- Spoof the client request
	- Fail! Client key is needed to decrypt
- Spoof the Auth Server response
	- Fail! Need to know the client key
- Spoof the client-server interaction
	- Fail! Need to know the database key

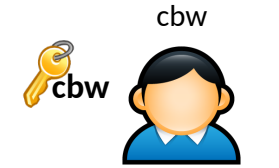

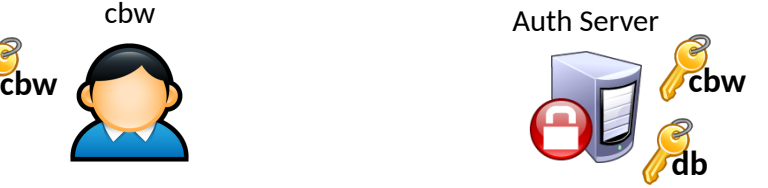

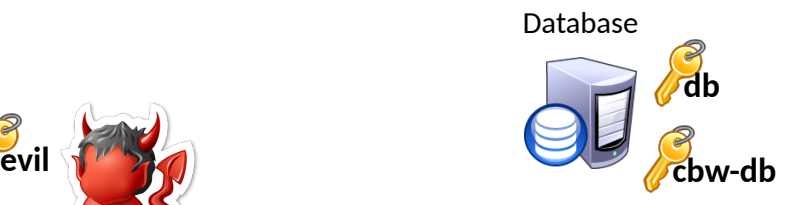

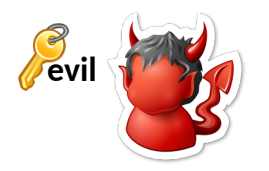

- Spoof the client request
	- Fail! Client key is needed to decrypt
- Spoof the Auth Server response
	- Fail! Need to know the client key
- Spoof the client-server interaction
	- Fail! Need to know the database key

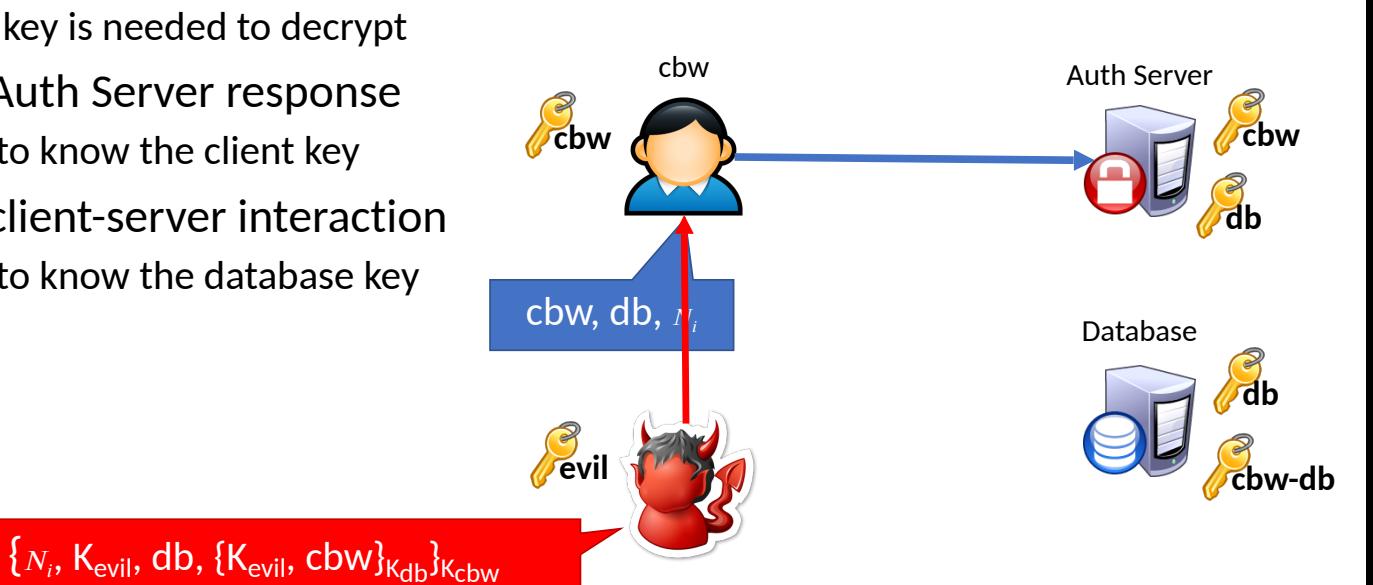

- Spoof the client request
	- Fail! Client key is needed to decrypt
- Spoof the Auth Server response
	- Fail! Need to know the client key
- Spoof the client-server interaction
	- Fail! Need to know the database key
- Replay the client-server interaction
	- Fail! Need to know the session key

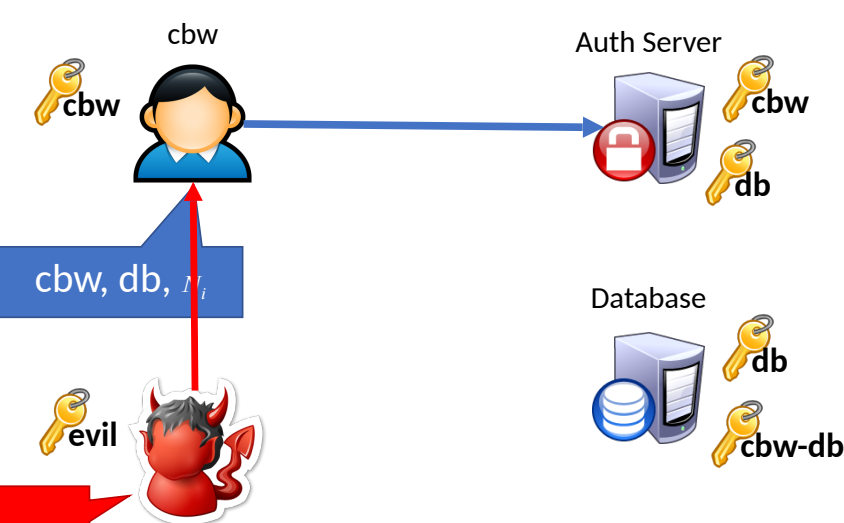

 $\{N_i, K_{\text{evil}}, \text{db}, \{K_{\text{evil}}, \text{cbw}\}_{\text{Kchw}}\}$ 

- Spoof the client request
	- Fail! Client key is needed to decrypt
- Spoof the Auth Server response
	- Fail! Need to know the client key
- Spoof the client-server interaction
	- Fail! Need to know the database key
- Replay the client-server interaction
	- Fail! Need to know the session key

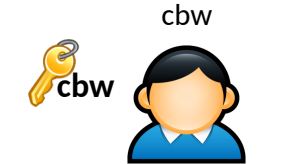

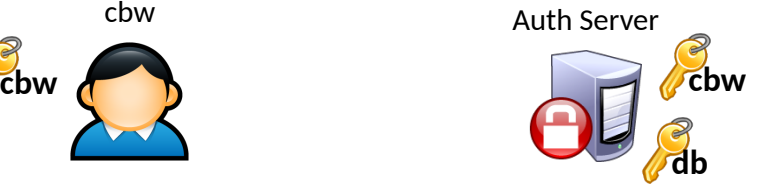

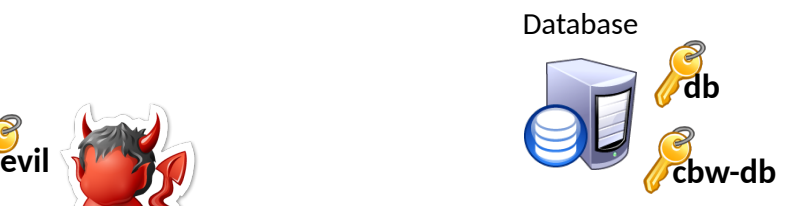

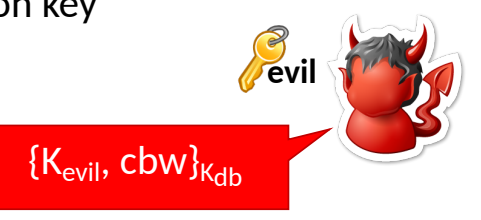

- Spoof the client request
	- Fail! Client key is needed to decrypt
- Spoof the Auth Server response
	- Fail! Need to know the client key
- Spoof the client-server interaction
	- Fail! Need to know the database key
- Replay the client-server interaction
	- Fail! Need to know the session key

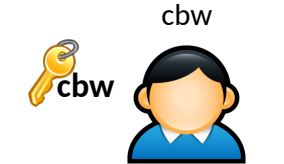

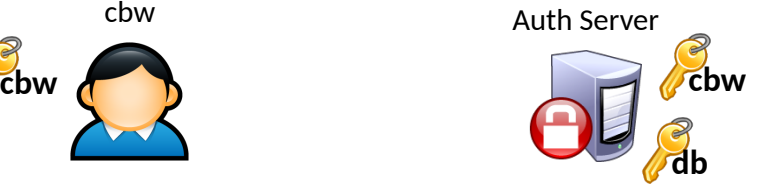

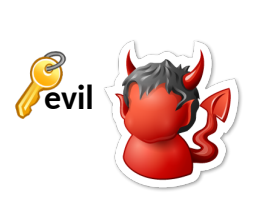

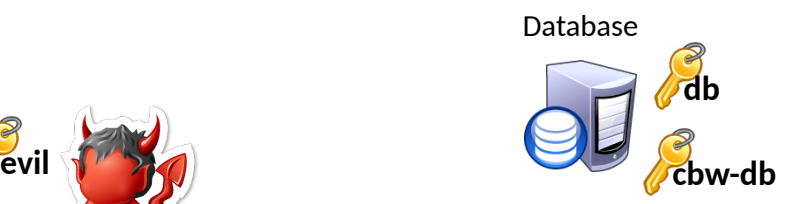

- Spoof the client request
	- Fail! Client key is needed to decrypt
- Spoof the Auth Server response
	- Fail! Need to know the client key
- Spoof the client-server interaction
	- Fail! Need to know the database key
- Replay the client-server interaction
	- Fail! Need to know the session key

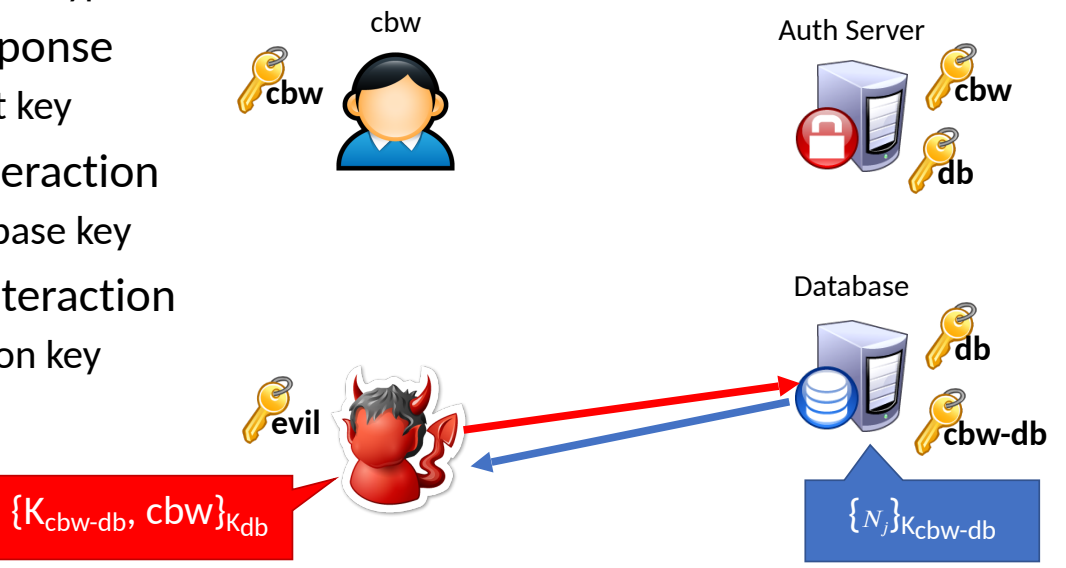

#### **Typical, Benign Protocol**

1)  $A \rightarrow S$ :  $A, B, N_i$ 2)  $S \to A: \{N_i, K_{AB}, B, \{K_{AB}, A\}_{K_{BS}}\}$ 3)  $A \to B: \{K_{AB}, A\}_{K_{BS}}$ 4)  $B \to A: \left\{N_j\right\}_{K_{AB}}$  $5)$  *A*  $\rightarrow$  *B*: {*N<sub>j</sub>* - 1}<sub>*K<sub>AB</sub>*</sub>  $K_{AS}$ 

#### **Typical, Benign Protocol Replay Attack**

1)  $A \rightarrow S$ :  $A, B, N_i$ 2)  $S \to A: \{N_i, K_{AB}, K_{AB}, K_{AB}, A\}$ <sub> $K_{BS}$ </sub> 3)  $A \to B: \{K_{AB}, A\}_{K_{BS}}$ 4)  $B \to A: \left\{N_j\right\}_{K_{AB}}$  $5)$  *A*  $\rightarrow$  *B*: {*N<sub>j</sub>* - 1}<sub>*K<sub>AB</sub>*</sub>  $K_{AS}$ 

1) 
$$
M \to B: \{K_{AB}, A\}_{K_{BS}}
$$
  
\n2)  $B \to M: \{N_j\}_{K_{AB}}$   
\n3)  $M \to B: \{N_j - 1\}_{K_{AB}}$ 

#### **Typical, Benign Protocol Replay Attack**

- 1)  $A \rightarrow S$ :  $A, B, N_i$ 2)  $S \to A: \{N_i, K_{AB}, K_{AB}, K_{AB}, A\}$ <sub> $K_{BS}$ </sub> 3)  $A \to B: \{K_{AB}, A\}_{K_{BS}}$ 4)  $B \to A: \left\{N_j\right\}_{K_{AB}}$  $K_{AS}$
- $5)$  *A*  $\rightarrow$  *B*: {*N<sub>j</sub>* 1}<sub>*K<sub>AB</sub>*</sub>
- Attacker must hack A to steal  $K_{AR}$ 
	- So the attacker can also steal  $K_{AS}$

1) 
$$
M \to B: \{K_{AB}, A\}_{K_{BS}}
$$
  
\n2)  $B \to M: \{N_j\}_{K_{AB}}$   
\n3)  $M \to B: \{N_j - 1\}_{K_{AB}}$ 

#### **Typical, Benign Protocol Replay Attack**

1)  $A \rightarrow S$ :  $A, B, N_i$ 2)  $S \to A: \{N_i, K_{AB}, K_{AB}, K_{AB}, A\}$ <sub> $K_{BS}$ </sub> 3)  $A \to B: \{K_{AB}, A\}_{K_{BS}}$  $K_{AS}$ 

1) 
$$
M \to B: \{K_{AB}, A\}_{K_{BS}}
$$
  
\n2)  $B \to M: \{N_j\}_{K_{AB}}$   
\n3)  $M \to B: \{N_j - 1\}_{K_{AB}}$ 

- 4)  $B \to A: \left\{N_j\right\}_{K_{AB}}$
- $5)$  *A*  $\rightarrow$  *B*: {*N<sub>j</sub>* 1}<sub>*K<sub>AB</sub>*</sub>
- Attacker must hack A to steal  $K_{AR}$ 
	- So the attacker can also steal  $K_{AS}$
- However, what happens after A changes  $K_{AS}$

#### **Typical, Benign Protocol Replay Attack**

1)  $A \rightarrow S$ :  $A, B, N_i$ 2)  $S \to A: \{N_i, K_{AB}, K_{AB}, K_{AB}, A\}$ <sub> $K_{BS}$ </sub> 3)  $A \to B: \{K_{AB}, A\}_{K_{BS}}$  $K_{AS}$ 

1) 
$$
M \to B: \{K_{AB}, A\}_{K_{BS}}
$$
  
\n2)  $B \to M: \{N_j\}_{K_{AB}}$   
\n3)  $M \to B: \{N_j - 1\}_{K_{AB}}$ 

- 4)  $B \to A: \left\{N_j\right\}_{K_{AB}}$
- $5)$  *A*  $\rightarrow$  *B*: {*N<sub>j</sub>* 1}<sub>*K<sub>AB</sub>*</sub>
- Attacker must hack A to steal  $K_{AR}$ 
	- So the attacker can also steal  $K_{\Delta S}$
- However, what happens after A changes  $K_{AS}$ 
	- Attacker can still conduct the replay attack! Only is  $K_{AR}$  necessary!

# Fixed Needham-Schroeder Protocol

- Let Alice *A* and Bob *B* be two parties that trust server *S*
- $K_{AS}$  and  $K_{BS}$  are shared secrets between [A, S] and [B, S]
- $K_{AB}$  is a negotiated session key between [A, B]
- *Ni* and *Nj* are random nonces generated by *A* and *B*
- *T* is a timestamp chosen by *S*

1) 
$$
A \rightarrow S: A, B, N_i
$$
  
\n2)  $S \rightarrow A: \{N_i, K_{AB}, B, \{K_{AB}, A, T\}_{K_{BS}}\}$   
\n3)  $A \rightarrow B: \{K_{AB}, A, T\}_{K_{BS}}$   
\n4)  $B \rightarrow A: \{N_j\}_{K_{AB}}$   
\n5)  $A \rightarrow B: \{N_j - 1\}_{K_{AB}}$   
\n6 only accepts requests with fresh timestamps

# Kerberos

- Created as part of MIT Project Athena
	- Based on Needham-Schroeder
- Provides mutual authentication over untrusted networks
	- Tickets as assertions of authenticity, authorization
	- Forms basis of Active Directory authentication
- Principals
	- Client
	- Server
	- Key distribution center (KDC)
		- Authentication server (AS)
		- Ticket granting server (TGS)

### Kerberos Example

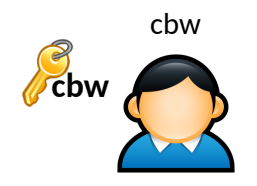

Auth Server  $\geq$ **cbw tgt**

Ticket Granting Server **tgt db**

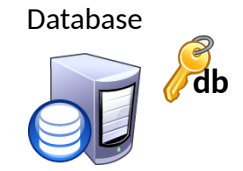

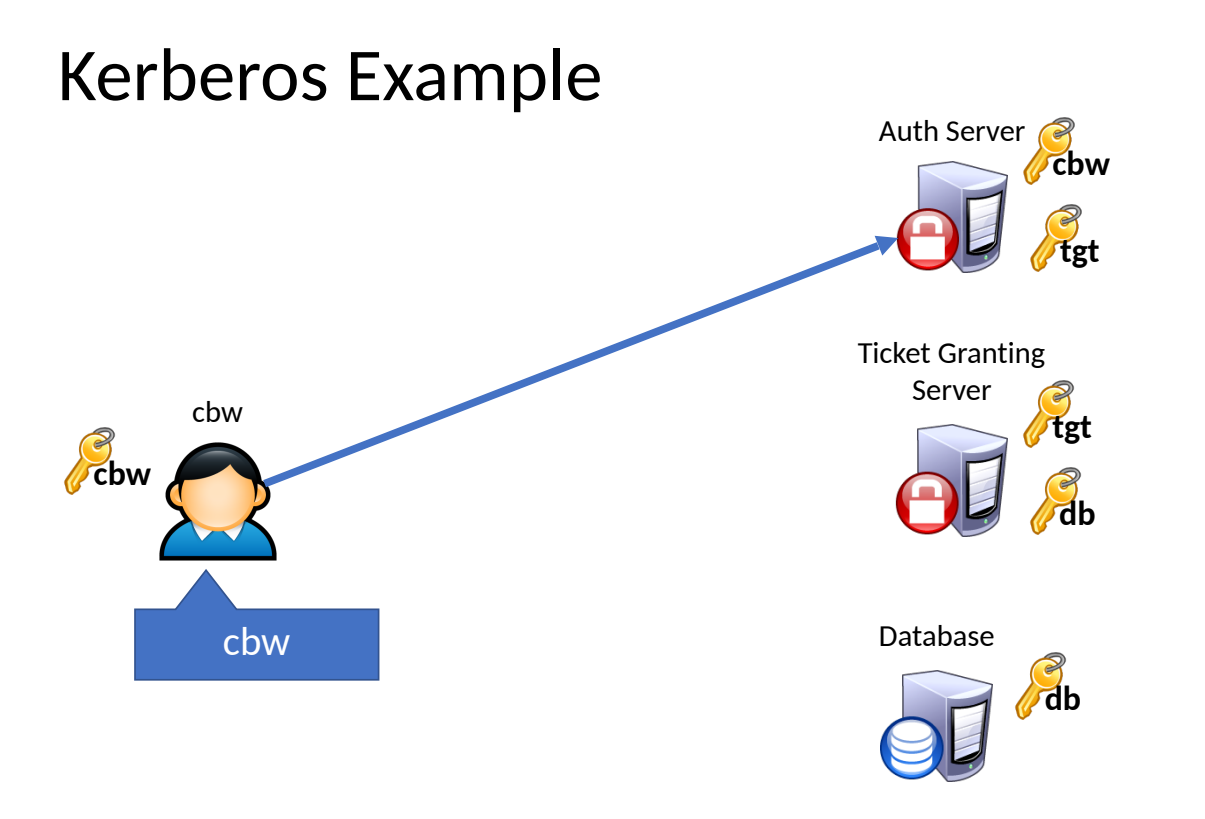

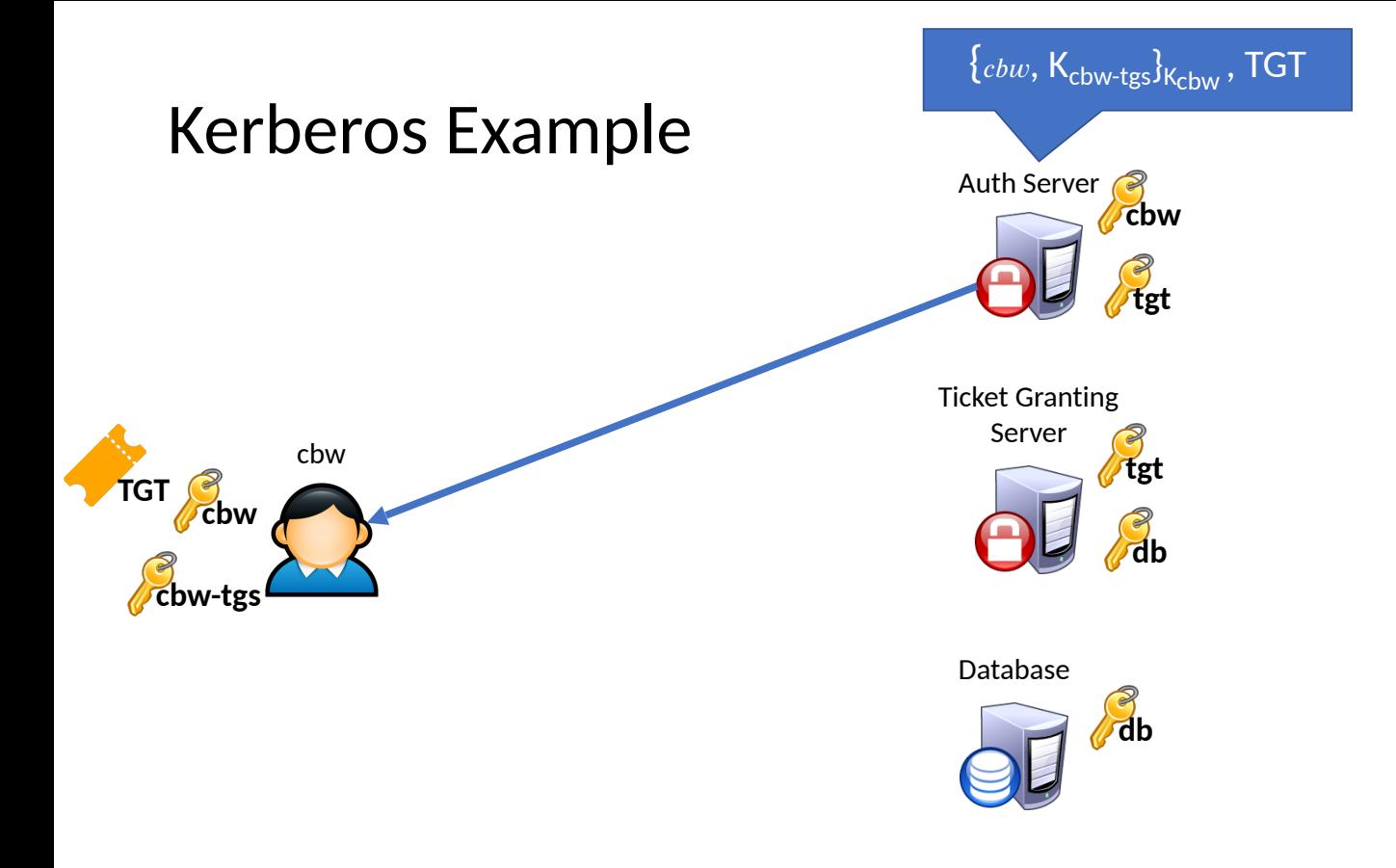

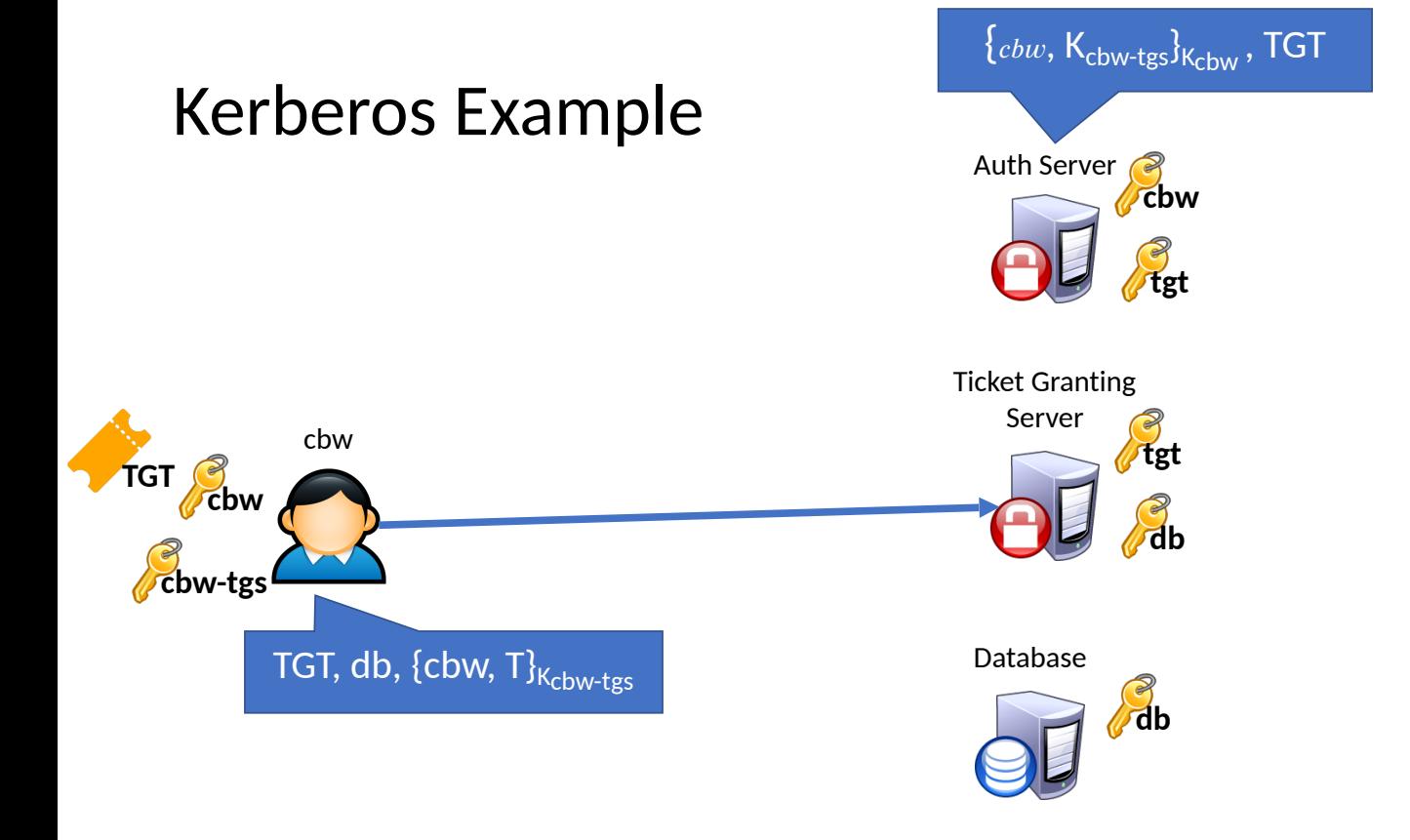
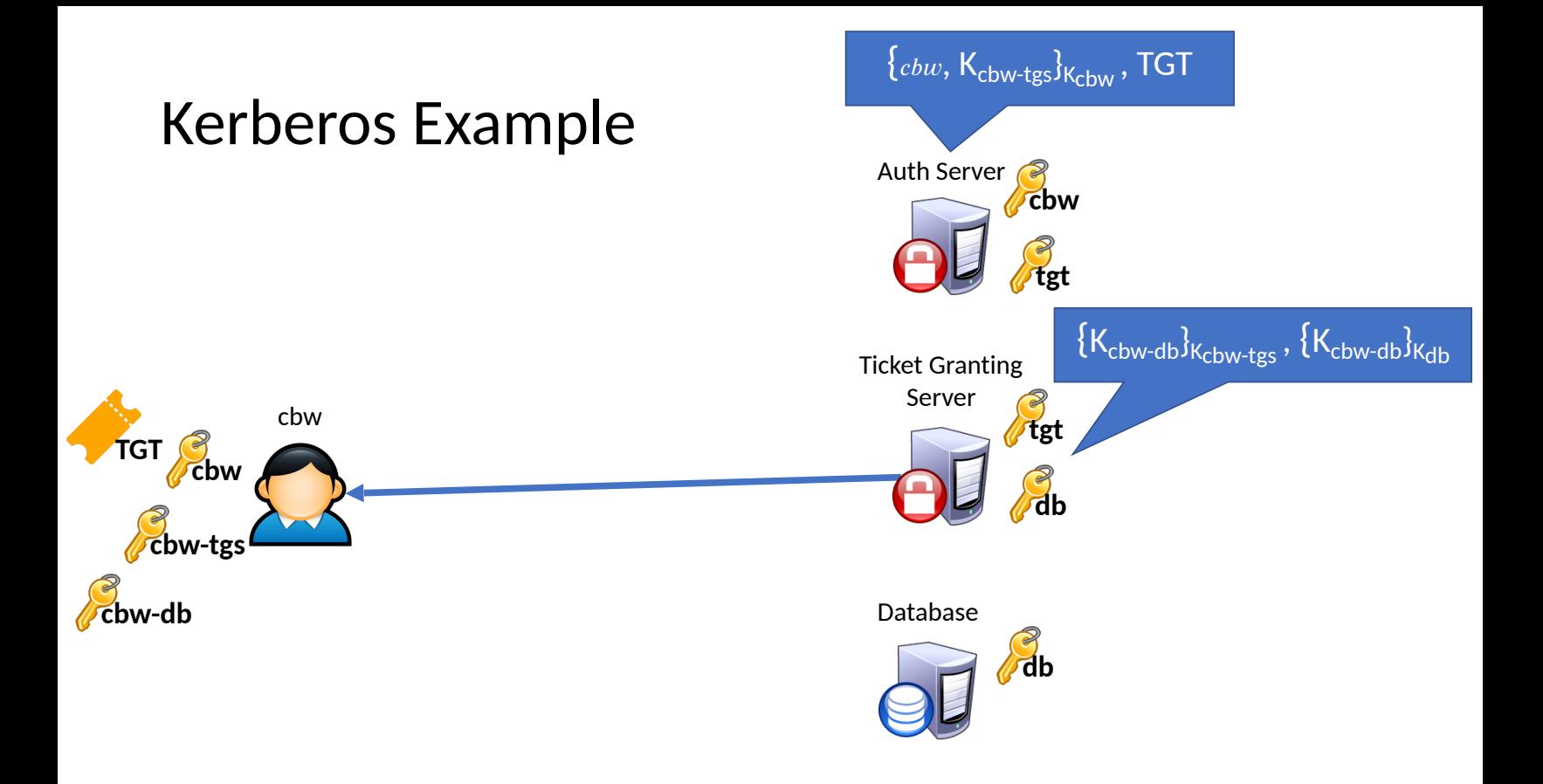

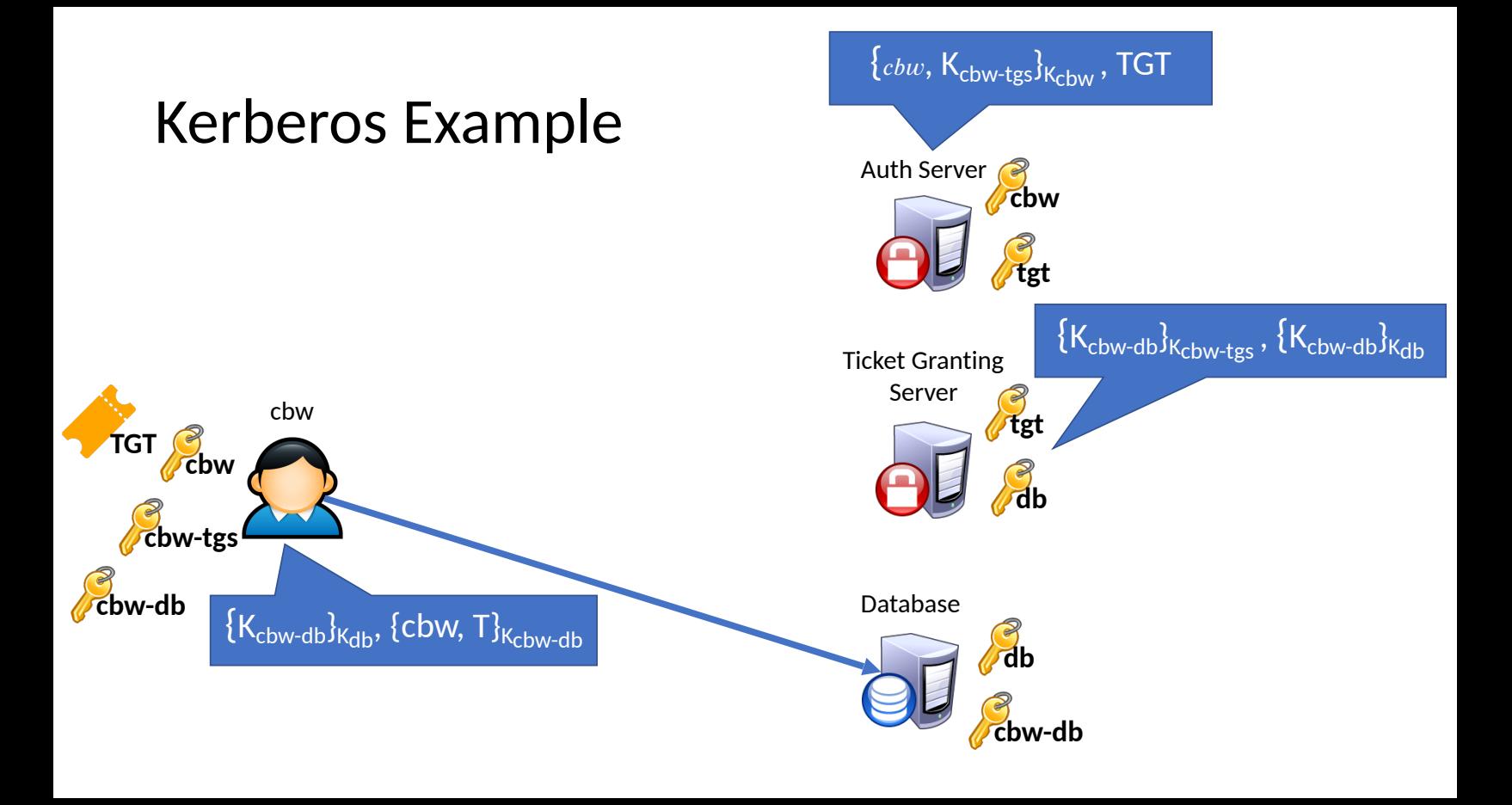

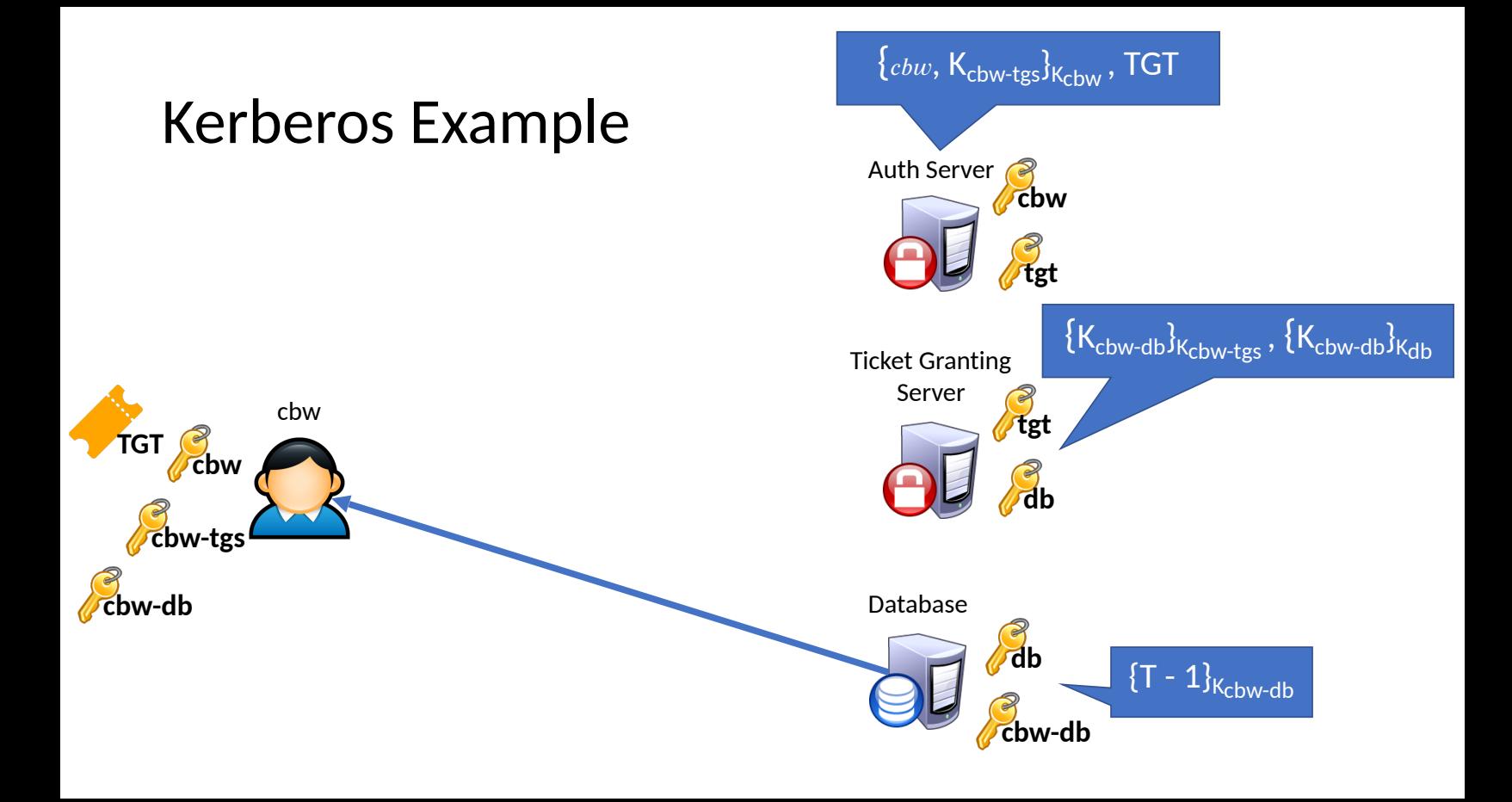

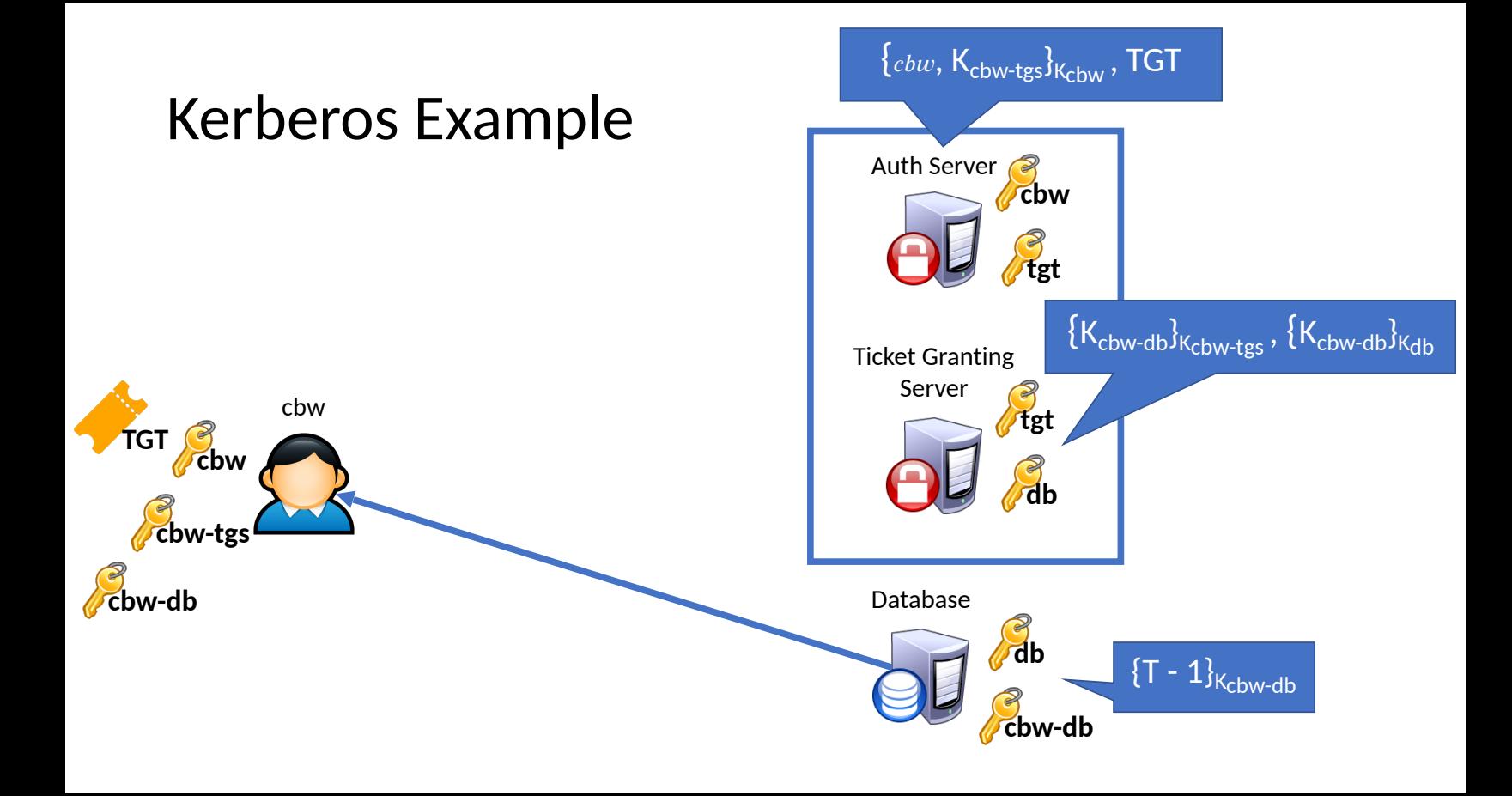

## Attacking Kerberos

- Don't put all your eggs in one basket
	- The Kerberos Key Distribution Server (KDS) is a central point of failure
	- DoS the KDS and the network ceases to function
	- Compromise the KDS leads to network-wide compromise

## Attacking Kerberos

- Don't put all your eggs in one basket
	- The Kerberos Key Distribution Server (KDS) is a central point of failure
	- DoS the KDS and the network ceases to function
	- Compromise the KDS leads to network-wide compromise
- Time synchronization
	- Inaccurate clocks lead to protocol failures (due to timestamps)
	- Solution?

## Attacking Kerberos

- Don't put all your eggs in one basket
	- The Kerberos Key Distribution Server (KDS) is a central point of failure
	- DoS the KDS and the network ceases to function
	- Compromise the KDS leads to network-wide compromise
- Time synchronization
	- Inaccurate clocks lead to protocol failures (due to timestamps)
	- Solution?
	- Use NTP ;)

## Sources

- 1. Many slides courtesy of Wil Robertson: https://wkr.io
- 2. Honeywords, Ari Juels and Ron Rivest: http://www.arijuels.com/wp-content/uploads/2013/09/JR13.pdf
- For more on generating secure passwords, and understanding people's mental models of passwords, see the excellent work of Blas Ur: http://www.blaseur.com/pubs.htm